IIIIII CISCO The bridge to possible

# Cisco AMD M8 Rack Refuse to Lose Offer Ordering Guide

March 2024

© 2023 Cisco and/or its affiliates. All rights reserved.

Page 1 of 47

# Introduction

The Cisco UCS C245 M8 Rack Server is perfectly suited for a wide range of storage and I/O-intensive applications such as big data analytics, databases, collaboration, virtualization, consolidation, AI/ML and high-performance computing supporting up to two AMD CPUs in a 2RU form factor.

The Cisco UCS C245 M8 Rack Server extends the capabilities of the Cisco UCS rack server portfolio. It powers 4<sup>th</sup> Gen AMD EPYC<sup>™</sup> Processors with 100 percent more cores per socket designed using AMD's chiplet architecture. With advanced features like AMD Infinity Guard, compute-intensive applications will see significant performance improvements and will reap other benefits such as power and cost efficiencies.

You can deploy the Cisco UCS C-Series rack servers as part of the Cisco Unified Computing System<sup>™</sup> managed by Cisco Intersight<sup>®</sup> or Cisco UCS Manager to take advantage of Cisco<sup>®</sup> standards-based unified computing innovations that can help reduce your Total Cost of Ownership (TCO) and increase your business agility or as standalone servers.

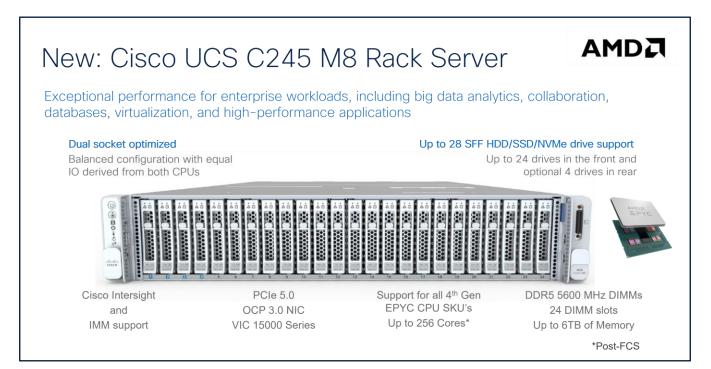

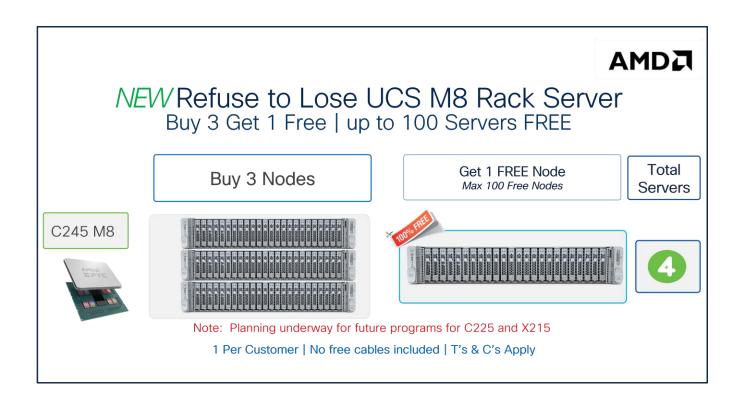

# Refuse to Lose UCS M8 Rack Server Ordering is SIMPLE

- Register your DEAL for approval with a Deal ID link click here.
- Once approved, Order using Promo SKUs
- Top Level Ordering PID: UCSC-R2L-M8-OFFER.
- For information on all AMD Offers, <u>click here</u>.
- Cisco Seller Support Mailer: ask-ucs-amd@external.cisco.com

# Refuse to Lose UCS M8 Rack Server T's & C's

- Available to new logos to UCS M8 Rack Server with AMD.
- Offer is available for ONE use per Customer, for every unique SAVID.
- Free Server must be the same model & configuration as the servers purchased.
- Must Register and get approval before quoting/ordering link click here.
- Intersight is Mandatory for all free and paid nodes.
- Offer is valid for Cisco's FY24 Only. Approved quotes are valid for 30 days.

# Purpose, Audience, and Scope

# Purpose

This document describes how to order the Cisco UCS AMD M8 Product.

# Scope

This ordering guide describes the information for:

- Ordering Structure of Cisco UCS AMD M8 Server
- Catalog of Product IDs
- Ordering Server Hardware and Software options
- Links to additional resources

# Audience

Buy Method Through Cisco (Eg: Direct Customer & Tier 1 Partners):

• Scenario 1: Customer Without Enterprise Agreement for Cisco Intersight Software License

• Scenario 2: Customer With Enterprise Agreement for Cisco Intersight Software License Buy Method Through Distributor (Eg: Tier 1 & Tier 2 Partners):

- Scenario 1: Customer Without Enterprise Agreement for Cisco Intersight Software License
- Scenario 2: Customer With Enterprise Agreement for Cisco Intersight Software License

# Ordering Structure of Cisco UCS AMD M8 Server

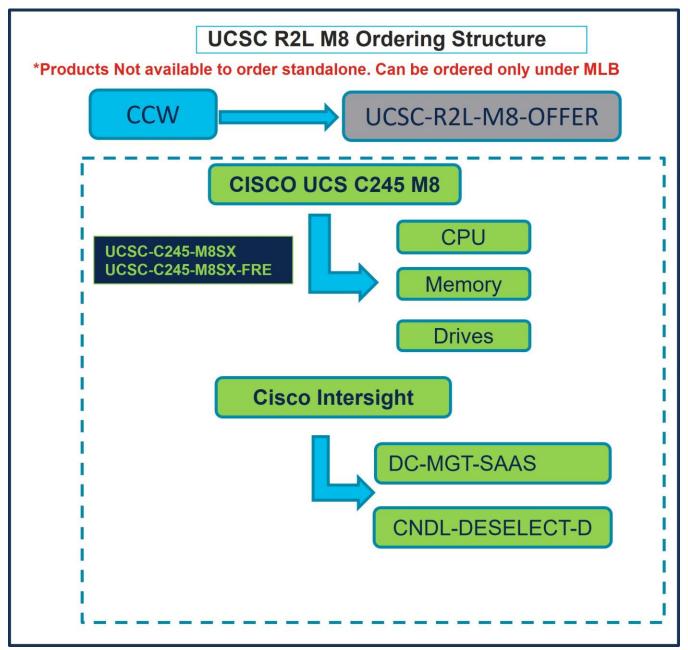

# Catalog of Product IDs (PIDs)

Note: For a complete list of part numbers see...

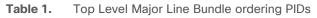

| Product ID (PID)  | Description               |
|-------------------|---------------------------|
| UCSC-R2L-M8-OFFER | UCSC Refuse Lose M8 Offer |

 Table 2.
 Hardware Major Line PIDs

| Product ID (PID)               | Description                                                        |
|--------------------------------|--------------------------------------------------------------------|
| UCSC-C245-M8SX (Paid Node)     | UCS C245M8 Rack w/o CPU, memory, drive, 2Uw24SFF HDD/SSD backplane |
| UCSC-C245-M8SX-FRE (Free Node) | UCS C245M8 R2L Free Rack w/oCPU, mem, drv, 2Uw24SFF HDD/SSD        |

Table 3. Cisco Intersight Major Line PIDs

| Product ID (PID) | Description           |
|------------------|-----------------------|
| DC-MGT-SAAS      | Cisco Intersight SaaS |
| CNDL-DESELECT-D  | Conditional Deselect  |

# Step By Step Ordering Process

# Buy Method Through Cisco (Eg: Direct Customer & Tier 1 Partners)

# Scenario 1: Customer Without Enterprise Agreement for Cisco Intersight Software License

Step 1.

| t prefer  | ences for this estimate                                                                                                    |                           |                          |                |                         |                 |                           |
|-----------|----------------------------------------------------------------------------------------------------|---------------------------|--------------------------|----------------|-------------------------|-----------------|---------------------------|
| Searc     | h by Sku , Program ID , Description and Prod                                                                                         | luct Family               | 1 Ac                     | a 🕂 a          | Find Product            | s & Solution    | s Actions 🗸               |
| dise      | e product discounts are cascaded to subscrip<br>count to subscription items, click on "MORE"<br>e Selected Lines Apply Success Track |                           | scount".                 | may only be el | -                       | counts. To app  | oly the proper            |
| Etelmov/s |                                                                                                    |                           | ГШ                       | Lei by All Ile |                         |                 |                           |
| Remove    |                                                                                                    |                           |                          |                |                         |                 |                           |
|           | Hardware, Software and Services                                                                                                    | Estimated<br>Lead Time () | Unit List Price<br>(USD) | Qty            | Unit Net<br>Price (USD) | Discount<br>(%) | Extended Ne<br>Price (USD |
|           |                                                                                                    |                           | Unit List Price          | •              | Unit Net                |                 | Extended Ne               |
|           | Hardware, Software and Services                                                                                                    | Lead Time 🚺               | Unit List Price<br>(USD) | •              | Unit Net<br>Price (USD) | (%)             | Extended Ne<br>Price (USD |

- a. In CCW, search for MLB PID and click on "Add"
- b. Click on "Select Options" to enter the configurator.

# Step 2.

|                                                                                                    |                                           | Cisco UC                                                                                                    | CS C245 M8                                       |                                |                          |                                              |                                                 |
|----------------------------------------------------------------------------------------------------|-------------------------------------------|----------------------------------------------------------------------------------------------------|--------------------------------------------------|--------------------------------|--------------------------|----------------------------------------------|-------------------------------------------------|
|                                                                                                    |                                           | CSC-C245-M8SX                                                                                                    |                                                  | CPU                            |                          |                                              |                                                 |
| Bundle Configuration<br>UCSC-R2L-M8-OFFER                                                                                    |                                           | I Lead Time                                                                                                    | Pace Li<br>Global                                | Memor                          | -y al                    |                                              |                                                 |
| et service preferences for this configuration $\checkmark$                                                                   |                                           |                                                                                                    |                                                  | Drives                         | S                        |                                              | Cancel Done                                     |
|                                                                                                    | y check. (CE202322)<br>t List Price (USD) |                                                                                                    | Max 400)                                         | t List Price (USD)             | Adjusted List Price (USI |                                              | Extended List Price (USD)                       |
| CISCO UCS C245 M8<br>CCSC-C245-M8SX<br>ICS C245M8 Rack w/oCPU, mem, drv, 2Uw24SFF HD<br>ISD backplane<br>stimated Lead Time: | 6,228,39<br>D/ +                          | UCSC-C245-M85X Invalid Q &     UCS C245M8 Rack w/oCPU, men, r<br>HDD/SSD backplane     Add Custom Name   Edit Options | drv, 2Uw24SFF                                    |                                | 7,928.2                  |                                              | 23,784.75                                       |
| ICSC-C245-M8SX-FRE<br>ICS C245M8 R2L Free Rack w/oCPU, mem, drv, 2Uw2<br>FF HDDISSD<br>istimated Lead Time:                  | 24 <b>0.00</b>                            | UCSC-C245-M88X-FRE baid<br>UCS C245M8 R2L Fr<br>2Uw24SFF HDD/SSC<br>Add Custom Name Edit Options                      | PU, mem, drv,<br>Edit Services/Subscriptions Ref | nove Line<br>CISCO UCS C245 M8 | 1,647.0                  | 0 1                                          | 1,647.00                                        |
|                                                                                                    |                                           | CISCO INTERSIGHT > 0 Selected (Min 1, M                                                                               |                                                  | CISCO INTERSIGHT I             | rom the left panel       |                                              |                                                 |
|                                                                                                    |                                           |                                                                                                    |                                                  |                                | Tota                     | nfiguration Summary<br>II<br>mated Lead Time | All prices shown in USD<br>25,431.75<br>21 days |
|                                                                                                    |                                           |                                                                                                    |                                                  |                                | ESU                      | Hated Long Hills                             | Cancel Done                                     |

- a. Select Paid Node: UCSC-C245-M8SX in QTY of 3,6,9,12,15,18,21,24,27,30......300 by clicking the "PLUS".
- b. Notice the UCSC-C245-M8SX Status is now Invalid as further configuration needed.
- c. Click on "Edit Options" to enter the configurator.

# Step 3.

|                                                        |                                    |                                                         |                     | CISCO UCS C245 M                                                          | 18               |                       |                      |
|--------------------------------------------------------|------------------------------------|---------------------------------------------------------|---------------------|---------------------------------------------------------------------------|------------------|-----------------------|----------------------|
| Product Configuration<br>UCSC-C245-M8SX part of UCSC-I | R2L-M8-OF                          | Estimated L<br>21 days                                  | -                   | ICSC-C245-M8SX                                                            |                  | al (USD)<br>81.25     |                      |
|                                                        | -D or UCSC-RAI<br>faulted under Se | AIL-NONE-D is required fro<br>ecurity Options. (CE10003 | om Rail Kit.<br>33) |                                                                           | Memory<br>Drives |                       |                      |
| E. LICCO COLE MICY monitor<br>Configuration Summary    | in a minimum of                    | View Full Summary                                       |                     | tion Search @ Multiple Options Search @                                   | DIIVES           |                       | ~                    |
| Category 🚯                                             | Qty                                | Extended List Price<br>(USD)                            |                     | C245-M8SX > Processor                                                     |                  |                       |                      |
| Processor Ata                                          |                                    |                                                         | Process             | sor 🛕                                                                     |                  |                       |                      |
| Memory                                                 |                                    |                                                         |                     | SKU                                                                       | Qty              | Estimated Lead Time 🚯 | Unit List Price (USI |
| GPU Airduct<br>PCle Riser Option 🛕                     |                                    | ]                                                       | 0                   | UCS-CPU-A9754 FUH<br>AMD 9754 2.25GHz 360W 128C/256MB Cache DDR5 4800MT/s | Qty              | 21 days               | 25,496.3             |
| RAID Controller Front Facing Drive Option              | + b                                |                                                         | 0                   | UCS-CPU-A9734 FEFE<br>AMD 9734 2.2GHz 340W 112C/256MB Cache DDR5 4800MT/s | Qty              | 21 days               | 20,918.              |
| Rear Drive - Riser 1B/3B/3D<br>PCIe MLOM               |                                    |                                                         | 0                   | UCS-CPU-A9654 240<br>AMD 9654 2.4GHz 360W 96C/384MB Cache DDR5 4800MT/s   | Qty              | 21 days               | 22,661.              |
| PCIE OPTIONS                                           |                                    | ^                                                       | 0                   | UCS-CPU-A9634 PLH                                                         | Qty              | 21 days               | 20,482.              |
| Total                                                  |                                    | 6,281.25                                                |                     | AMD 9634 2.25GHz 290W 84C/384MB Cache DDR5 4800MT/s                       |                  |                       |                      |
| Estimated Lead Time                                    |                                    | 21 days                                                 | 0                   | UCS-CPU-A9554 PLH                                                         | Qty              | 21 days               | 19,611.              |
| Reset Configuration                                    |                                    | Cancel Done                                             |                     | AMD 9554 3.1GHz 360W 64C/256MB Cache DDR5 4800MT/s                        |                  |                       |                      |

a. Configure UCSC-C245-M8SX by selecting peripherals from category window on the left.

- b. PIDs are listed in the window on the right. Some PIDs like PCle Riser and Drives are grouped according to type or series; select from the grouped options located above SKU window on the right.
- c. Follow warning messages to configure the minimum required option PIDs.
- d. Click on "Done" when completed.

#### Step 4.

|                                                                                                    |                                      | CI                                                                     | sco ucs ca                  | 45 M8                                |                           |                 |                                   |
|----------------------------------------------------------------------------------------------------|--------------------------------------|------------------------------------------------------------------------|-----------------------------|--------------------------------------|---------------------------|-----------------|-----------------------------------|
| Bundle Configuration<br>UCSC-R2L-M8-OFFER                                                                                                    | Estimated<br>21 days                 | Lead Time                                                              | ce List<br>obal Price Lis   | CPU                                  | Total<br>289,579.35       |                 |                                   |
| Set service preferences for this configuration $\checkmark$                                                                                                    |                                      | UCSC-C245-M8SX                                                         |                             | Memor                                | y                         |                 | Cancel Done                       |
| 1: CISCO INTERSIGHT requires a minimum of<br>2: The category CISCO INTERSIGHT is require<br>3: Please note that this order will be placed on<br>to sac-support@cisco.com to request eligibility | ed. (CE100103)<br>a Compliance Hold. |                                                                        |                             | Drives<br>gibility criteria for hold |                           | emain on compli | ance hold if you do not reach out |
| Available Components Unit L                                                                                                    | List Price (USD)                     | CISCO UCS C245 M8 > 4 Selected (Min                                    | 0, Max 400)                 |                                      |                           |                 |                                   |
| G CISCO UCS C245 M8                                                                                                    |                                      | Co Product                                                             | U                           | nit List Price (USD)                 | Adjusted List Price (USD) | Qty             | Extended List Price (USD)         |
| UCSC-C245-M8SX<br>UCS C245M8 Rack w/oCPU, mem, drv, 2Uw24SFF HDD<br>SSD backplane                                                                                                    | 6,228.99                             | UCSC-C245-M8SX Valid Q 4 UCS C245M8 Rack w/oCPU, mer HDD/SSD backplane |                             | amous Lina                           | 21,702.10                 | 3               | ← b <sup>287,932.35</sup>         |
| Estimated Lead Time:                                                                                                    |                                      | UCSC-C245-M8SX-FRE Invalid                                             |                             | shove care                           | 1.647.00                  | 1               | 1.647.00                          |
| UCSC-C245-M8SX-FRE<br>UCS C245M8 R2L Free Rack w/oCPU, mem, drv, 2Uw24                                                                                                    | 0.00                                 | UCS C245M8 R2L Free Rack w/c<br>2Uw24SFF HDD/SSD                       |                             |                                      |                           |                 |                                   |
| SFF HDD/SSD<br>Estimated Lead Time:                                                                                                    | +                                    | Add Custom Name   Edit Options                                         | Edit Services/Subscriptions | emove Line                           |                           |                 |                                   |
| Esumated Lead mile                                                                                                    |                                      |                                                                        | Add                         | a CISCO UCS C245 M8                  | from the left panel       |                 |                                   |
|                                                                                                    |                                      | CISCO INTERSIGHT > 0 Selected (Min 1                                   |                             |                                      |                           |                 |                                   |
|                                                                                                    |                                      |                                                                        | Add                         | a CISCO INTERSIGHT f                 | rom the left panel        |                 |                                   |
|                                                                                                    |                                      |                                                                        |                             |                                      | Configu                   | ration Summary  | All prices shown in USD           |
|                                                                                                    |                                      |                                                                        |                             |                                      |                           |                 |                                   |

- a. Note Status is now showing as Valid.
- b. Increase the quantity for multiples of same configuration.
- c. Click the "PLUS" to add and configure the same product with different option/quantities or select a different product.

Step 5.

|                                                                                                    |                                        | UC                                                                                                    | Cisco UCS C                                                                                                    |                                            |                                     |                   |                                         |
|----------------------------------------------------------------------------------------------------|----------------------------------------|----------------------------------------------------------------------------------------------------|----------------------------------------------------------------------------------------------------|--------------------------------------------|-------------------------------------|-------------------|-----------------------------------------|
| Bundle Configuration<br>UCSC-R2L-M8-OFFER                                                                                                    | Estimated L<br>21 days                 |                                                                                                    | Price List                                                                                                    |                                            | S/Subscription 289,579.35           | ons -             |                                         |
| Set service preferences for this configuration $\checkmark$                                                                                                    |                                        |                                                                                                    |                                                                                                    |                                            |                                     |                   | Cancel Done                             |
| 1: CISCO INTERSIGHT requires a minimum of<br>2: The category CISCO INTERSIGHT is requir<br>3: Please note that this order will be placed on<br>to sac-support@cisco.com to request eligibility                      | ed. (CE100103)<br>a Compliance Hold. P |                                                                                                    | tional quantities as necessary. (CE100010)<br>out to sac-support@cisco.com to check if this ord                                                                                                    | ler meets eligibility criteria for hold re | emoval. Note that the order will r  | emain on compliar | nce hold if you do not reach out        |
| Available Components Unit                                                                                                    | List Price (USD)                       | CISCO UC                                                                                                    | S C245 M8 > 4 Selected (Min 0, Max 400)                                                                                                    |                                            |                                     |                   |                                         |
| Unit Compension                                                                                                    |                                        |                                                                                                    |                                                                                                    |                                            |                                     |                   |                                         |
| CISCO UCS C245 M8                                                                                                    |                                        | 6 Pro                                                                                                    | oduct                                                                                                    | Unit List Price (USD)                      | Adjusted List Price (USD)           | Qty               | Extended List Price (USD)               |
|                                                                                                    | 6,228.99                               | ⊕ uc<br>UC<br>HD                                                                                                    | oduct<br>SC-C245-MBSX: Valid Q A<br>IS C249MB Rack wieCPU, mem, drv, 2Uw2<br>D/SSD backplane<br>G ustorn Name   Edit Options   Edit Services/Subsc                                                                                                    |                                            | Adjusted List Price (USD) 21,702.10 | Qty<br>3          | Extended List Price (USD)<br>287,932.35 |
| CISCO UCS C245 M8     UCSC-C245-M8SX     UCS C245M8 Rack wIoCPU, mem, drv, 2Uw24SFF HDD     SSD backplane                                                                                                    | 6,228.99                               | ⊕ UC     UC     HD     Add                                                                                                    | ISC-C245-M8SX Valid Q A<br>IS C245M8 Rack w/oCPU, mem, drv, 2Uw24                                                                                                    |                                            |                                     |                   |                                         |
| CISCO UCS C245 M8 UCSC-C245-M85X UCSC C245M85X UCSC C245M85X SSD backplane Estimated Lead Time: - UCSC-C245-M85X-FRE                                                                                                | 6,228.99<br>)/ <b>+</b><br>0.00        | <ul> <li>⊕ UC</li> <li>HD</li> <li>Adda</li> <li>⊕ UC</li> <li>UC</li> <li>UC</li> <li>UC</li> </ul>                                                                                                    | SS-C245-M8SX Valid Q A<br>SS-C245M8 Rack wioCPU, mem, dry, 2Uw24<br>DDSSD backplane<br>d Custom Name   Edit Options   Edit Services/Subsc<br>(SC-C245-M8SX-FRE   Invalid Q & A<br>SS C245M8 RZL Free Rack wioCPU, mem, dry,                                                                     |                                            | 21,702.10                           |                   | 287,932.35                              |
| CISCO UCS C245 M8     UCS C245M8SX     UCS C245M8 Rack w/oCPU, mem, drv, 2Uw24SFF HDD     SSD backplane     Estimated Lead Time: -                                                                                  | 6,228.99<br>)/ +<br>0.00               | UC     UC     U     UC     UC     UC | SC-C245-M8SX Valid Q A<br>IS C245M8 Rack wloCPU, mem, drv, 2Uw24<br>Q Custom Name   Edit Options   Edit Services/Subsc<br>(SC-C245-M8SX-FRE Invalid Q & A                                                                                                    | ziptions Remove Line                       | 21,702.10                           |                   | 287,932.35                              |
| CISCO UCS C245 M8 UCS-C245/M8SX UCS C245/M8 Rack widoCPU, mem, drv, 2Uw24SFF HDD S3D backplane Estimated Lead Time: UCSC-C245-M8SX-FRE UCSC C245/M8SX-FRE UCSC 2245/M8 R2L Free Rack widoCPU, mem, drv, 2Uw24       | 6,228.99<br>)/ <b>+</b><br>0.00        | UC     UC     U     UC     UC     UC | SSC-245-M8SX Valid A A<br>IS C245M8 Rack wioCPU, mem, drv, 2Uw2<br>DISSD backplane<br>I Gustom Name   Edit Options   Edit Services/Subsc<br>SSC-245-M8SX-FRE   Traild A A<br>IS C245M8 R2L FRe Rack wioCPU, mem, drv,<br>w245FF HDDISSD                                                         | ziptions Remove Line                       | 21,702.10                           |                   | 287,932.35                              |
| CISCO UCS C245 M8 UCSC-C245 M85X UCS C244M8 Rack w/oCPU, mem, drv, 2Uw24SFF HDD SSD backplane Estimated Lead Time: UCSC-C245M85X-FRE UCSC-C245M85X-FRE UCSC-245M0 R2L Free Rack w/oCPU, mem, drv, 2Uw24 SFF HDD/SSD | 6,228.99<br>)/ <b>+</b><br>0.00        | UC     UC     HD     Add     UC     UC     UC     UC     UC     UC     UC     UC     Add                                                                                                    | SSC-245-M8SX Valid A A<br>IS C245M8 Rack wioCPU, mem, drv, 2Uw2<br>DISSD backplane<br>I Gustom Name   Edit Options   Edit Services/Subsc<br>SSC-245-M8SX-FRE   Traild A A<br>IS C245M8 R2L FRe Rack wioCPU, mem, drv,<br>w245FF HDDISSD                                                         | ziptions Remove Line                       | 21,702.10                           |                   | 287,932.35                              |
| CISCO UCS C245 M8 UCSC-C245 M85X UCS C244M8 Rack w/oCPU, mem, drv, 2Uw24SFF HDD SSD backplane Estimated Lead Time: UCSC-C245M85X-FRE UCSC-C245M85X-FRE UCSC-245M0 R2L Free Rack w/oCPU, mem, drv, 2Uw24 SFF HDD/SSD | 6,228.99<br>)/ <b>+</b><br>0.00        | UC     UC     HD     Add     UC     UC     UC     UC     UC     UC     UC     UC     Add                                                                                                    | SC-C245-M8SX Valid A A<br>IS C245M8 Rack wioCPU, mem, drv, 2Uw24<br>DISSD backplane<br>d Custom Name   Edit Options   Edit Services/Subsc<br>SC-C245-M8SX-FRE   Invalid A A<br>S C245M8 R2L Free Rack wioCPU, mem, drv,<br>w24SFF HDD/SSD<br>d Custom Name   Edit Options   Edit Services/Subsc | ziptions Remove Line                       | 21,702.10<br>1,647.00               |                   | 287,932.35                              |

a. Click on "Edit Services/Subscriptions" to edit Term Duration for HW Support.

**Note:** It is recommended that Term Duration for HW Support must align with Software Subscription Duration.

Step 6.

|        |                                                                                               |                                       | Cisco                                              | UC                  | S C245 M8                                                              |                      |                                   |                                     |
|--------|-----------------------------------------------------------------------------------------------|---------------------------------------|----------------------------------------------------|---------------------|------------------------------------------------------------------------|----------------------|-----------------------------------|-------------------------------------|
|        | ce Subscription<br>C-C245-M8SX                                                                | Price List<br>Global Price List in    | JCSC-C245-M8SX                                     | Service T<br>941.00 | JSD)                                                                   | 0.0                  |                                   |                                     |
| Yo     | ou may receive additional discounts because you selected                                      |                                       |                                                    | _                   | ges. (CS                                                               | ervices/             | Subscription                      | ons                                 |
| Servio | Ce Non Serviceable Products                                                                   |                                       |                                                    |                     |                                                                        |                      |                                   |                                     |
| T      | he duration that you entered has been successfully ap                                         | pplied to all the services. (C032     | 9)                                                 |                     |                                                                        |                      |                                   |                                     |
| ervic  | ce Options                                                                                    |                                       |                                                    |                     |                                                                        |                      |                                   |                                     |
|        | se Service Level from All Service Programs V<br>ch by Name & Description                      |                                       |                                                    |                     | Time Duration ()<br>Duration                                           | Sel Sel              |                                   |                                     |
| Note:  | Cisco may still install another compatible service if require<br>e and are based on products. | red. Compatible services are the se   | ervices that come with primary                     | and/or              | <ul> <li>Delay service start to</li> <li>Co-Term service to</li> </ul> | 1                    |                                   |                                     |
|        |                                                                                               |                                       |                                                    |                     |                                                                        | а                    |                                   |                                     |
| 6      | Service SKU                                                                                   | Pr                                    | oduct SKU                                          |                     |                                                                        | Unit List Price (USD | ) Qty                             | Total List Price (USD)              |
| Θ      |                                                                                               | L1NCO (CX LEVEL 1 8X7XNCDO<br>SUMMARY | S)  Duration 36 Months                             |                     |                                                                        |                      |                                   |                                     |
|        | CON-L1NCO-UCSCM8SX<br>CX LEVEL 1 8X7XNCDOS UCS C245M8 Rack w/oC                               | P                                     |                                                    |                     |                                                                        | 4,941.0              | D 1                               | 4,941.00                            |
|        | SERVICE SKU                                                                                   |                                       | UCSC-C245-M8SX<br>UCS C245M8 Rack w/oCPU, mem, drv | , 2Uw24SFF          | HD                                                                     |                      | 1                                 |                                     |
|        | Change Service   Remove Service                                                               | 10                                    | PRODUCT SKU                                        |                     |                                                                        |                      |                                   |                                     |
| Rem    |                                                                                               |                                       | PRODUCT SKU                                        |                     |                                                                        |                      |                                   |                                     |
| Rem    | Change Service   Remove Service                                                               |                                       | PRODUCT SKU                                        |                     |                                                                        |                      |                                   |                                     |
| Rem    |                                                                                               |                                       | PRODUCT SKU                                        |                     |                                                                        |                      | Configuration Summary<br>Services | All prices shown in USD<br>4,941.00 |
| Rem    |                                                                                               |                                       | PRODUCT (KU                                        |                     |                                                                        |                      |                                   |                                     |

- a. Enter the Term Duration
- b. Click on "Apply" and "Done"

Step 7.

|                                                                                                    |                         | Cisco UCS                                                                                                    | 6 C245 M8                       |                           |                     |                                |
|----------------------------------------------------------------------------------------------------|-------------------------|----------------------------------------------------------------------------------------------------|---------------------------------|---------------------------|---------------------|--------------------------------|
| Bundle Configuration<br>UCSC-R2L-M8-OFFER                                                                                      | Estimated Le<br>21 days | ad Time                                                                                                    | e List<br>Dal Price List        | Total<br>75               |                     |                                |
| at service preferences for this configuration $\checkmark$                                                                     | U                       | CSC-C245-M8SX-FRE                                                                                                    | Mem                             |                           |                     | Cancel Done                    |
| 1: CISCO INTERSIGHT requires a minimum of 1 c     2: The category CISCO INTERSIGHT is required. (                              |                         | e add additional quantities as necessary. (CE100010)                                                                                         |                                 |                           |                     |                                |
| <ol> <li>Please note that this order will be placed on a Co<br/>to sac-support@cisco.com to request eligibility che</li> </ol> |                         | ease reach out to sac-support@cisco.com to check if the                                                                                      | his order ma                    | Ler will                  | remain on compliant | e hold if you do not reach out |
| Available Components Unit List                                                                                                 | Price (USD)             | CISCO UCS C245 M8 > 4 Selected (Min 0, Max 400)                                                                                              |                                 |                           |                     |                                |
| CISCO UCS C245 M8                                                                                                    |                         | % Product                                                                                                    | Unit List Price (USD)           | Adjusted List Price (USD) | Qty                 | Extended List Price (USD)      |
| UCSC-0245-M85X<br>UCS C245M8 Rack w/oCPU, mem, drv, 2Uw24SFF HDD/<br>SSD backplane<br>Estimated Lead Time:                     | 6,228.99<br>+<br>a      |                                                                                                    | F<br>/Subscriptions Remove Line | 7,928.25                  | 3                   | 23.784.75                      |
| UCSC-C245-M8SX-FRE<br>UCS C245M8 R2L Free Rack w/oCPU, mem, drv, 2Uw24<br>SFF HDD/SSD                                          | 0.00                    | UCSC-C245-M8SX-FRE Invalid Q & A UCS C2455M8 R2L Free Rack w/oCPU, mem, drv, 2Uw24SFF HDD/SSD Add Custom Name   Edit Options   Edit Services | /Subscriptions Remove Line      | 1,647.00                  | 1                   | 1,647.00                       |
| Estimated Lead Time:                                                                                                    |                         | <u> </u>                                                                                                    | Add a CISCO UCS C245 M8         | from the left panel       |                     |                                |
|                                                                                                    |                         | CISCO INTERSIGHT > 0 Selec C , Max 1)                                                                                                    | Add a CISCO INTERSIGHT          | from the left panel       |                     |                                |
|                                                                                                    |                         |                                                                                                    |                                 | Config                    | uration Summary     | All prices shown in USD        |
|                                                                                                    |                         |                                                                                                    |                                 | Total<br>Estima           | ted Lead Time       | 25,431.75<br>21 days           |
|                                                                                                    |                         |                                                                                                    |                                 |                           |                     | Cancel Done                    |

- a. Select Free Nodes Ex: UCSC-C245-M8SX-FRE in QTY of (QTY of Paid Node / 3) by clicking the "PLUS"
- b. Notice the UCSC-C245-M8SX-FRE Status is "invalid" as further configuration needed.
- c. Click on "Edit Options" to enter the configurator.

**Note:** Configuration of Paid Node and Free Node should be identical.

Step 8.

| Product Configuration<br>UCSC-C245-M8SX-FRE part of U                                                                                                | CSC-R2L-M8-OF                                            | Estimated Lo<br>21 days                                                                                           | ead Time                                                | CISCO UCS C24                                                | 5 M8                    | Total (USD)<br>0.00   |                       |
|----------------------------------------------------------------------------------------------------|----------------------------------------------------------|----------------------------------------------------------------------------------------------------|---------------------------------------------------------|--------------------------------------------------------------|-------------------------|-----------------------|-----------------------|
| 1: A selection from PSU-Input     2: A selection of UCSC-RAIL-     3: UCSX-TPM2002B-C is def     4: UCSC-C245-M8SX-FRE q     5: UCSC-C245-M8SX-FRE q | -D or UCSC-RAI<br>faulted under Se<br>juantity 1 require | AC or PSU-Input Low Lir<br>IL-NONE-D is required from<br>ecurity Options. (CE10003:<br>as a minimum quantity of 1 | m Rail Kit. Please adju<br>3)<br>I from Processor (CE1) |                                                              | CPU<br>Memory<br>Drives |                       |                       |
| Configuration Summary                                                                                                    |                                                          | View Full Summary                                                                                                 | Option Search                                           | Multiple Options Search ()                                   |                         |                       | ×                     |
| Category 🗿                                                                                                    | Qty                                                      | Extended List Price<br>(USD)                                                                                      | UCSC-C245-M8SX-                                         | FRE > Processor                                              |                         |                       |                       |
| Processor 🔺 🔺 💧                                                                                                    |                                                          | 1                                                                                                    | Processor 🛕                                             |                                                              |                         |                       |                       |
| lemory                                                                                                    |                                                          |                                                                                                    | SKU                                                     |                                                              | Qty                     | Estimated Lead Time 🚯 | Unit List Price (USD) |
| SPU Airduct                                                                                                    |                                                          | Ĵ                                                                                                    |                                                         | U-A9754 EEH<br>4 2.25GHz 360W 128C/256MB Cache DDR5 4800MT/s | Qty                     | 21 days               | 0.00                  |
| AID Controller ront Facing Drive Option                                                                                                    | <mark>→-</mark> b                                        |                                                                                                    |                                                         | U-A9734 FEH<br>4 2.2GHz 340W 112C/256MB Cache DDR5 4800MT/s  | Qty                     | 21 days               | 0.00                  |
| tear Drive - Riser 18/38/3D<br>Cle MLOM                                                                                                    |                                                          |                                                                                                    |                                                         | U-A9654 PLH<br>4 2.4GHz 360W 96C/384MB Cache DDR5 4800MT/s   | Qty                     | 21 days               | 0.00                  |
| CIE OPTIONS                                                                                                    |                                                          | 0.00                                                                                                    |                                                         | U-A9634 PUH<br>4 2.25GHz 290W 84C/384MB Cache DDR5 4800MT/s  | Qty                     | 21 days               | 0.00                  |
| stimated Lead Time                                                                                                    |                                                          | 21 days                                                                                                    |                                                         | J-A9554 PLH                                                  | Qty                     | 21 days               | 0.00                  |
| teset Configuration                                                                                                    |                                                          | Cancel Done                                                                                                    | AMD 955                                                 | 4 3.1GHz 360W 64C/256MB Cache DDR5 4800MT/s                  |                         |                       |                       |

- a. Configure UCSC-C245-M8SX-FRE by selecting peripherals from category window on the left.
- b. PIDs are listed in the window on the right. Some PIDs like PCIe Riser and Drives are grouped according to type or series; select from the grouped options located above SKU window on the right.
- c. Follow warning messages to configure the minimum required option PIDs.
- d. Click on "Done" when completed.

#### Step 9.

|                                                                                                    |                          | CISCO U                                                                                       | CS C245 M8                                |                                     |                  |                                  |
|----------------------------------------------------------------------------------------------------|--------------------------|-----------------------------------------------------------------------------------------------|-------------------------------------------|-------------------------------------|------------------|----------------------------------|
| Bundle Configuration<br>UCSC-R2L-M8-OFFER                                                                                                    | Estimated Lea<br>21 days | ad Time<br>UCSC-C245-M8SX-FRE                                                                 |                                           | Total<br>289,579.35                 |                  |                                  |
|                                                                                                    |                          | add additional quantities as necessary. (CE100010)                                            | Drives                                    | ;                                   |                  | Cancel Dor                       |
| <ol> <li>2: The category CISCO INTERSIGHT is require</li> <li>3: Please note that this order will be placed on a<br/>to sac-support@cisco.com to request eligibility</li> </ol> | a Compliance Hold. Plea  | ase reach out to sac-support@cisco.com to check if this or                                    | der meets eligibility criteria for hold i | removal. Note that the order will r | emain on complia | ance hold if you do not reach ou |
| Available Components Unit L                                                                                                    | List Price (USD) C       | CISCO UCS C245 M8 > 4 Selected (Min 0, Max 400)                                               |                                           |                                     |                  |                                  |
| E CISCO UCS C245 M8                                                                                                    |                          | Product                                                                                       | Unit List Price (USD)                     | Adjusted List Price (USD)           | Qty              | Extended List Price (USD         |
| UCSC-C245-M8SX<br>UCS C245M8 Rack w/oCPU, mem, drv, 2Uw24SFF HDD/<br>SSD backplane                                                                                              | 6,228.99                 | UCSC-C245-M8SX Valid Q A     UCS C245M8 Rack w/oCPU, mem, drv, 2Uw24SFF     HDD/SSD backplane |                                           | 21,702.10                           | 3                | 287,932.3                        |
| Estimated Lead Time:                                                                                                    |                          | Add Custom Name Edit Options Edit Services/Subs                                               | criptions Remove Line                     |                                     |                  |                                  |
|                                                                                                    | 0.00                     | UCSC-C245-M8SX-FRE Valid Q A a UCS C245M8 R2L Free Rack w/oCPU, mem, drv, 2Uw24SFF HDD/SSD    |                                           | 1,647.00                            | 1 🔶              | 1,647.0                          |
| UCSC-C245-M8SX-FRE<br>UCS C245M8 R2L Free Rack w/oCPU, mem. drv. 2Uw24                                                                                                    |                          |                                                                                               |                                           |                                     |                  |                                  |
| UCS C245M8 R2L Free Rack w/oCPU, mem, drv, 2Uw24<br>SFF HDD/SSD                                                                                                    |                          | Add Custom Name   Edit Options   Edit Services/Subs                                           | criptions Remove Line                     |                                     |                  |                                  |
| JCS C245M8 R2L Free Rack w/oCPU, mem, drv, 2Uw24<br>SFF HDD/SSD                                                                                                    | ±← c                     |                                                                                               | criptions Remove Line                     | from the left panel                 |                  |                                  |
| JCS C245M8 R2L Free Rack w/oCPU, mem, drv, 2Uw24<br>SFF HDD/SSD                                                                                                    | ±⊂ C                     |                                                                                               |                                           | from the left panel                 |                  |                                  |
| UCS C245M8 R2L Free Rack w/oCPU, mem, drv, 2Uw24                                                                                                    | ±⊂ C                     | Add Custom Name   Edit Options   Edit Services/Subs                                           |                                           |                                     |                  |                                  |

- a. Note Status is now showing as "Valid".
- b. Increase the quantity for multiples of same configuration.
- c. Click the "PLUS" to add and configure the same product with different option/quantities or select a different product.

# Step 10.

|                                                                                                    |                                         | Cisco UCS C                                                                                                    | 245 M8                                  |                                     |                 |                                   |
|----------------------------------------------------------------------------------------------------|-----------------------------------------|----------------------------------------------------------------------------------------------------|-----------------------------------------|-------------------------------------|-----------------|-----------------------------------|
| Bundle Configuration<br>UCSC-R2L-M8-OFFER                                                                  | Estimated Level<br>21 days              | UCSC-C245-M8SX-FRE                                                                                                    | e List (USD)                            | es/Subscripti                       | ions            | )                                 |
| service preferences for this configuration $\checkmark$                                                    |                                         |                                                                                                    |                                         |                                     |                 | Cancel Done                       |
| 2: The category CISCO INTERSIGHT is required                                                               | I. (CE100103)<br>Compliance Hold. Pleas | add additional quantities as necessary. (CE100010)<br>se reach out to sac-support@cisco.com to check if this orde                                 | r meets eligibility criteria for hold r | emoval. Note that the order will re | amain on compli | ance hold if you do not reach out |
| vailable Components Unit Lis                                                                               | st Price (USD) CI                       | SCO UCS C245 M8 > 4 Selected (Min 0, Max 400)                                                                                                    |                                         |                                     |                 |                                   |
| CISCO UCS C245 M8                                                                                          | e                                       | Product                                                                                                    | Unit List Price (USD)                   | Adjusted List Price (USD)           | Qty             | Extended List Price (USD)         |
| UCSC-C245-M85X<br>UCS C245M8 Rack w/oCPU, mem, drv, 2Uw24SFF HDD/<br>SSD backplane<br>Estimated Lead Time: | 6,228.99                                | UCSC-C245-M8SX Valid<br>UCS C245M8 Rack w/oCPU, mem, drv, 2Uw24SFF<br>HDD/SSD backplane<br>Add Custom Name   Edit Options   Edit Services/Subscr  | iptions Remove Line                     | 21,702.10                           | 3               | 287,932.35                        |
| UCSC-C245-M8SX-FRE<br>UCS C245M8 R2L Free Rack w/oCPU, mem, drv, 2Uw24<br>SFF HDD/SSD                      | 0.00                                    | UCSC-C245-M8SX-FRE Valid Q A<br>UCS C245M8 R2L Free Rack w/oCPU, men<br>2Uw24SFF HDD/SSD<br>Add Custom Name   Edit Options   Edit Services/Subscr | iptions Remove Line                     | 1,647.00                            | 1               | 1,647.00                          |
|                                                                                                    |                                         |                                                                                                    |                                         |                                     |                 |                                   |
| Estimated Lead Time:                                                                                       |                                         |                                                                                                    | Add a CISCO UCS C245 M8 f               | rom the left panel                  |                 |                                   |
| Estimated Lead Time:                                                                                       | CIN                                     | SCO INTERSIGHT > 0 Selected (Min 1, Max 1)                                                                                                    | Add a CISCO UCS C245 M8 f               |                                     |                 |                                   |

a. Click on "Edit Services/Subscriptions" to edit Term Duration for HW Support.

**Note:** It is recommended that Term Duration for HW Support must align with Software Subscription Duration.

## Step 11.

|         |                                                                                                    |                                       | Cis                                                                                    | co UC                 | S C245 M8                                     |                      |            |                                    |
|---------|----------------------------------------------------------------------------------------------------|---------------------------------------|----------------------------------------------------------------------------------------|-----------------------|-----------------------------------------------|----------------------|------------|------------------------------------|
|         | e Subscription<br>-C245-M8SX-FRE                                                                                                    | Price List<br>Global Price            | UCSC-C245-M8SX-FRI                                                                     | Service T<br>4,941.00 |                                               | vices/Sub            | scriptions |                                    |
| Yo      | u may receive additional discounts because                                                                                                    |                                       | ervice. To review your discounts you can go to                                         |                       |                                               | 11000/044            | seenphene  |                                    |
| Servic  | e Non Serviceable Products                                                                                                    |                                       |                                                                                        |                       |                                               |                      |            |                                    |
| ) Th    | e duration that you entered has been suc                                                                                                    | cessfully applied to all the servic   | es. (C0329)                                                                            |                       |                                               |                      |            |                                    |
| ervic   | e Options                                                                                                    |                                       |                                                                                        |                       |                                               |                      |            |                                    |
|         | e Service Level from All Service Programs<br>h by Name & Description                                                                                                    | s 🗸                                   |                                                                                        |                       | Time Duration ()<br>Duration                  | S Duration           |            |                                    |
| Note:   | Cisco may still install another compatible serv<br>and are based on products.                                                                                                    | vice if required. Compatible service: | s are the services that come with primary                                              | and/or                | Delay service start to     Co-Term service to |                      |            |                                    |
| service | and are based on producis.                                                                                                    |                                       |                                                                                        |                       |                                               | а                    |            |                                    |
| service | and are based on products.                                                                                                    |                                       |                                                                                        |                       |                                               | d                    |            | Reset Apply                        |
| ©       | Service SKU                                                                                                    |                                       | Product SKU                                                                            |                       |                                               | Unit List Price (USD | ) Qty      | Reset Apply                        |
| 60      |                                                                                                    | 7EM) 1 LINCO (CX LEVEL 1 8<br>SUBMARY |                                                                                        |                       |                                               |                      | ) Qty      |                                    |
|         | Service SKU<br>Cisco Customer Experience Level 1 (f /<br>BERVICE PROGRAM<br>CON-L1NCO-UC24MBSX                                                                                       | SUMMARY                               | X7XNCDOS) 🥒 Duration                                                                   |                       |                                               |                      |            |                                    |
| 69      | Service SKU<br>Cisco Customer Experience Level 1 (1 / 1<br>SERVICE PROGRAM<br>CON-LINEO-UC24M85X<br>CX LEVEL SKYNCEOS UCS C245M8<br>SERVICE SKU                                      | SUMMARY                               | X7XNCDOS) Duration<br>36 Months<br>UCSC-C245-M8SX-FRE<br>UCS C245M8 R2L Free Rack w/oC | SPU, mem, dry, 2      |                                               | Unit List Price (USD |            | Total List Price (USD)             |
| 69      | Service SKU<br>Cisco Customer Experience Level 1 (f //<br>BERVICE PROGRAM<br>CON-LINCO-UC24M85X<br>CX LEVEL 1 8X7XNCDOS UCS C245M8                                                   | SUMMARY                               | X7XNCDOS) Duration<br>36 Months<br>UCSC-C245-M88X-FRE                                  | CPU, mem, drv, 2/     |                                               | Unit List Price (USD |            | Total List Price (USD)             |
| °0<br>Θ | Service SKU<br>Cisco Customer Experience Level 1 (1 / 1<br>SERVICE PROGRAM<br>CON-LINEO-UC24M85X<br>CX LEVEL SKYNCEOS UCS C245M8<br>SERVICE SKU                                      | SUMMARY<br>6 R2L Free Rac             | X7XNCDOS) Duration<br>36 Months<br>UCSC-C245-M8SX-FRE<br>UCS C245M8 R2L Free Rack w/oC | CPU, mem, drv, 2/     |                                               | Unit List Price (USD |            | Total List Price (USD)             |
| ©       | Service SKU<br>Cisco Customer Experience Level 1 (f /f<br>SERVICE PROGRAM<br>CON-L1RCC-USCAMBSX<br>CX LEVEL 1 8X7XNCDOS UCS C245M8<br>SERVICE SRU<br>Change Service   Remove Service | SUMMARY<br>6 R2L Free Rac             | X7XNCDOS) Duration<br>36 Months<br>UCSC-C245-M8SX-FRE<br>UCS C245M8 R2L Free Rack w/oC | CPU, mem, drv, 2º     |                                               | Unit List Price (USD |            | Total List Price (USD)             |
| ©       | Service SKU<br>Cisco Customer Experience Level 1 (f /f<br>SERVICE PROGRAM<br>CON-L1RCC-USCAMBSX<br>CX LEVEL 1 8X7XNCDOS UCS C245M8<br>SERVICE SRU<br>Change Service   Remove Service | SUMMARY<br>6 R2L Free Rac             | X7XNCDOS) Duration<br>36 Months<br>UCSC-C245-M8SX-FRE<br>UCS C245M8 R2L Free Rack w/oC | CPU, mem, drv, 21     |                                               | Unit List Price (USD | 0 1        | Total List Price (USD)<br>4,941.00 |

- a. Enter the Term Duration.
- b. Click on "Apply" and "Done"

Step 12.

|                                                                                       |                       |                                                                                                | co Intersight                                                                                                    |                                     |                  |                                  |
|---------------------------------------------------------------------------------------|-----------------------|------------------------------------------------------------------------------------------------|----------------------------------------------------------------------------------------------------|-------------------------------------|------------------|----------------------------------|
| Bundle Configuration<br>UCSC-R2L-M8-OFFER 1                                           | Estimate<br>21 days   | d Lead Time                                                                                    | DC-MGT-S                                                                                                    | SAAS                                |                  |                                  |
| et service preferences for this confi                                                 | guration 🗸            |                                                                                                |                                                                                                    |                                     |                  | Cancel Dor                       |
| <ol> <li>Please note that this order wi<br/>to sac-support@cisco.com to re</li> </ol> |                       | . Please reach out to sac-support@cisco.<br>)                                                  | e quantity of Server selected. Please adjust the quantity. (<br>com to check if this order meets eligibility criteria for hold r |                                     | emain on complia | ance hold if you do not reach ou |
| Available Components                                                                  | Unit List Price (USD) | CISCO UCS C245 M8 > 4 Selected (Min                                                            | n 0, Max 400)                                                                                                    |                                     |                  |                                  |
| € CISCO UCS C245 M8                                                                   |                       | Contract Product                                                                               | Unit List Price (USD)                                                                                                    | Adjusted List Price (USD)           | Qty              | Extended List Price (USD         |
| CISCO INTERSIGHT                                                                      | b                     | UCSC-C245-M8SX Valid Q UCS C245M8 Rack w/oCPU, m HDD/S5D backplane Add Custom Name Edit Option |                                                                                                    | 24,996.10                           | 3                | 297,814.3                        |
| CNDL-DESELECT-D                                                                       | +                     | UCSC-C245-M8SX-FRE Valid     UCS C245M8 R2L Free Rack w     N b-04FFL UPDREP                   |                                                                                                    | 4,941.00                            | 1                | 4,941.0                          |
| Conditional Deselect<br>Estimated Lead Time:                                          | +                     | 2Uw24SFF HDD/SSD<br>Add Custom Name Edit Option                                                | s Edit Services/Subscriptions Remove Line                                                                                        |                                     |                  |                                  |
|                                                                                       | _                     |                                                                                                | Add a CISCO UCS C245 M8 f                                                                                                    | rom the left panel                  |                  |                                  |
|                                                                                       |                       | CISCO INTERSIGHT > 1 Selected (Min                                                             | 1, Max 1)                                                                                                    |                                     |                  |                                  |
|                                                                                       |                       | ⁰ Product                                                                                      | Unit List Price (USD)                                                                                                    | Adjusted List Price (USD)           | Qty              | Extended List Price (US          |
|                                                                                       |                       | DC-MGT-SAAS Invalid<br>Cisco Intersight SaaS<br>Add Custom Name Edit Option                    | Remove Line Dependent Hardware                                                                                                   | -                                   | 1                |                                  |
|                                                                                       | а                     | Requested Start Date<br>25-Mar-2024                                                            | Requested For Automatic<br>36 Months From 25-Mar-2024 To 24-Mar-12 Months<br>2027                                                | ally Renews For ①<br>On 25-Mar-2027 |                  | I Frequency<br>d Term            |

- a. It is recommended that Term Duration for HW Support align with Software Subscription Duration.
- b. Intersight is a required selection if you have not previously purchased Cisco Intersight Software. Please make selection by clicking "PLUS". Click on "Edit Options" to configure.

#### Step 13.

| Offic Configuration<br>DCAGTSPACARD_Part of UCSC-P2LAMB-OFFER)       Estimated Lead Time<br>NA       Price Lat<br>Bool Price       DC-MGT-SACASD         Requested Terms and Billing<br>Requested Tarm and Billing<br>Provident Date Internet Table Internet<br>25-Mar-2024       Requested For<br>35 Months From 25-Mar-2024 to 24-Mar-2027       Automatically Renews For Internet<br>12 Months On 25-Mar-2027       Billing Frequency<br>Prepaid Term         1: Cloco will apply a standard lead time to your requested start date based on the selected product. Cloco may not be able to honor the requested start date (RSD). In some cases, our systems may require additional lead-time to provision your<br>services. Submitting a RSD that is too early could cause customer subscription billing subsey. Verify the requested start date thy you timplementation team that aligns with customer deployment readmess. (CO742)       Elling Frequency<br>Prepaid Term         2: Vour subscription will start and be elliphe to the invoice (3 your yor AF-LEX/AF-LEX.3) after Clicoo notifies you trainplementation team that aligns with customer deployment readmess. (CO742)       Elling Frequency<br>Prepaid Term         Recuested Start Date<br>Date for your date up between 22-Mar-2024 and 19-Jun-2024       To 24-Mar-2024       To 24-Mar-2027         Recuested Start Date<br>Date for your date up between 22-Mar-2024 and 19-Jun-2024       To 24-Mar-2027       End Date<br>Date for you hold with the date for your your your your your your your yo                                                                                                    |                                                                                                    |                                                                                     | Cisco Intersight                   |                     |
|----------------------------------------------------------------------------------------------------|----------------------------------------------------------------------------------------------------|-------------------------------------------------------------------------------------|------------------------------------|---------------------|
| Requested Start Date Bitug Prequested   25.Mar.2024 Bitug Prequested   4.Monthis From 25-Mar.2024 To 24-Mar.2027 Bitug Prequested   4.Monthis From 25-Mar.2024 Bitug Prequested   4.Soco will apply a standard lead time to your requested start date based on the selected product. Closo may not be able to honor the requested start date (RSD). In some cases, our systems may require additional lead-time to provision of the subscription bitiling issues. Verify the requested start date with your implementation team that aligns with customer deployment readiness. (CD742).   2: Our subscription will start and be leighed to be invoiced. 1) 30 days for AFLEXIA-FLEX.3 after Closo notifies you that any portion of the subscription is ready for you to provision OR. Ii) the day any portion of the subscription bitig issues. Verify the requested start date with your implementation team that aligns with customer deployment readiness. (CD742).   2: Our subscription will start and be usighed to be invoiced. 1) 30 days for AFLEXIA-FLEX.3 after Closo notifies you that any portion of the subscription is ready for you to provision OR. II) the day any portion of the subscription bitig issues.   REQUESTED FOR Stants   Yer Yer   2: Our subscription biting issues To 24-Mar-2027   Biting Frequence Stants   2: Our subscription biting issues To 24-Mar-2027   Stants Free 2-Mar-2024   2: Our subscription biting issues To 24-Mar-2027   Stants Free 2-Mar-2024   2: Our subscription biting issues To 24-Mar-2027   Stants Free 2-Mar-2024   2: Our subscription biting issues To 24-Mar-2027   S                                                                                                    |                                                                                                    |                                                                                     | Price List<br>Global Price         | C-MGT-SAAS          |
| 25-Mar-2024 36 Months From 26-Mar-2024 To 24-Mar-2027 12 Months On 26-Mar-2027 Prepaid Term<br>1. Constructions will be be be involved: cause customer subscription billing issues Vority the requested start date will your implementation that all pins with customer deployment readines. (COTA2).<br>2. Your subscription will start and be eligible to be involved: 1) 30 days or less (7 days for A-FLEX/a) after Cisco notifies you that any portion of the subscription is ready for you to provision OR. II) the day any portion of the subscription is<br><b>REQUESTED FOR 36 Months</b> From 26-Mar-2027 <b>Constructions Constructions Co</b>                                                                                                    | equested Terms and Billing                                                                                                    |                                                                                     |                                    |                     |
| services. Submitting a RSD that is too early could cause customer subscription billing issues. Verify the requested start date with your implementation team that aligns with customer deployment readness. (COT42)<br>2: Your subscription will start and be eligible to be invoiced: 1) 30 days or less (7 days for A-FLEX/A-FLEX-3) after Cisco notifies you that any portion of the subscription is ready for you to provision CR, ii) the day any portion of the subscription is ready for you to provision CR, iii) the day any portion of the subscription is ready for you to provision CR, iii) the day any portion of the subscription is ready for you to provision CR, iii) the day any portion of the subscription is ready for you to provision CR, iii) the day any portion of the subscription is ready for you to provision CR, iii) the day any portion of the subscription is ready for you to provision CR, iii) the day any portion of the subscription is ready for you to provision CR, iii) the day any portion of the subscription is ready for you to provision CR, iii) the day any portion of the subscription is ready for you to provision CR, iii) the day any portion of the subscription is ready for you to provision CR, iii) the day any portion of the subscription is ready for you to provision CR, iii) the day any portion of the subscription is ready for you to provision CR, iii) the day any portion of the subscription is ready for you to provision CR, iii) the day any portion of the subscription is ready for you to provision CR. Iii the day any portion of the subscription is ready for you to provision CR. Iii the day any portion of the subscription is ready for you to provision CR. Iii the day any portion of the subscription is ready for you to provision CR. Iii the day any portion of the subscription is ready for you to provide the day any portion of the subscription is ready for you to provide the day any portion of the subscription is ready for you to provide the day any portion of the subscription is ready for you to provide the day an                                                                                                    |                                                                                                    |                                                                                     |                                    |                     |
| say Month     Year   25   Mar   2024   Enter any whole month value from 1-96     Co-Term to an End Date •   Day   Month   Year   24   Mar   227   Enter any whole month value from 1-96     Co-Term to an End Date •   Day   Month   Year   24   Mar   24   Mar   24   Mar   24   Mar   24   Mar   24   Mar   24   Mar   24   Mar   227   Enter any whole month value from 1-96     Co-Term to an End Date •   Day   Month   Year   24   Mar   227   Enter any date up between 22-Jun-2024 and 24-Mar-2032     Billing Frequency •   Prepaid Term   •   On   On   0   12   Months <td><ol> <li>Your subscription will start and be eligible to be invoic<br/>provisioned by Cisco, whichever of the two events happ</li> </ol></td> <td>ed: i) 30 days or less (7 days for A-FLEX/A-FLEX-3) after Ci<br/>ens first. (C01007)</td> <td></td> <td></td>                                                                                                    | <ol> <li>Your subscription will start and be eligible to be invoic<br/>provisioned by Cisco, whichever of the two events happ</li> </ol> | ed: i) 30 days or less (7 days for A-FLEX/A-FLEX-3) after Ci<br>ens first. (C01007) |                                    |                     |
| uto Renewal Constraints on 25-Mar-2027<br>to Renewal Constraints on 25-Mar-2027<br>to Renewal Constraints on 25-Mar-2027<br>Months Constraints on 25-Mar-2027<br>Months Constraints on 25-Mar-2027<br>Mon | y Month Year<br>5 Mar 2024                                                                                                    | a                                                                                   | Effective For 36     Month         | s to b              |
| Interary date up between 22-Jun-2024 and 24-Mar-2032       Interary date up between 22-Jun-2024 and 24-Mar-2032       Interary data up between 22-Jun-2024 and 24-Mar-2032       Interary data up between 22-Jun-2024 and 24-Mar-2032       Interary data up between 22-Jun-2024 and 24-Mar-2032       Interary data up between 22-Jun-2024 and 24-Mar-2032       Interary data up between 22-Jun-2024 and 24-Mar-2032       Interary data up between 22-Jun-2024 and 24-Mar-2032       Interary data up between 22-Jun-2024 and 24-Mar-2032       Interary data up between 22-Jun-2024 and 24-Mar-2032       Inte                                                                                                    |                                                                                                    |                                                                                     | O Co-Term to an End Date ()        |                     |
| Latomatically Renews For 0 12 Months On 25-Mar-2027<br>Lato Renewal 0 6 12 Months On 25-Mar-2027<br>ato Renewal 0 6 12 Months On 25-Mar-2027<br>Months 0 12 Months On 25-Mar-2027<br>Billing Frequency 0 Prepaid Term<br>0 Prepaid Term<br>0 Annual Billing<br>0 Quarterly Billing                                                                                                    |                                                                                                    |                                                                                     |                                    | -                   |
| uto Renewal<br>On<br>Monthy Billing<br>Monthy Billing<br>Monthy Billing                                                                                                    |                                                                                                    |                                                                                     |                                    |                     |
| On     Annual Billing       2     Months                                                                                                    | utomatically Renews For 12 Months On 25-Mar                                                                                              | -2027                                                                               | Billing Frequency  Prepaid Term    |                     |
| 2 Vonths Ouarterly Billing Monthly Billing                                                                                                    | Ito Renewal 🕕 🚽                                                                                                    |                                                                                     | Prepaid Term                       | ← h                 |
| 2 Months Monthly Billing                                                                                                    | On D                                                                                                    |                                                                                     | <ul> <li>Annual Billing</li> </ul> |                     |
| Monthly Billing                                                                                                    | 2 V Months                                                                                                    |                                                                                     | Quarterly Billing                  |                     |
| Cancel Save Chan                                                                                                    |                                                                                                    |                                                                                     | Monthly Billing                    |                     |
|                                                                                                    |                                                                                                    |                                                                                     |                                    | Cancel Save Changes |

- a. **Requested Start Date (RSD)** is now dependent on HW Ship Date and will automatically starts when the HW ships. If you change the **RSD**, the Software will start either on the **RSD** you picked or the HW Ship Date whichever is later.
- b. End Date (duration in months) is defaulted to **36 Months**, **Auto Renewal** (on/off) is defaulted to **On** and **Billing Frequency** is defaulted to **Prepaid Term**. You can still change the setting accordingly.

# Step 14.

|                                                                |                    |                               |                                 | Cisco Intersi                                  | ght                                                                  |                                                 |        |
|----------------------------------------------------------------|--------------------|-------------------------------|---------------------------------|------------------------------------------------|----------------------------------------------------------------------|-------------------------------------------------|--------|
| Offer Configuration<br>DC-MGT-SAAS( Part of UCS)               | C-R2L-M8-OFFER)    | Estimated Lea<br>NA           | ad Time                         | Global PLList (US                              | Total (USD)                                                          |                                                 |        |
| Requested Terms and Bill                                       | ling 🧪             |                               |                                 |                                                | DC-MGT-SAAS                                                          |                                                 |        |
| Requested Start Date ()<br>25-Mar-2024                         |                    | Requested Fo<br>36 Months Fro | or<br>om 25-Mar-2024 To 24-Mar- | Automatically Renew<br>2027 12 Months On 25-Ma | s For 😈 Binning Prequency                                            |                                                 |        |
| Please note that Cisco recor<br>experience/support/solution-   |                    |                               | solves complex issues on a      | verage 44% faster than product support. F      | or complete details, please refer to the following URL: https://www  | .cisco.com/c/m/en_us/customer                   | ÷      |
| Your subscription will start an<br>provisioned by Cisco, which |                    |                               | 7 days for A-FLEX/A-FLEX-       | 3) after Cisco notifies you that any portion   | of the subscription is ready for you to provision OR, ii) the day an | y portion of the subscription is                | ×      |
| Configuration Summary                                          |                    |                               | DC-MGT-SAAS > Cisco I           | Intersight 2.0 Infrastructure Services         |                                                                      |                                                 |        |
| Cisco Intersight 2.0 Infrastructo                              | ure Services       | 1                             | Cisco Intersight 2.0 Infra      | astructure Services                            |                                                                      |                                                 |        |
| SKU                                                            | Qty                | List Price                    | Cisco Intersight 2.0            | Infrastructure Services                        |                                                                      |                                                 |        |
| DC-MGT-IS-SAAS-ES                                              | 4<br>Device        | \$35.00<br>Per Device/Month   | Device                          | SKU                                            | Description                                                          | Unit List Price (USD)                           | Action |
| Cisco Intersight Workload Opti                                 | mizer (IWO) - SaaS |                               | 4                               | DC-MGT-IS-SAAS-ES                              | Infrastructure Services SaaS/CVA - Essentials                        | \$35.00<br>Per Device/Month                     | Ť      |
| Cisco Intersight Support                                       | Qtv                | List a                        | Qty                             | DC-MGT-IS-SAAS-AD                              | Infrastructure Services SaaS/CVA - Advantage                         | Enter Qty to see List Price<br>Per Device/Month | ÷      |
| SVS-DCM-SUPT-BAS                                               | 1<br>Each          | \$0.00<br>Per Each/Month      | Qty                             | DC-MGT-IS-PVAPP-ES                             | Infrastructure Services PVA - Essentials                             | Enter Qty to see List Price<br>Per Device/Month | ÷      |
| Auto Expansion                                                 |                    |                               | Qty                             | DC-MGT-IS-PVAPP-AD                             | Infrastructure Services PVA - Advantage                              | Enter Qty to see List Price<br>Per Device/Month | -      |
| Total                                                          |                    | \$5,040.00                    |                                 |                                                |                                                                      |                                                 |        |
| Restore Configuration                                          | Cancel             | Review Changes                | Add-Ons                         |                                                |                                                                      |                                                 |        |
|                                                                |                    |                               | Device                          | SKU                                            | Description                                                          | Unit List Price (USD)                           | Action |
|                                                                |                    |                               | Qty                             | DC-MGT-IS-UCSD                                 | UCS Director - 1 Server License (includes Network, Storage)          | Enter Qty to see List Price                     | 亩      |

a. The quantity of Cisco Intersight 2.0 Infrastructure Services License under Offer: DC-MGT-SAAS should be equal to the quantity of Server selected. Enter the quantity.

# Step 15.

|                                                             | SC-R2L-M8-OFFER)                                        | Estimated Lea<br>NA           | id Time                   | ce List<br>obal Price List (                | Total (US                                                | D)                                            |   |
|-------------------------------------------------------------|---------------------------------------------------------|-------------------------------|---------------------------|---------------------------------------------|----------------------------------------------------------|-----------------------------------------------|---|
| Requested Terms and B                                       | illing 💉                                                |                               |                           |                                             | DC-MGT-SAAS                                              |                                               |   |
| Requested Start Date                                        |                                                         | Requested Fo<br>36 Months Fr  | m 25-Mar-2024 To 24-Mar-: | Automatically Ren<br>2027 12 Months On 25-I |                                                          |                                               |   |
| experience/support/solution                                 | n-support.html (CE20232)<br>and be eligible to be invol | 2)<br>ced: i) 30 days or less |                           |                                             | . For complete details, please refer to the following Uf |                                               | - |
| onfiguration Summary                                        |                                                         |                               | DC-MGT-SAAS > Cisco I     |                                             |                                                          |                                               |   |
| isco Intersight 2.0 Infrastruc                              |                                                         |                               | Cisco Intersight Suppor   |                                             |                                                          |                                               |   |
| SKU<br>DC-MGT-IS-SAAS-ES                                    | Qty<br>4                                                | List Price<br>\$35.00         | Cisco Intersight Su       |                                             |                                                          |                                               |   |
|                                                             | Device                                                  | Per Device/Month              | Each                      | SKU                                         | Description                                              | Unit List Price (USD)                         |   |
|                                                             | timizer (IWO) - SaaS                                    | _                             | Qty                       | SVS-SSTCS-DCMGMT                            | Solution Support for DC Mgmnt                            | Enter Qty to see List Price<br>Per Each/Month | 宣 |
| sco Intersight Workload Op                                  |                                                         |                               | Qty                       | SVS-L1DCS-INTER                             | CXL1 for INTERSIGHT                                      | Enter Qty to see List Price<br>Per Each/Month | 1 |
| sco Intersight Workload Op<br>sco Intersight Support<br>SKU | Qtv                                                     | a 🛃                           | Gity                      | SA                                          |                                                          |                                               |   |
| sco Intersight Support                                      | Qty<br>1<br>Each                                        | S0.00<br>Per Each/Month       | Qty                       | SVS-L2DCS-INTER                             | CXL2 for INTERSIGHT                                      | Enter Qty to see List Price<br>Per Each/Month | Ť |

a. The Cisco Intersight License comes with separate Support. Basic Embedded Support is the default selection. It is recommended that Customer should upgrade to Solution Support or CX Success Track L1 or L2 for the HW.

#### Step 16.

| Bundle Configuration<br>UCSC-R2L-M8-OFFER                                                                 | Estimated Le<br>21 days | ad Time                                                 | Price List<br>Global Price List (USD)                                     | Total<br>307,795.35                   |                 | C                                  |
|----------------------------------------------------------------------------------------------------|-------------------------|---------------------------------------------------------|---------------------------------------------------------------------------|---------------------------------------|-----------------|------------------------------------|
| it service preferences for this configuration $\checkmark$                                                |                         |                                                         |                                                                           |                                       |                 | Cancel Don                         |
| Please note that this order will be placed on a Com<br>sac-support@cisco.com to request eligibility check | (CE202322)              | _                                                       | n to check if this order meets eligibility criteria for hold rea          | noval. Note that the order will rem   | ain on compliar | ce hold if you do not reach out to |
| Available Components Unit List                                                                            |                         | CO UCS C245 M8 > 4 Selected (Min                        | 0, Max 400)                                                               |                                       |                 |                                    |
| CISCO UCS C245 M8                                                                                         |                         | Product                                                 | Unit List Price (USD)                                                     | Adjusted List Price (USD)             | Qty             | Extended List Price (USD)          |
| CSC-C245-M8SX                                                                                             | 6.228.99                | ⊕ UCSC-C245-M8SX Valid Q                                | A                                                                         | 24,996.10                             | 3               | 297,814.35                         |
| ICS C245M8 Rack w/oCPU, mem, drv, 2Uw24SFF HDD/                                                           | 6,228.99                | UCS C245M8 Rack w/oCPU, me<br>HDD/SSD backplane         | em, drv, 20w24SFF                                                         |                                       |                 |                                    |
| SD backplane<br>stimated Lead Time:                                                                       |                         | Construction of Construction of Society of Construction | s   Edit Services/Subscriptions   Remove Line                             |                                       |                 |                                    |
|                                                                                                    |                         | (+) UCSC-C245-M8SX-FRE Valid                            | QA                                                                        | 4,941.00                              | 1               | 4,941.00                           |
| ICSC-C245-M8SX-FRE<br>ICS C245M8 R2L Free Rack w/oCPU, mem. drv. 2Uw24                                    | 0.00                    | UCS C245M8 R2L Free Rack w/<br>2Uw24SFF HDD/SSD         | oCPU, mem, drv,                                                           |                                       |                 |                                    |
| SFF HDD/SSD                                                                                               | +                       | Add Custom Name Edit Option                             | s   Edit Services Suc a s   Remove Line                                   |                                       |                 |                                    |
| stimated Lead Time:                                                                                       |                         |                                                         | Add a CISCO UCS C245 M8                                                   | from the left panel                   |                 |                                    |
|                                                                                                    | i                       | CISCO INTERSIGHT > 1 Selected (Min                      | 1. Max 1)                                                                 |                                       |                 |                                    |
|                                                                                                    |                         | Product                                                 | Unit List Price (USD)                                                     | Adjusted List Price (USD)             | Qty             | Extended List Price (USD)          |
|                                                                                                    |                         | DC-MGT-SAAS Valid Q                                     |                                                                           | 35.00                                 | 1               | 5,040.00                           |
| CISCO INTERSIGHT                                                                                          |                         | SA<br>Cisco Intersight SaaS                             |                                                                           |                                       |                 |                                    |
|                                                                                                    |                         |                                                         | s Remove Line Dependent Hardware 0                                        |                                       |                 |                                    |
|                                                                                                    |                         |                                                         |                                                                           |                                       |                 | -                                  |
|                                                                                                    |                         | Requested Start Date<br>25-Mar-2024                     | Requested For Automatie<br>36 Months From 25-Mar-2024 To 24-Mar-12 Months | cally Renews For ()<br>On 25-Mar-2027 |                 | g Frequency<br>aid Term            |

- a. Configuration for MLB is completed when status of each Product is Valid and warning messages are cleared.
- b. Click on the "PLUS" to expand and view the selections made for each Product.
- c. Click on the "DONE" to complete the MLB Configuration.

Scenario 2: Customer With Enterprise Agreement for Cisco Intersight Software License

Step 1.

| Set prefere    | ences for this estimate                                                                          | )                        |                          | SC-R2L            | -M8-OFFER                | 2               |                             |
|----------------|--------------------------------------------------------------------------------------------------|--------------------------|--------------------------|-------------------|--------------------------|-----------------|-----------------------------|
| Search         | n by Sku , Program ID , Description and Produc                                                   | ct Family                | 1 A                      | <sup>dd</sup> 🗧 a | Find Products            | & Solutions     | s Actions 🗸                 |
|                | product discounts are cascaded to subscriptic<br>count to subscription items, click on "MORE" ar |                          |                          | may only be       | eligible for lower disco | ounts. To app   | bly the proper              |
| Remove         | Selected Lines Apply Success Track                                                               | More 🗸                   | Fil                      | ter By All        | Items                    | ```             | ✓ Ξ Ξ                       |
| □ <sup>€</sup> | Hardware, Software and Services                                                                  | Estimated<br>Lead Time 🚺 | Unit List Price<br>(USD) | Qty               | Unit Net<br>Price (USD)  | Discount<br>(%) | Extended Net<br>Price (USD) |
|                | 1.0 UCSC-R2L-M8-OFFER<br>more D<br>UCSC Refuse to Lose M8 Offer                                  | Not Applicable           | 0.00                     | 1                 | 0.00                     | 0.00            | 0.00                        |
| b              | Select Options   Validate   Recommende                                                           | ed Content   Add         | Note More Actions        | S 🗸               |                          |                 | Add Subtotal                |

- a. In CCW, search for MLB PID and click on "Add"
- b. Click on "Select Options" to enter the configurator.

Step 2.

|                                                                                                    |                                          | Cisco U                                                                                                    | CS C245 M8                                                                    |                                   |                     |                                 |
|----------------------------------------------------------------------------------------------------|------------------------------------------|----------------------------------------------------------------------------------------------------|-------------------------------------------------------------------------------|-----------------------------------|---------------------|---------------------------------|
|                                                                                                    |                                          | CSC-C245-M8SX                                                                                                    | CPU                                                                           |                                   |                     |                                 |
| Bundle Configuration<br>UCSC-R2L-M8-OFFER                                                                                                    |                                          | d Lead Time                                                                                                    | Pice L Memo                                                                   | ry                                |                     |                                 |
| et service preferences for this configuration $\checkmark$                                                                                                    |                                          |                                                                                                    | Drive                                                                         | S                                 |                     | Cancel Done                     |
| 1: CISCO INTERSIGHT requires a minimum<br>2: The category CISCO INTERSIGHT is required<br>3: Please note that this order will be placed or<br>to sac-support@cisco.com to request eligibilit | ired. (CE100103)<br>n a Compliance Hold. | . Please reach out to sac-support@cisco.cc                                                                        | y. (CE100010)<br>m to check if this order meets eligibility criteria for hold | removal. Note that the order will | remain on complianc | ce hold if you do not reach out |
| Available Components Uni                                                                                                    | t List Price (USD)                       |                                                                                                    | ), Max 400)                                                                   |                                   |                     |                                 |
| CISCO UCS C245 M8                                                                                                    | а                                        | % Product                                                                                                    | Unit List Price (USD)                                                         | Adjusted List Price (USD)         | Qty                 | Extended List Price (USD)       |
| UCSC-C245-M85X<br>UCS C245M8 Rack w/oCPU, mem, drv, 2Uw24SFF HD<br>SSD backplane<br>Estimated Lead Time:                                                                                     | 6,228,99                                 | UCSC-C245-M8SX Invalid Q     UCS C245M8 Rack w/oCPU, men     HDD/SSD backplane     Add Custom Name   Edit Options |                                                                               | 7,928.25                          | 3                   | 23,784.75                       |
| UCSC-C245-M8SX-FRE<br>UCS C245M8 R2L Free Rack w/oCPU, mem, drv, 2Uw/<br>SFF HDD/SSD<br>Estimated Lead Time:                                                                                 | 24                                       | 2Uw24SFF HDD/SSD                                                                                                  | CPU, mem, drv,<br>  Edit Services/Subscriptions   Remove Line                 | 1,647.00                          | 1                   | 1,647.00                        |
| Esumated Lead Time                                                                                                    |                                          |                                                                                                    | Add a CISCO UCS C245 M8                                                       | from the left panel               |                     |                                 |
|                                                                                                    |                                          | CISCO INTERSIGHT > 0 Selected (Min 1,                                                                             | Max 1)<br>Add a CISCO INTERSIGHT                                              | from the left panel               |                     |                                 |
|                                                                                                    |                                          |                                                                                                    |                                                                               | Config                            | uration Summary     | All prices shown in USD         |
|                                                                                                    |                                          |                                                                                                    |                                                                               | Total<br>Estimat                  | ed Lead Time        | 25,431.75<br>21 days            |
|                                                                                                    |                                          |                                                                                                    |                                                                               |                                   |                     | Cancel Done                     |

- a. Select Paid Node: UCSC-C245-M8SX in QTY of 3,6,9,12,15,18,21,24,27,30......300 by clicking the "PLUS".
- b. Notice the UCSC-C245-M8SX Status is now Invalid as further configuration needed.
- c. Click on "Edit Options" to enter the configurator.

#### Step 3.

|                                                                                    |                                                          |                                                                                      |                                            | CISCO UC                                                     | S C245                   | M8               |                         |                      |
|------------------------------------------------------------------------------------|----------------------------------------------------------|--------------------------------------------------------------------------------------|--------------------------------------------|--------------------------------------------------------------|--------------------------|------------------|-------------------------|----------------------|
| Product Configuration<br>UCSC-C245-M8SX part of UCSC-                              | -R2L-M8-OF                                               | Estimated L<br>21 days                                                               | _                                          |                                                              | List<br>al Price List in |                  | Total (USD)<br>6,281.25 |                      |
| 2: A selection of UCSC-RAIL<br>3: UCSX-TPM2002B-C is de<br>4: UCSC-C245-M8SX quant | D or UCSC-RA<br>efaulted under Se<br>tity 1 requires a r | IL-NONE-D is required fro<br>ecurity Options. (CE10003<br>minimum quantity of 1 from | e 110VAC<br>m Rail Kit<br>3)<br>I Processo | C is required. Please adjust the selections.                 |                          | Memory<br>Drives |                         |                      |
| Configuration Summary                                                              |                                                          | View Full Summary                                                                    | Ор                                         | otion Search () Multiple Options Search ()                   |                          |                  |                         | ~                    |
| Category ()                                                                        | Qty                                                      | Extended List Price<br>(USD)                                                         | UCSC                                       | -C245-M8SX > Processor                                       |                          |                  |                         |                      |
| Processor A                                                                        |                                                          | 1                                                                                    | Proces                                     | ssor 🛕                                                       |                          |                  |                         |                      |
| Memory                                                                             |                                                          |                                                                                      |                                            | SKU                                                          |                          | Qty              | Estimated Lead Time 🚯   | Unit List Price (USD |
| GPU Airduct PCle Riser Option                                                      |                                                          |                                                                                      | 0                                          | UCS-CPU-A9754 FLH<br>AMD 9754 2.25GHz 360W 128C/256MB Cache  | DDR5 4800MT/s            | Qty              | 21 days                 | 25,496.3             |
| RAID Controller Front Facing Drive Option                                          | ←b                                                       |                                                                                      | 0                                          | UCS-CPU-A9734 Рен<br>AMD 9734 2.2GHz 340W 112C/256MB Cache D | DDR5 4800MT/s            | Qty              | 21 days                 | 20,918.5             |
| Rear Drive - Riser 1B/3B/3D<br>PCIe MLOM                                           |                                                          |                                                                                      | 0                                          | UCS-CPU-A9654 PLH<br>AMD 9654 2.4GHz 360W 96C/384MB Cache D  | DR5 4800MT/s             | Qty              | 21 days                 | 22,661.7             |
| PCIE OPTIONS                                                                       |                                                          | 6,281.25                                                                             | 0                                          | UCS-CPU-A9634 PLH<br>AMD 9634 2.25GHz 290W 84C/384MB Cache I | DDR5 4800MT/s            | Qty              | 21 days                 | 20,482.7             |
| Estimated Lead Time                                                                |                                                          | 21 days                                                                              | 0                                          | UCS-CPU-A9554 PLH                                            |                          | Qty              | 21 days                 | 19,611.1             |
| Reset Configuration                                                                |                                                          | Cancel Done                                                                          | d                                          | AMD 9554 3.1GHz 360W 64C/256MB Cache D                       | DR5 4800MT/s             |                  |                         |                      |

- a. Configure UCSC-C245-M8SX by selecting peripherals from category window on the left.
- b. PIDs are listed in the window on the right. Some PIDs like PCIe Riser and Drives are grouped according to type or series; select from the grouped options located above SKU window on the right.
- c. Follow warning messages to configure the minimum required option PIDs.
- d. Click on "Done" when completed.

#### Step 4.

|                                                                                                    |                                                  | С                                                                                                  | ISCO UCS C                  | 245 M8                                      |                           |                 |                                   |
|----------------------------------------------------------------------------------------------------|--------------------------------------------------|----------------------------------------------------------------------------------------------------|-----------------------------|---------------------------------------------|---------------------------|-----------------|-----------------------------------|
| Bundle Configuration<br>UCSC-R2L-M8-OFFER                                                                                                    | Estimated<br>21 days                             | Lead Time                                                                                          | ice List<br>obal Price List | CPU                                         | Total<br>289,579.35       |                 |                                   |
| Set service preferences for this configuration                                                                                                    | ~                                                | UCSC-C245-M8S                                                                                      |                             | Memor                                       | y                         |                 | Cancel Done                       |
| <ul> <li>1: CISCO INTERSIGHT requires a minim</li> <li>2: The category CISCO INTERSIGHT is in</li> <li>3: Please note that this order will be place to sac-support@cisco.com to request elig</li> </ul> | required. (CE100103)<br>ed on a Compliance Hold. |                                                                                                    | L. L.                       | Drives<br>s eligibility criteria for hold r |                           | emain on compli | ance hold if you do not reach out |
| Available Components                                                                                                    | Unit List Price (USD)                            | CISCO UCS C245 M8 > 4 Selected (Min                                                                | 0, Max 400)                 |                                             |                           |                 |                                   |
| CISCO UCS C245 M8                                                                                                    |                                                  | Co Product                                                                                         |                             | Unit List Price (USD)                       | Adjusted List Price (USD) | Qty             | Extended List Price (USD)         |
| UCSC-C245-M88X<br>UCS C245M8 Rack w/oCPU, mem, drv, 2Uw24SFi<br>SSD backplane<br>Estimated Lead Time:                                                                                                   | 6,228.99<br>F HDD/                               | UCSC-C245-M8SX Valid Q UCS C2455M8 Rack w/oCPU, ma HDD/SSD backplane Add Custom Name   Edit Option | em, drv, 20wz+ar F          | Remove Line                                 | 21,702.10                 | 3               | ← b <sup>287,932.35</sup>         |
|                                                                                                    |                                                  | UCSC-C245-M8SX-FRE Invalie                                                                         |                             |                                             | 1,647.00                  | 1               | 1,647.00                          |
| UCSC-C245-M8SX-FRE<br>UCS C245M8 R2L Free Rack w/oCPU, mem. dry 2                                                                                                    | 0.00                                             | UCS C245M8 R2L Free Rack w<br>2Uw24SFF HDD/SSD                                                     | loCPU, mem, drv,            |                                             |                           |                 |                                   |
| SFF HDD/SSD                                                                                                    | +                                                | Add Custom Name Edit Option                                                                        | Edit Services/Subscriptions | Remove Line                                 |                           |                 |                                   |
| Estimated Lead Time:                                                                                                    |                                                  |                                                                                                    | 1                           | dd a CISCO UCS C245 M8 1                    | rom the left panel        |                 |                                   |
|                                                                                                    |                                                  | CISCO INTERSIGHT > 0 Selected (Min                                                                 |                             | Add a CISCO INTERSIGHT fi                   | rom the left panel        |                 |                                   |
|                                                                                                    |                                                  |                                                                                                    |                             |                                             | Configu                   | ration Summar   | y All prices shown in USD         |

- a. Note Status is now showing as Valid.
- b. Increase the quantity for multiples of same configuration.
- c. Click the "PLUS" to add and configure the same product with different option/quantities or select a different product.

#### Step 5.

| Bundle Configuration                                                                                                    |                                                  | Cisco L<br>UCSC-C245-M8SX                                                                                 | Price List                                                | s/Subscriptio                        | ons              |                                   |
|----------------------------------------------------------------------------------------------------|--------------------------------------------------|----------------------------------------------------------------------------------------------------|-----------------------------------------------------------|--------------------------------------|------------------|-----------------------------------|
| UCSC-R2L-M8-OFFER                                                                                                    | 21 days                                          |                                                                                                    | Global Price List (USD)                                   | 289,579.35                           |                  |                                   |
| Bet service preferences for this configuration                                                                                 | ~                                                |                                                                                                    |                                                           |                                      |                  | Cancel Done                       |
| 2: The category CISCO INTERSIGHT is<br>3: Please note that this order will be plac<br>to sac-support@cisco.com to request elle | required. (CE100103)<br>ed on a Compliance Hold. |                                                                                                    | o check if this order meets eligibility criteria for hold | removal. Note that the order will re | emain on complia | ince hold if you do not reach out |
| Available Components                                                                                                    | Unit List Price (USD)                            | CISCO UCS C245 M8 > 4 Selected (Min 0, Ma                                                                 | ax 400)                                                   |                                      |                  |                                   |
| CISCO UCS C245 M8                                                                                                    |                                                  | Co Product                                                                                                | Unit List Price (USD)                                     | Adjusted List Price (USD)            | Qty              | Extended List Price (USD)         |
| UCSC-C245-M85X<br>UCS C245M8 Rack w/oCPU, mem, drv, 2Uw24SF<br>SSD backplane<br>Estimated Lead Time:                           | 6,228.99<br>F HDD/                               | UCSC-C245-M8SX Valid Q A UCS C245M8 Rack w/oCPU, mem, dn HDD/SSD backplane Add Custom Name Edit Options E | v, 2Uw24                                                  | 21,702.10                            | 3                | 287,932.35                        |
|                                                                                                    |                                                  | UCSC-C245-M8SX-FRE Invalid Q                                                                              | ØA                                                        | 1,647.00                             | 1                | 1,647.00                          |
| UCSC-C245-M8SX-FRE<br>UCS C245M8 R2L Free Rack w/oCPU, mem, drv,                                                               | 2Uw24                                            | UCS C245M8 R2L Free Rack w/oCPU<br>2Uw24SFF HDD/SSD                                                       | I, mem, drv,                                              |                                      |                  |                                   |
| SFF HDD/SSD                                                                                                    | +                                                | Add Custom Name   Edit Options   E                                                                        | dit Services/Subscriptions Remove Line                    |                                      |                  |                                   |
| Estimated Lead Time:                                                                                                    |                                                  |                                                                                                    | Add a CISCO UCS C245 M8                                   | from the left panel                  |                  |                                   |
|                                                                                                    |                                                  | CISCO INTERSIGHT > 0 Selected (Min 1, Max                                                                 | x 1)                                                      |                                      |                  |                                   |
|                                                                                                    |                                                  |                                                                                                    | Add a CISCO INTERSIGHT                                    | from the left panel                  |                  |                                   |
|                                                                                                    |                                                  |                                                                                                    |                                                           | Configu                              | ration Summary   | All prices shown in USD           |

a. Click on "Edit Services/Subscriptions" to edit Term Duration for HW Support.

**Note:** It is recommended that Term Duration for HW Support must align with Software Subscription Duration.

Step 6.

|         | e Subscription<br>-C245-M85X                                                                                                    | Price List<br>Global Price List in    |                                                                      | Service T        | S C245 M8                                     | Sul<br>0.0           | oscription Total (USD)            |                                                               |
|---------|----------------------------------------------------------------------------------------------------|---------------------------------------|----------------------------------------------------------------------|------------------|-----------------------------------------------|----------------------|-----------------------------------|---------------------------------------------------------------|
| Yo      | u may receive additional discounts because you selected to                                                                                                    |                                       | CSC-C245-M8                                                          |                  | 995. ( <b>S</b>                               | ervices/             | Subscriptio                       | ons                                                           |
|         | e duration that you entered has been successfully app                                                                                                    | plied to all the services. (C0329     | )                                                                    |                  |                                               |                      |                                   |                                                               |
| Choos   | e Options<br>e Service Level from All Service Programs 🗸                                                                                                    |                                       |                                                                      |                  | Time Duration                                 | Duration             |                                   |                                                               |
| Note:   | h by Name & Description<br>Disco may still install another compatible service if required<br>and are based on products.                                                                 | d. Compatible services are the ser    | vices that come with primary                                         | and/or           | Delay service start to     Co-Term service to |                      |                                   |                                                               |
|         |                                                                                                    |                                       |                                                                      |                  |                                               |                      |                                   |                                                               |
|         |                                                                                                    |                                       |                                                                      |                  |                                               |                      |                                   | Reset Apply                                                   |
| 60      | Service SKU                                                                                                    | Pro                                   | duct SKU                                                             |                  |                                               | Unit List Price (USD | ) Qty                             | Reset Apply                                                   |
| °э<br>Э | Cisco Customer Experience Level 1 (1 ITEM) 📋 L1                                                                                                    | Pro<br>INCO (CX LEVEL 1 8X7XNCDOS     |                                                                      |                  |                                               |                      | Qty                               |                                                               |
|         | Cisco Customer Experience Level 1 (f 17EM) 1 L1<br>SERVICE PROGRAM SU<br>CON-L1NCO-UCSCM8SX                                                                                             | INCO (CX LEVEL 1 8X7XNCDOS<br>JMMARY  | ) 🧪 Duration                                                         |                  |                                               |                      |                                   |                                                               |
|         | Cisco Customer Experience Level 1 († ITEM) 👕 L1<br>SERVICE PROGRAM SU                                                                                                    | INCO (CX LEVEL 1 8X7XNCDOS<br>JMMARY  | Duration<br>36 Months                                                |                  |                                               | Unit List Price (USD |                                   | Total List Price (USD)                                        |
|         | Cisco Customer Experience Level 1 († 17EM) 📋 L1<br>SERVICE PROGRAM BU<br>CON-LINCO-UCSCM85X<br>CX LEVEL 1 8X7XNCDOS UCS C245M8 Rack wioCP.                                              | INCO (CX LEVEL 1 8X7XNCDOS<br>JIMMARY | Duration<br>36 Months                                                | m, drv, 2Uw24SFF | HD                                            | Unit List Price (USD |                                   | Total List Price (USD)                                        |
| Θ       | Cisco Customer Experience Level 1 († 17EM) 1 L1<br>SERVICE PROGRAM<br>CON-LINCO-UCSCMBSX<br>CX LEVEL 1 EXTXNCDOS UCS C245MB Rack woCP.<br>BERVICE SKU                                   | INCO (CX LEVEL 1 8X7XNCDOS<br>JIMMARY | Duration<br>36 Months<br>CSC-C245-M8SX<br>CS C245M8 Rack w/oCPU, mer | m, drv, 2Uw24SFF | нр                                            | Unit List Price (USD |                                   | Total List Price (USD)                                        |
| Θ       | Cisco Customer Experience Level 1 (1775M) 11<br>SERVICE PROGRAM SU<br>CON-LINCO-UCSCMBSX<br>CX LEVEL 1 8X7XNCDOS UCS C245M8 Rack wioCP<br>SERVICE SW<br>Change Service   Remove Service | INCO (CX LEVEL 1 8X7XNCDOS<br>JIMMARY | Duration<br>36 Months<br>CSC-C245-M8SX<br>CS C245M8 Rack w/oCPU, mer | m, drv, 2Uw24SFF | HD                                            | Unit List Price (USD | 0 1                               | Total List Price (USD)<br>4,941.00                            |
| Θ       | Cisco Customer Experience Level 1 (1775M) 11<br>SERVICE PROGRAM SU<br>CON-LINCO-UCSCMBSX<br>CX LEVEL 1 8X7XNCDOS UCS C245M8 Rack wioCP<br>SERVICE SW<br>Change Service   Remove Service | INCO (CX LEVEL 1 8X7XNCDOS<br>JIMMARY | Duration<br>36 Months<br>CSC-C245-M8SX<br>CS C245M8 Rack w/oCPU, mer | m, drv, 2Uw24SFF | HD                                            | Unit List Price (USD | 0 1<br>1<br>Configuration Summary | Total List Price (USD)<br>4,941.00<br>All prices shown in USD |
| Θ       | Cisco Customer Experience Level 1 (1775M) 11<br>SERVICE PROGRAM SU<br>CON-LINCO-UCSCMBSX<br>CX LEVEL 1 8X7XNCDOS UCS C245M8 Rack wioCP<br>SERVICE SW<br>Change Service   Remove Service | INCO (CX LEVEL 1 8X7XNCDOS<br>JIMMARY | Duration<br>36 Months<br>CSC-C245-M8SX<br>CS C245M8 Rack w/oCPU, mer | m, drv, 2Uw24SFF | нр                                            | Unit List Price (USD | 0 1                               | Total List Price (USD)<br>4,941.00                            |

- a. Enter the Term Duration
- b. Click on "Apply" and "Done"

# Step 7.

|                                                                                                    |                                   | Cisco                                                                                                    | UCS C245 M8                                             |                           |                     |                                |
|----------------------------------------------------------------------------------------------------|-----------------------------------|----------------------------------------------------------------------------------------------------|---------------------------------------------------------|---------------------------|---------------------|--------------------------------|
| Bundle Configuration<br>UCSC-R2L-M8-OFFER                                                                                                    | Estimate<br>21 days               | d Lead Time                                                                                                    | obal Price List                                         | Total 75                  |                     |                                |
| et service preferences for this configuration $\checkmark$                                                                                                    |                                   | UCSC-C245-M8SX-FRE                                                                                                   |                                                         |                           |                     | Cancel Done                    |
| <ul> <li>1: CISCO INTERSIGHT requires a minimum of 1</li> <li>2: The category CISCO INTERSIGHT is required</li> <li>3: Please note that this order will be placed on a to sac-support@cisco.com to request eligibility cl</li> </ul> | I. (CE100103)<br>Compliance Hold. | Please reach out to sac-support@cisco.com                                                                            |                                                         | /es                       | remain on complianc | e hold if you do not reach out |
| Available Components Unit Li:                                                                                                    | st Price (USD)                    | CISCO UCS C245 M8 > 4 Selected (Min 0, 1                                                                             | Max 400)                                                |                           |                     |                                |
| CISCO UCS C245 M8                                                                                                    |                                   | Contract Product                                                                                                    | Unit List Price (USD)                                   | Adjusted List Price (USD) | Qty                 | Extended List Price (USD)      |
| UCSC-C245-MBSX<br>UCS C245M8 Rack w/oCPU, mem, drv, 2Uw24SFF HDD/<br>SSD backplane<br>Estimated Lead Time:                                                                                                    | 6,228.99<br>+<br><b>a</b>         |                                                                                                    | drv, 2Uw24SFF Edit Services/Subscriptions   Remove Line | 7,928.25                  | 3                   | 23,784.75                      |
| UCSC-C245-MBSX-FRE<br>UCS C245MB R2L Free Rack w/oCPU, mem, drv, 2Uw24<br>SFF HDD/SSD                                                                                                    | 0.00                              | UCSC-C245-M8SX-FRE Invalid &<br>UCS C245M8 R2L Free Rack w/oCF<br>2Uw24SFF HDD/SSD<br>Add Custom Name   Edit Options |                                                         | 1,647.00                  | 1                   | 1,647.00                       |
| Estimated Lead Time:                                                                                                    |                                   | <b>_</b>                                                                                                    | Add a CISCO UCS C245 M8                                 | 3 from the left panel     |                     |                                |
|                                                                                                    |                                   | CISCO INTERSIGHT > 0 Selec C, M                                                                                      | Max 1)<br>Add a CISCO INTERSIGHT                        | from the left panel       |                     |                                |
|                                                                                                    |                                   |                                                                                                    |                                                         | Configu                   | ration Summary      | All prices shown in USD        |
|                                                                                                    |                                   |                                                                                                    |                                                         | Total<br>Estimate         | ed Lead Time        | 25,431.75<br>21 days           |
|                                                                                                    |                                   |                                                                                                    |                                                         |                           |                     | Cancel Done                    |

- a. Select Free Nodes Ex: UCSC-C245-M8SX-FRE in QTY of (QTY of Paid Node / 3) by clicking the "PLUS"
- b. Notice the UCSC-C245-M8SX-FRE Status is "invalid" as further configuration needed.
- c. Click on "Edit Options" to enter the configurator.

**Note:** Configuration of Paid Node and Free Node should be identical.

#### Step 8.

| Product Configuration<br>UCSC-C245-M8SX-FRE part of UC                                                                                                    | SC-R2L-M8-OF                                     | Estimated L<br>21 days                                                              | ead Time                                                       | CISCO UCS C2                                         | 45 M8                   | Total (USD)<br>0.00   |                       |
|----------------------------------------------------------------------------------------------------|--------------------------------------------------|-------------------------------------------------------------------------------------|----------------------------------------------------------------|------------------------------------------------------|-------------------------|-----------------------|-----------------------|
| 1: A selection from PSU-Input      2: A selection of UCSC-RAIL-D      3: UCSX-TPM2002B-C is defa      4: UCSC-C245-M8SX-FRE qu      5: UCSC-C245-M8SX-FRE qu | or UCSC-RA<br>ulted under Se<br>antity 1 require | IL-NONE-D is required fro<br>curity Options. (CE10003<br>es a minimum quantity of 1 | m Rall Kit. Please adjust tr<br>3)<br>I from Processor (CE1000 | ne selections. (CE200122)                            | CPU<br>Memory<br>Drives |                       |                       |
| Configuration Summary                                                                                                    |                                                  | View Full Summary                                                                   | Option Search ()                                               | Multiple Options Search ()                           |                         |                       | ~                     |
| Category 🔀                                                                                                    | Qty                                              | Extended List Price<br>(USD)                                                        | UCSC-C245-M8SX-FRE                                             | > Processor                                          |                         |                       |                       |
| Processor 🔬 🗧 🗧                                                                                                    |                                                  | 1                                                                                   | Processor 🛕                                                    |                                                      |                         |                       |                       |
| femory                                                                                                    |                                                  |                                                                                     | SKU                                                            |                                                      | Qty                     | Estimated Lead Time 🚯 | Unit List Price (USD) |
| GPU Airduct<br>PCIe Riser Option 🛕                                                                                                    |                                                  |                                                                                     | O UCS-CPU-A9<br>AMD 9754 2.2                                   | 754 RH<br>25GHz 360W 128C/256MB Cache DDR5 4800MT/   | Qty                     | 21 days               | 0.00                  |
| RAID Controller                                                                                                    | <mark>←</mark> b                                 |                                                                                     | O UCS-CPU-A9<br>AMD 9734 2.2                                   | 1734 PLH<br>2GHz 340W 112C/256MB Cache DDR5 4800MT/s | Qty                     | 21 days               | 0.00                  |
| Rear Drive - Riser 1B/3B/3D<br>PCIe MLOM                                                                                                    |                                                  |                                                                                     | O UCS-CPU-A9<br>AMD 9654 2.4                                   | 1654 PLH<br>4GHz 360W 96C/384MB Cache DDR5 4800MT/s  | Qty                     | 21 days               | 0.00                  |
|                                                                                                    |                                                  | 0.00                                                                                | O UCS-CPU-A9<br>AMD 9634 2.2                                   | 1634 PLH<br>25GHz 290W 84C/384MB Cache DDR5 4800MT/s | Qty                     | 21 days               | 0.00                  |
| Estimated Lead Time                                                                                                    |                                                  | 21 days                                                                             | O UCS-CPU-A9                                                   | 554 PLH                                              | Qty                     | 21 days               | 0.00                  |
| Reset Configuration                                                                                                    |                                                  | Cancel Done                                                                         | AMD 9554 3.1                                                   | 1GHz 360W 64C/256MB Cache DDR5 4800MT/s              |                         |                       |                       |

- a. Configure UCSC-C245-M8SX-FRE by selecting peripherals from category window on the left.
- b. PIDs are listed in the window on the right. Some PIDs like PCIe Riser and Drives are grouped according to type or series; select from the grouped options located above SKU window on the right.
- c. Follow warning messages to configure the minimum required option PIDs.
- d. Click on "Done" when completed.

Step 9.

|                                                                                                    |                          | CISCO U                                                                                       | CS C245 M8                                |                                     |                  |                                  |
|----------------------------------------------------------------------------------------------------|--------------------------|-----------------------------------------------------------------------------------------------|-------------------------------------------|-------------------------------------|------------------|----------------------------------|
| Bundle Configuration<br>UCSC-R2L-M8-OFFER                                                                                                    | Estimated Lea<br>21 days | ad Time<br>UCSC-C245-M8SX-FRE                                                                 |                                           | Total<br>289,579.35                 |                  |                                  |
|                                                                                                    |                          | add additional quantities as necessary. (CE100010)                                            | Drives                                    | ;                                   |                  | Cancel Dor                       |
| <ol> <li>2: The category CISCO INTERSIGHT is require</li> <li>3: Please note that this order will be placed on a<br/>to sac-support@cisco.com to request eligibility</li> </ol> | a Compliance Hold. Plea  | ase reach out to sac-support@cisco.com to check if this or                                    | der meets eligibility criteria for hold i | removal. Note that the order will r | emain on complia | ance hold if you do not reach ou |
| Available Components Unit L                                                                                                    | List Price (USD) C       | CISCO UCS C245 M8 > 4 Selected (Min 0, Max 400)                                               |                                           |                                     |                  |                                  |
| E CISCO UCS C245 M8                                                                                                    |                          | Product                                                                                       | Unit List Price (USD)                     | Adjusted List Price (USD)           | Qty              | Extended List Price (USD         |
| UCSC-C245-M8SX<br>UCS C245M8 Rack w/oCPU, mem, drv, 2Uw24SFF HDD/<br>SSD backplane                                                                                              | 6,228.99                 | UCSC-C245-M8SX Valid Q A     UCS C245M8 Rack w/oCPU, mem, drv, 2Uw24SFF     HDD/SSD backplane |                                           | 21,702.10                           | 3                | 287,932.3                        |
| Estimated Lead Time:                                                                                                    |                          | Add Custom Name Edit Options Edit Services/Subs                                               | criptions Remove Line                     |                                     |                  |                                  |
|                                                                                                    | 0.00                     | UCSC-C245-M8SX-FRE Valid Q A a UCS C245M8 R2L Free Rack w/oCPU, mem, drv, 2Uw24SFF HDD/SSD    |                                           | 1,647.00                            | 1 🔶              | 1,647.0                          |
| UCSC-C245-M8SX-FRE<br>UCS C245M8 R2L Free Rack w/oCPU, mem. drv. 2Uw24                                                                                                    |                          |                                                                                               |                                           |                                     |                  |                                  |
| UCS C245M8 R2L Free Rack w/oCPU, mem, drv, 2Uw24<br>SFF HDD/SSD                                                                                                    |                          | Add Custom Name   Edit Options   Edit Services/Subs                                           | criptions Remove Line                     |                                     |                  |                                  |
| JCS C245M8 R2L Free Rack w/oCPU, mem, drv, 2Uw24<br>SFF HDD/SSD                                                                                                    | ±← c                     |                                                                                               | criptions Remove Line                     | from the left panel                 |                  |                                  |
| JCS C245M8 R2L Free Rack w/oCPU, mem, drv, 2Uw24<br>SFF HDD/SSD                                                                                                    | ±⊂ C                     |                                                                                               |                                           | from the left panel                 |                  |                                  |
| UCS C245M8 R2L Free Rack w/oCPU, mem, drv, 2Uw24                                                                                                    | ±⊂ C                     | Add Custom Name   Edit Options   Edit Services/Subs                                           |                                           |                                     |                  |                                  |

- a. Note Status is now showing as "Valid".
- b. Increase the quantity for multiples of same configuration.
- c. Click the "PLUS" to add and configure the same product with different option/quantities or select a different product.

# Step 10.

|                                                                                                    |                                         | Cisco UCS C                                                                                                    | 245 M8                                  |                                     |                 |                                   |
|----------------------------------------------------------------------------------------------------|-----------------------------------------|----------------------------------------------------------------------------------------------------|-----------------------------------------|-------------------------------------|-----------------|-----------------------------------|
| Bundle Configuration<br>UCSC-R2L-M8-OFFER                                                                  | Estimated Level<br>21 days              | UCSC-C245-M8SX-FRE                                                                                                    | e List (USD)                            | es/Subscripti                       | ions            | )                                 |
| service preferences for this configuration $\checkmark$                                                    |                                         |                                                                                                    |                                         |                                     |                 | Cancel Done                       |
| 2: The category CISCO INTERSIGHT is required                                                               | I. (CE100103)<br>Compliance Hold. Pleas | add additional quantities as necessary. (CE100010)<br>se reach out to sac-support@cisco.com to check if this orde                                 | r meets eligibility criteria for hold r | emoval. Note that the order will re | amain on compli | ance hold if you do not reach out |
| vailable Components Unit Lis                                                                               | st Price (USD) CI                       | SCO UCS C245 M8 > 4 Selected (Min 0, Max 400)                                                                                                    |                                         |                                     |                 |                                   |
| CISCO UCS C245 M8                                                                                          | e                                       | Product                                                                                                    | Unit List Price (USD)                   | Adjusted List Price (USD)           | Qty             | Extended List Price (USD)         |
| UCSC-C245-M85X<br>UCS C245M8 Rack w/oCPU, mem, drv, 2Uw24SFF HDD/<br>SSD backplane<br>Estimated Lead Time: | 6,228.99                                | UCSC-C245-M8SX Valid<br>UCS C245M8 Rack w/oCPU, mem, drv, 2Uw24SFF<br>HDD/SSD backplane<br>Add Custom Name   Edit Options   Edit Services/Subscr  | iptions Remove Line                     | 21,702.10                           | 3               | 287,932.35                        |
| UCSC-C245-M8SX-FRE<br>UCS C245M8 R2L Free Rack w/oCPU, mem, drv, 2Uw24<br>SFF HDD/SSD                      | 0.00                                    | UCSC-C245-M8SX-FRE Valid Q A<br>UCS C245M8 R2L Free Rack w/oCPU, men<br>2Uw24SFF HDD/SSD<br>Add Custom Name   Edit Options   Edit Services/Subscr | iptions Remove Line                     | 1,647.00                            | 1               | 1,647.00                          |
|                                                                                                    |                                         |                                                                                                    |                                         |                                     |                 |                                   |
| Estimated Lead Time:                                                                                       |                                         |                                                                                                    | Add a CISCO UCS C245 M8 f               | rom the left panel                  |                 |                                   |
| Estimated Lead Time:                                                                                       | CIN                                     | SCO INTERSIGHT > 0 Selected (Min 1, Max 1)                                                                                                    | Add a CISCO UCS C245 M8 f               |                                     |                 |                                   |

a. Click on "Edit Services/Subscriptions" to edit Term Duration for HW Support.

**Note:** It is recommended that Term Duration for HW Support must align with Software Subscription Duration.

## Step 11.

|         |                                                                                                    |                                       | Cis                                                                                    | co UC                 | S C245 M8                                     |                      |            |                                    |
|---------|----------------------------------------------------------------------------------------------------|---------------------------------------|----------------------------------------------------------------------------------------|-----------------------|-----------------------------------------------|----------------------|------------|------------------------------------|
|         | e Subscription<br>-C245-M8SX-FRE                                                                                                    | Price List<br>Global Price            | UCSC-C245-M8SX-FRI                                                                     | Service T<br>4,941.00 |                                               | vices/Sub            | scriptions |                                    |
| Yo      | u may receive additional discounts because                                                                                                    |                                       | ervice. To review your discounts you can go to                                         |                       |                                               | 11000/004            | seenphene  |                                    |
| Servic  | e Non Serviceable Products                                                                                                    |                                       |                                                                                        |                       |                                               |                      |            |                                    |
| ) Th    | e duration that you entered has been suc                                                                                                    | cessfully applied to all the servic   | es. (C0329)                                                                            |                       |                                               |                      |            |                                    |
| ervic   | e Options                                                                                                    |                                       |                                                                                        |                       |                                               |                      |            |                                    |
|         | e Service Level from All Service Programs<br>h by Name & Description                                                                                                    | s 🗸                                   |                                                                                        |                       | Time Duration ()<br>Duration                  | S Duration           |            |                                    |
| Note:   | Cisco may still install another compatible serv<br>and are based on products.                                                                                                    | vice if required. Compatible service: | s are the services that come with primary                                              | and/or                | Delay service start to     Co-Term service to |                      |            |                                    |
| service | and are based on producis.                                                                                                    |                                       |                                                                                        |                       |                                               | а                    |            |                                    |
| service | and are based on products.                                                                                                    |                                       |                                                                                        |                       |                                               | d                    |            | Reset Apply                        |
| ©       | Service SKU                                                                                                    |                                       | Product SKU                                                                            |                       |                                               | Unit List Price (USD | ) Qty      | Reset Apply                        |
| 60      |                                                                                                    | 7EM) 1 LINCO (CX LEVEL 1 8<br>SUBMARY |                                                                                        |                       |                                               |                      | ) Qty      |                                    |
|         | Service SKU<br>Cisco Customer Experience Level 1 (f /<br>BERVICE PROGRAM<br>CON-L1NCO-UC24MBSX                                                                                       | SUMMARY                               | X7XNCDOS) 🥒 Duration                                                                   |                       |                                               |                      |            |                                    |
| 69      | Service SKU<br>Cisco Customer Experience Level 1 (1 / 1<br>SERVICE PROGRAM<br>CON-LINEO-UC24M85X<br>CX LEVEL SKYNCEOS UCS C245M8<br>SERVICE SKU                                      | SUMMARY                               | X7XNCDOS) Duration<br>36 Months<br>UCSC-C245-M8SX-FRE<br>UCS C245M8 R2L Free Rack w/oC | SPU, mem, dry, 2      |                                               | Unit List Price (USD |            | Total List Price (USD)             |
| 69      | Service SKU<br>Cisco Customer Experience Level 1 (11 /<br>BERVICE PROGRAM<br>CON-LINCO-UC24M85X<br>CX LEVEL 1 8X7XNCDOS UCS C245M8                                                   | SUMMARY                               | X7XNCDOS) Duration<br>36 Months<br>UCSC-C245-M88X-FRE                                  | CPU, mem, drv, 2/     |                                               | Unit List Price (USD |            | Total List Price (USD)             |
| °0<br>Θ | Service SKU<br>Cisco Customer Experience Level 1 (1 / 1<br>SERVICE PROGRAM<br>CON-LINEO-UC24M85X<br>CX LEVEL SKYNCEOS UCS C245M8<br>SERVICE SKU                                      | SUMMARY<br>6 R2L Free Rac             | X7XNCDOS) Duration<br>36 Months<br>UCSC-C245-M8SX-FRE<br>UCS C245M8 R2L Free Rack w/oC | CPU, mem, drv, 2/     |                                               | Unit List Price (USD |            | Total List Price (USD)             |
| ©       | Service SKU<br>Cisco Customer Experience Level 1 (f /f<br>SERVICE PROGRAM<br>CON-L1RCC-USCAMBSX<br>CX LEVEL 1 8X7XNCDOS UCS C245M8<br>SERVICE SRU<br>Change Service   Remove Service | SUMMARY<br>6 R2L Free Rac             | X7XNCDOS) Duration<br>36 Months<br>UCSC-C245-M8SX-FRE<br>UCS C245M8 R2L Free Rack w/oC | CPU, mem, drv, 2º     |                                               | Unit List Price (USD |            | Total List Price (USD)             |
| ©       | Service SKU<br>Cisco Customer Experience Level 1 (f /f<br>SERVICE PROGRAM<br>CON-L1RCC-USCAMBSX<br>CX LEVEL 1 8X7XNCDOS UCS C245M8<br>SERVICE SRU<br>Change Service   Remove Service | SUMMARY<br>6 R2L Free Rac             | X7XNCDOS) Duration<br>36 Months<br>UCSC-C245-M8SX-FRE<br>UCS C245M8 R2L Free Rack w/oC | CPU, mem, drv, 21     |                                               | Unit List Price (USD | 0 1        | Total List Price (USD)<br>4,941.00 |

- a. Enter the Term Duration.
- b. Click on "Apply" and "Done"

Step 12.

|                                                                  |                                                                                                    | Cisco Int                                                                                                    | tersight                                               |                                              |                  |                                   |
|------------------------------------------------------------------|----------------------------------------------------------------------------------------------------|----------------------------------------------------------------------------------------------------|--------------------------------------------------------|----------------------------------------------|------------------|-----------------------------------|
| Bundle Configuration<br>JCSC-R2L-M8-OFFER                        | Estimated Lead<br>21 days                                                                                                    |                                                                                                    |                                                        | L-DESELE                                     | CT-D             |                                   |
| service preferences for this confi                               | iguration 🗸                                                                                                    |                                                                                                    |                                                        |                                              |                  | Cancel Don                        |
| to sac-support@cisco.com to re                                   | III be placed on a Compliance Hold, Pleas<br>aquest eligibility check. (CE202322)<br>added to the bundle category CISCO INTI | e reach out to sac-support@cisco.com to check if this c                                                                                                    | order meets eligibility criteria for hold r            | emoval. Note that the order will re          | emain on complia | ance hold if you do not reach out |
| vailable Components                                              | Unit List Price (USD) CI                                                                                                    | SCO UCS C245 M8 > 4 Selected (Min 0, Max 400)                                                                                                    |                                                        |                                              |                  |                                   |
| CISCO UCS C245 M8                                                | e                                                                                                    | Product                                                                                                    | Unit List Price (USD)                                  | Adjusted List Price (USD)                    | Qty              | Extended List Price (USD)         |
|                                                                  | 0.00                                                                                                    | UCSC-C245-M8SX Valid A A<br>UCS C245M8 Rack w/oCPU, mem, drv, 2Uw24SFF<br>HDDISSD backplane<br>Add Custom Name   Edit Options   Edit Services/Sul                                                                                                    | basisters   Descention                                 | 24,996.10                                    | 3                | 297,814.35                        |
|                                                                  | a                                                                                                    | UCSC-C245-M8SX-FRE Valid      Add C05tom Name   Edit Options   Edit Services/Suit     UCSC-C245-M8SX-FRE Valid      Add      UCSC-C245-M8SX-FRE Valid      Add      UCSC-C245-M8SX-FRE Valid      Add      UCSC-C245-M8SX-FRE Valid      Add      UCSC-C245-M8SX-FRE Valid      Add      UCSC-C245-M8SX-FRE Valid      Add      UCSC-C245-M8SX-FRE Valid      Add      UCSC-C245-M8SX-FRE Valid      Add      UCSC-C245-M8SX-FRE Valid      Add      UCSC-C245-M8SX-FRE Valid      UCSC-C245-M8SX-FRE Valid       UCSC-C245-M8SX-FRE Valid       UCSC-C245-M8 | oscriptions   Remove Line                              | 4,941.00                                     | 1                | 4,941.00                          |
| Cisco Intersight SaaS                                            |                                                                                                    | 2Uw24SFF HDD/SSD                                                                                                    |                                                        |                                              |                  |                                   |
| Cisco Intersight SaaS<br>CNDL-DESELECT-D<br>Conditional Deselect | +                                                                                                    | 2Uw24SFF HDD/SSD<br>Add Custom Name   Edit Options   Edit Services/Sul                                                                                                    |                                                        |                                              |                  |                                   |
| Cisco Intersight SaaS<br>CNDL-DESELECT-D<br>Conditional Deselect | *                                                                                                    |                                                                                                    | bscriptions   Remove Line<br>Add a CISCO UCS C245 M8 f | rom the left panel                           |                  |                                   |
| Cisco Intersight SaaS<br>CNDL-DESELECT-D<br>Conditional Deselect |                                                                                                    |                                                                                                    |                                                        | rom the left panel                           |                  |                                   |
| Cisco Intersight SaaS                                            | +<br>                                                                                                    | Add Custom Name   Edit Options   Edit Services/Sul                                                                                                    |                                                        | Nom the left panel Adjusted List Price (USD) | Qty              | Extended List Price (USD)         |

- a. CNDL-DESELECT-D is meant to select only if Customer has already purchased Cisco Intersight License via EA Contract or order is for Disti Fulfillment. Please make selection by clicking "PLUS".
- b. Please note that Intersight is required selection and needed for the Server to function. Click on Select Options to configure.

#### Step 13.

| Product Configuration<br>CNDL-DESELECT-D part of UCS | C-R2L-M8-OFFEF | Estimated L<br>? 7 days      | ead Time CNDL-I                                                                                                    | DESELE                                  | CT-D                                                 |                                       |
|------------------------------------------------------|----------------|------------------------------|----------------------------------------------------------------------------------------------------|-----------------------------------------|------------------------------------------------------|---------------------------------------|
| Configuration Summary                                |                | View Full Summary            | Option Search I Multiple Options Search I                                                                                                    |                                         |                                                      | ~                                     |
| Category 0                                           | Qty            | Extended List Price<br>(USD) | CNDL-DESELECT-D > Reason Codes                                                                                                    |                                         |                                                      |                                       |
| Reason Codes                                         |                | ^                            | Reason Codes                                                                                                    |                                         |                                                      |                                       |
| OPTOUT-EA-ONLY                                       | 1              | 0.00                         | SKU           OPTOUT-DISTI-ONLY<br>For Disti when ordering mandatory licenses separately           OPTOUT-EA-ONLY<br>License not needed: Customer already owns Licenses in an EA           OPTOUT-ENTL-SWAP<br>License not needed: Entitlements updated in Smart Account. More           Clear Selection   Show Incompatible SKUs | Qty           1           1           1 | Estimated Lead Time ()<br>3 days<br>3 days<br>3 days | Unit List Price (USD)<br>0.00<br>0.00 |
| Total                                                |                | 0.00                         |                                                                                                    |                                         |                                                      |                                       |
| Estimated Lead Time                                  |                | 7 days                       |                                                                                                    |                                         |                                                      |                                       |

a. Please select appropriate Reason Code.

# Step 14.

| CISCO INTERSIGHT                                                                                                    |                   | Conditional Deselect<br>Add Custom Name   Ed | it Options Remove Line Dep        | endent Hardware                        |                                      |               |                                   |
|----------------------------------------------------------------------------------------------------|-------------------|----------------------------------------------|-----------------------------------|----------------------------------------|--------------------------------------|---------------|-----------------------------------|
|                                                                                                    |                   | CNDL-DESELECT-D \                            | /alid Q                           |                                        | 0.00                                 | 1             | 0.0                               |
|                                                                                                    |                   | Co Product                                   |                                   | Unit List Price (USD)                  | Adjusted List Price (USD)            | Qty           | Extended List Price (USE          |
|                                                                                                    |                   | CISCO INTERSIGHT > 1 Select                  | ed (Min 1, Max 1)                 |                                        |                                      |               |                                   |
| Estimated Lead Time:                                                                                                  |                   |                                              |                                   | Add a CISCO UCS C245 M8                | from the left panel                  |               |                                   |
| SFF HDD/SSD                                                                                                    | +                 | Add Custom Name Ed                           | it Options   Edit Services/Subsc  | iptions Remove Line                    |                                      |               |                                   |
| JCSC-C245-M8SX-FRE<br>JCS C245M8 R2L Free Rack w/oCPU, mem, drv. 2Uw24                                                | 0.00              | UCS C245M8 R2L Free<br>2Uw24SFF HDD/SSD      | Rack w/oCPU, mem, drv,            | а                                      |                                      |               |                                   |
|                                                                                                    |                   | UCSC-C245-M8SX-FRE                           | Valid 🔬 🛕                         |                                        | 4,941.00                             | 1             | 4,941.0                           |
| SSD backplane<br>Estimated Lead Time:                                                                                 |                   | Add Custom Name Ed                           | lit Options   Edit Services/Subsc | iptions Remove Line                    |                                      |               |                                   |
| JCS C245M8 Rack w/oCPU, mem, drv, 2Uw24SFF HDD                                                                        |                   | UCS C245M8 Rack w/o<br>HDD/SSD backplane     | CPU, mem, drv, 2Uw24SFF           |                                        |                                      |               |                                   |
| JCSC-C245-M8SX                                                                                                    | 6.228.99          | UCSC-C245-M8SX Va                            |                                   |                                        | 24,996.10                            | 3             | 297,814.3                         |
| CISCO UCS C245 M8                                                                                                    |                   | Product                                      |                                   | Unit List Price (USD)                  | Adjusted List Price (USD)            | Qty           | Extended List Price (USE          |
| Available Components Unit                                                                                             | List Price (USD)  | UCS C245 M8 > 4 Selec                        | cted (Min 0, Max 400)             |                                        |                                      |               |                                   |
| to sac-support@cisco.com to request englority                                                                         | check. (CE202322) |                                              |                                   |                                        |                                      |               |                                   |
| <ol> <li>Please note that this order will be placed on<br/>to sac-support@cisco.com to request eligibility</li> </ol> |                   |                                              | @cisco.com to check if this ord   | er meets eligibility criteria for hold | removal. Note that the order will re | main on compl | iance hold if you do not reach ou |
| 1: Please note that Intersight is required select                                                                     | on and needed for | the M8 Server to function. All orde          | rs with CNDL-DESELECT-D w         | ill be manually reviewed for Comp      | liance. (CE202322)                   |               |                                   |
| t service preferences for this configuration $\checkmark$                                                             |                   |                                              |                                   |                                        |                                      |               | Cancel                            |
| UCSC-R2L-M8-OFFER 0                                                                                                   | 21 days           |                                              | Global Price                      | e List (USD)                           | 302,755.35                           |               | C                                 |
| Bundle Configuration                                                                                                  | Estimate          | d Lead Time                                  | Price List                        |                                        | Total                                |               |                                   |

- a. Configuration for MLB is completed when status of each Product is Valid and warning messages are cleared.
- b. Click on the "PLUS" to expand and view the selections made for each Product.
- c. Click on the "DONE" to complete the MLB Configuration.

# Buy Method Through Distributor (Eg: Direct Customer & Tier 1 Partners)

#### Scenario 1: Customer Without Enterprise Agreement for Cisco Intersight Software License

Step 1.

| e protoro | ences for this estimate                                                                    |                          | _                        |                   |                         |                 |                           |
|-----------|--------------------------------------------------------------------------------------------|--------------------------|--------------------------|-------------------|-------------------------|-----------------|---------------------------|
| Search    | h by Sku , Program ID , Description and Proc                                               | duct Family              | 1 Ac                     | <sup>id</sup> 🗧 a | Find Product            | s & Solution    | s Actions 🗸               |
| -         | product discounts are cascaded to subscrip<br>count to subscription items, click on "MORE" |                          |                          | may only be el    | igible for lower disc   | counts. To app  | bly the proper            |
| Remove    | Selected Lines Apply Success Track                                                         | More 🗸                   | Filt                     | ter By All Ite    | ems                     | •               | ✓ Ξ Ξ                     |
| €         | Hardware, Software and Services                                                            | Estimated<br>Lead Time 🚺 | Unit List Price<br>(USD) | Qty               | Unit Net<br>Price (USD) | Discount<br>(%) | Extended Ne<br>Price (USD |
|           | 1.0 UCSC-R2L-M8-OFFER<br>more D                                                            | Not Applicable           | 0.00                     | 1                 | 0.00                    | 0.00            | 0.00                      |
|           |                                                                                            |                          |                          |                   |                         |                 |                           |

- a. In CCW, search for MLB PID and click on "Add"
- b. Click on "Select Options" to enter the configurator.

# Step 2.

|                                                                                                    |                                   | Cisco U                                                                                                    | CS C245 M8                                                                 |                                       |                     |                                 |
|----------------------------------------------------------------------------------------------------|-----------------------------------|----------------------------------------------------------------------------------------------------|----------------------------------------------------------------------------|---------------------------------------|---------------------|---------------------------------|
|                                                                                                    | Ū                                 | CSC-C245-M8SX                                                                                                    | CPU                                                                        | J                                     |                     |                                 |
| Bundle Configuration<br>UCSC-R2L-M8-OFFER                                                                                                    |                                   | i Lead Time                                                                                                    | Pice L Memo                                                                | ory al                                |                     |                                 |
| et service preferences for this configuration $\checkmark$                                                                                                    |                                   |                                                                                                    | Drive                                                                      | es                                    |                     | Cancel Done                     |
| 1: CISCO INTERSIGHT requires a minimum of 1     2: The category CISCO INTERSIGHT is required     3: Please note that this order will be placed on a     to sac-support@cisco.com to request eligibility ci | I. (CE100103)<br>Compliance Hold. |                                                                                                    | r. (CE100010)<br>m to check if this order meets eligibility criteria for h | old removal. Note that the order will | remain on complianc | ce hold if you do not reach out |
| Available Components Unit Li                                                                                                    | st Price (USD)                    | CISCO UCS C245 M8 > 4 S                                                                                              | Max 400)                                                                   |                                       |                     |                                 |
| CISCO UCS C245 M8                                                                                                    | а                                 | % Product                                                                                                    | Unit List Price (USD)                                                      | Adjusted List Price (USD)             | Qty                 | Extended List Price (USD)       |
| UCSC-C245-M85X<br>UCS C245M8 Rack w/oCPU, mem, drv, 2Uw24SFF HDD/<br>SSD backplane<br>Estimated Lead Time:                                                                                                 | 6,228,59                          | UCSC-C245-M8SX Invalid Q Q     UCS C245M8 Rack w/oCPU, mem,     HDD/SSD backplane     Add Custom Name   Edit Options |                                                                            | 7,928.25                              | 3                   | 23,784.75                       |
|                                                                                                    |                                   |                                                                                                    | Q 🛛 🗛                                                                      | 1,647.00                              | 1                   | 1,647.00                        |
| UCSC-C245-M8SX-FRE<br>UCS C245M8 R2L Free Rack w/oCPU, mem, drv, 2Uw24<br>SFF HDD/SSD                                                                                                    | 0.00                              | 2Uw24SFF HDD/SSD                                                                                                    | PU, mem, drv,                                                              |                                       |                     |                                 |
| Estimated Lead Time:                                                                                                    |                                   |                                                                                                    | Add a CISCO UCS C245                                                       | M8 from the left panel                |                     |                                 |
|                                                                                                    |                                   | CISCO INTERSIGHT > 0 Selected (Min 1, 1                                                                              |                                                                            |                                       |                     |                                 |
|                                                                                                    |                                   |                                                                                                    | Add a CISCO INTERSIG                                                       | HT from the left panel                |                     |                                 |
| CISCO INTERSIGHT                                                                                                    |                                   |                                                                                                    |                                                                            | Config                                | uration Summary     | All prices shown in USD         |
|                                                                                                    |                                   |                                                                                                    |                                                                            | Total<br>Estimat                      | ted Lead Time       | 25,431.75<br>21 days            |
|                                                                                                    |                                   |                                                                                                    |                                                                            |                                       |                     | Cancel Done                     |

a. Select Paid Node: UCSC-C245-M8SX in QTY of 3,6,9,12,15,18,21,24,27,30......300 by clicking the "PLUS".

- b. Notice the UCSC-C245-M8SX Status is now Invalid as further configuration needed.
- c. Click on "Edit Options" to enter the configurator.

# Step 3.

|                                                                                                    |                |                                                    |                     |                                 | CISCO U                      | CS C245                    | M8    |     |                         |                     |
|----------------------------------------------------------------------------------------------------|----------------|----------------------------------------------------|---------------------|---------------------------------|------------------------------|----------------------------|-------|-----|-------------------------|---------------------|
| Product Configuration<br>UCSC-C245-M8SX part of UCSC-                                                                                                    | R2L-M8-OF      | Estimated L<br>21 days                             |                     | CSC-C245                        | -M8SX                        | e List<br>al Price List in | CPU   |     | Total (USD)<br>6,281.25 |                     |
| <ul> <li>1: A selection from PSU-Inpu</li> <li>2: A selection of UCSC-RAIL-</li> <li>3: UCSX-TPM2002B-C is del</li> <li>4: UCSC-C245-M8SX quantil</li> </ul> | D or UCSC-RAIL | -NONE-D is required fro<br>urity Options. (CE10003 | m Rail Kit. I<br>3) | Please adjust the s             |                              |                            | Memor |     |                         |                     |
| E-11000 COAE MIRCY manife                                                                                                    |                |                                                    | 6 3 from D/         | in Dinne Online 10              | Multiple Options Search      | h <b>o</b>                 | Dives |     |                         |                     |
| Category 🚯                                                                                                    | Qty            | Extended List Price<br>(USD)                       | UCSC-C              | 245-M8SX > Proces               | ssor                         |                            |       |     |                         |                     |
| Processor A a                                                                                                    |                |                                                    | Process             | or 🛕                            |                              |                            |       |     |                         |                     |
| Memory                                                                                                    |                |                                                    |                     | SKU                             |                              |                            |       | Qty | Estimated Lead Time 🚯   | Unit List Price (US |
| SPU Airduct<br>PCle Riser Option 🛕                                                                                                    |                | 1                                                  | 0                   | UCS-CPU-A9754<br>AMD 9754 2.25G | FLH<br>Hz 360W 128C/256MB Ca | ache DDR5 4800MT/s         |       | Qty | 21 days                 | 25,496.             |
| RAID Controller                                                                                                    | ←b             |                                                    | 0                   | UCS-CPU-A9734<br>AMD 9734 2.2GH | PLH<br>z 340W 112C/256MB Cac | the DDR5 4800MT/s          |       | Qty | 21 days                 | 20,918.             |
| Rear Drive - Riser 1B/3B/3D<br>PCIe MLOM                                                                                                    |                |                                                    | 0                   | UCS-CPU-A9654<br>AMD 9654 2.4GH | PLH<br>z 360W 96C/384MB Cach | ne DDR5 4800MT/s           |       | Qty | 21 days                 | 22,661.             |
| PCIE OPTIONS                                                                                                    |                | ^                                                  | 0                   | UCS-CPU-A9634                   | PLH                          |                            |       | Qty | 21 days                 | 20,482.             |
| fotal                                                                                                    |                | 6,281.25                                           |                     | AMD 9634 2.25G                  | Hz 290W 84C/384MB Cac        | che DDR5 4800MT/s          |       |     |                         |                     |
| stimated Lead Time                                                                                                    |                | 21 days                                            | 0                   | UCS-CPU-A9554                   | ELH<br>z 360W 64C/256MB Cach |                            |       | Qty | 21 days                 | 19,611.             |
| Reset Configuration                                                                                                    | (              | Cancel Done                                        | <b>-</b> d          | Finite 3004 3. 1GH.             | - 50011 040/200MB GdCI       | 10 DD110 4000W115          |       |     |                         |                     |

- a. Configure UCSC-C245-M8SX by selecting peripherals from category window on the left.
- b. PIDs are listed in the window on the right. Some PIDs like PCIe Riser and Drives are grouped according to type or series; select from the grouped options located above SKU window on the right.
- c. Follow warning messages to configure the minimum required option PIDs.
- d. Click on "Done" when completed.

#### Step 4.

|                                                                                                    |                                                  | С                                                                                                  | ISCO UCS C                  | 245 M8                                      |                           |                 |                                   |
|----------------------------------------------------------------------------------------------------|--------------------------------------------------|----------------------------------------------------------------------------------------------------|-----------------------------|---------------------------------------------|---------------------------|-----------------|-----------------------------------|
| Bundle Configuration<br>UCSC-R2L-M8-OFFER                                                                                                    | Estimated<br>21 days                             | Lead Time                                                                                          | ice List<br>obal Price List | CPU                                         | Total<br>289,579.35       |                 |                                   |
| Set service preferences for this configuration                                                                                                    | ~                                                | UCSC-C245-M8S                                                                                      |                             | Memor                                       | y                         |                 | Cancel Done                       |
| <ul> <li>1: CISCO INTERSIGHT requires a minim</li> <li>2: The category CISCO INTERSIGHT is in</li> <li>3: Please note that this order will be place to sac-support@cisco.com to request elig</li> </ul> | required. (CE100103)<br>ed on a Compliance Hold. |                                                                                                    | L. L.                       | Drives<br>s eligibility criteria for hold r |                           | emain on compli | ance hold if you do not reach out |
| Available Components                                                                                                    | Unit List Price (USD)                            | CISCO UCS C245 M8 > 4 Selected (Min                                                                | 0, Max 400)                 |                                             |                           |                 |                                   |
| CISCO UCS C245 M8                                                                                                    |                                                  | Co Product                                                                                         |                             | Unit List Price (USD)                       | Adjusted List Price (USD) | Qty             | Extended List Price (USD)         |
| UCSC-C245-M88X<br>UCS C245M8 Rack w/oCPU, mem, drv, 2Uw24SFi<br>SSD backplane<br>Estimated Lead Time:                                                                                                   | 6,228.99<br>F HDD/                               | UCSC-C245-M8SX Valid Q UCS C2455M8 Rack w/oCPU, ma HDD/SSD backplane Add Custom Name   Edit Option | em, drv, 20wz+ar F          | Remove Line                                 | 21,702.10                 | 3               | ← b <sup>287,932.35</sup>         |
|                                                                                                    |                                                  | UCSC-C245-M8SX-FRE Invalie                                                                         |                             |                                             | 1,647.00                  | 1               | 1,647.00                          |
| UCSC-C245-M8SX-FRE<br>UCS C245M8 R2L Free Rack w/oCPU, mem. dry 2                                                                                                    | 0.00                                             | UCS C245M8 R2L Free Rack w<br>2Uw24SFF HDD/SSD                                                     | loCPU, mem, drv,            |                                             |                           |                 |                                   |
| SFF HDD/SSD                                                                                                    | +                                                | Add Custom Name Edit Option                                                                        | Edit Services/Subscriptions | Remove Line                                 |                           |                 |                                   |
| Estimated Lead Time:                                                                                                    |                                                  |                                                                                                    | 1                           | dd a CISCO UCS C245 M8 1                    | rom the left panel        |                 |                                   |
|                                                                                                    |                                                  | CISCO INTERSIGHT > 0 Selected (Min                                                                 |                             | Add a CISCO INTERSIGHT fi                   | rom the left panel        |                 |                                   |
|                                                                                                    |                                                  |                                                                                                    |                             |                                             | Configu                   | ration Summar   | y All prices shown in USD         |

- a. Note Status is now showing as Valid.
- b. Increase the quantity for multiples of same configuration.
- c. Click the "PLUS" to add and configure the same product with different option/quantities or select a different product.

#### Step 5.

|                                                                                                    |                                                                       | Cisco U<br>UCSC-C245-M8SX                                                                                                    | ICS C245 M8                                             | s/Subscriptio                       | one              |                                   |
|----------------------------------------------------------------------------------------------------|-----------------------------------------------------------------------|----------------------------------------------------------------------------------------------------|---------------------------------------------------------|-------------------------------------|------------------|-----------------------------------|
| Bundle Configuration<br>UCSC-R2L-M8-OFFER                                                                                                    | Estimated<br>21 days                                                  | Lead Time                                                                                                    | Price List<br>Global Price List (USD)                   | 289,579.35                          | 0115             |                                   |
| Set service preferences for this configuration 🗸                                                                                                    |                                                                       |                                                                                                    |                                                         |                                     |                  | Cancel Done                       |
| <ol> <li>The category CISCO INTERSIGHT is rer</li> <li>Please note that this order will be placed<br/>to sac-support@cisco.com to request eligib</li> </ol> | uired. (CE100103)<br>on a Compliance Hold.<br>Ility check. (CE202322) | ease add additional quantities as necessary. (CE<br>Please reach out to sac-support@cisco.com to<br>CISCO UCS C245 MB > 4 Selected (Min 0, Max | check if this order meets eligibility criteria for hold | removal. Note that the order will n | emain on complia | ance hold if you do not reach out |
|                                                                                                    | nit List Price (USD)                                                  | Product                                                                                                    | Unit List Price (USD)                                   | Adjusted List Price (USD)           | Qty              | Extended List Price (USD)         |
| CISCO UCS C245 M8 UCSC-C245-M8SX UCS C245M8 Rack w/oCPU, mem, drv, 2Uw24SFF H SSD backplane                                                                 | 6,228.99<br>HDD/ +                                                    | UCSC-C245-M8SX Valid Q A     UCS C245M8 Rack w/oCPU, mem, drv,     HDD/SSD backplane                                                           |                                                         | 21,702.10                           | 3                | 287,932.35                        |
| Estimated Lead Time:<br>UCSC-C245-M8SX-FRE<br>UCS C245M8 R2L Free Rack w/oCPU, mem, drv, 2U<br>SFF HDD/SSD                                                  | w24 +                                                                 | UCSC-C245-M8SX-FRE Invalid Q     UCS C245M8 R2L Free Rack w/oCPU, 2Uw24SFF HDD/SSD                                                             | 8.                                                      | 1,647.00                            | 1                | 1,647.00                          |
| Estimated Lead Time:                                                                                                    |                                                                       |                                                                                                    | Add a CISCO UCS C245 M8                                 | from the left panel                 |                  |                                   |
|                                                                                                    |                                                                       | CISCO INTERSIGHT > 0 Selected (Min 1, Max                                                                                                    | 1)<br>Add a CISCO INTERSIGHT                            | from the left panel                 |                  |                                   |
|                                                                                                    |                                                                       |                                                                                                    |                                                         | Configu                             | ration Summary   | All prices shown in USD           |

a. Click on "Edit Services/Subscriptions" to edit Term Duration for HW Support.

**Note:** It is recommended that Term Duration for HW Support must align with Software Subscription Duration.

Step 6.

|              | e Subscription<br>-C245-M85X                                                                                                    | Price List<br>Global Price List in |                                                                        | Service T        | S C245 M8                                                  | Sul<br>0.0           | bscription Total (USD)            |                                                               |
|--------------|----------------------------------------------------------------------------------------------------|------------------------------------|------------------------------------------------------------------------|------------------|------------------------------------------------------------|----------------------|-----------------------------------|---------------------------------------------------------------|
| Yo<br>Servic | u may receive additional discounts because you selected to Non Serviceable Products                                                                                                    |                                    | UCSC-C245-M8S                                                          |                  | pes. (                                                     | ervices/             | Subscriptio                       | ons                                                           |
| Th           | e duration that you entered has been successfully app                                                                                                    | lied to all the services. (CO      | 329)                                                                   |                  |                                                            |                      |                                   |                                                               |
| Choos        | e Options<br>e Service Level from All Service Programs 🗸                                                                                                    |                                    |                                                                        |                  | Time Duration ()                                           | Duration             |                                   |                                                               |
| Note:        | h by Name & Description<br>Disco may still install another compatible service if required<br>and are based on products.                                                                 | . Compatible services are the      | services that come with primary                                        | and/or           | Duration     Delay service start to     Co-Term service to | 36                   |                                   |                                                               |
|              |                                                                                                    |                                    |                                                                        |                  |                                                            | 2                    |                                   | I                                                             |
|              |                                                                                                    |                                    |                                                                        |                  |                                                            | а                    |                                   | Reset Apply                                                   |
| 60           | Service SKU                                                                                                    |                                    | Product SKU                                                            |                  |                                                            | Unit List Price (USD | ) Qty                             | Reset Apply                                                   |
|              | Cisco Customer Experience Level 1 († ITEM) 👘 L11                                                                                                    | NCO (CX LEVEL 1 8X7XNCE            |                                                                        |                  |                                                            |                      | ) Qty                             |                                                               |
| ®<br>0       | Cisco Customer Experience Level 1 (f ITEM) 1 L11<br>SERVICE PROGRAM BUI<br>CON-L1NCO-UCSCM85X                                                                                           | NCO (CX LEVEL 1 8X7XNCE<br>MMARY   | OOS) 🥒 Duration                                                        |                  |                                                            |                      |                                   |                                                               |
|              | Cisco Customer Experience Level 1 († 17EM) 👕 L11<br>SERVICE PROGRAM SUI                                                                                                    | NCO (CX LEVEL 1 8X7XNCE<br>MMARY   | UCSC-C245-M8SX                                                         | a dry 21w24SEE   | E HD                                                       | Unit List Price (USD |                                   | Total List Price (USD)                                        |
|              | Cisco Customer Experience Level 1 ( <i>11TEM</i> )  L11 SERVICE PROGRAM SU CON-L1NCO-UCSCM85X CX LEVEL 1 8/7XNCDOS UCS C245M8 Rack wioCP.                                               | NCO (CX LEVEL 1 8X7XNCE<br>MMARY   | DOS) / Duration<br>36 Months                                           | ı, drv, 2Uw24SFF | HD                                                         | Unit List Price (USD |                                   | Total List Price (USD)                                        |
| Θ            | Clisco Customer Experience Level 1 († 17EM) L11<br>SERVICE PROGRAM<br>CON-LINCO-UCSCMBSX<br>CX LEVEL 1 SKTXNCDOS UCS C245M8 Rack woCP.<br>BERVICE BKU                                   | NCO (CX LEVEL 1 8X7XNCE<br>MMARY   | Duration<br>36 Months<br>UCSC-C245-M85X<br>UCS C245M8 Rack w/oCPU, mem | , drv, 2Uw24SFF  | HD                                                         | Unit List Price (USD |                                   | Total List Price (USD)                                        |
| Θ            | Cisco Customer Experience Level 1 (1 /TEM) L11<br>SERVICE PROGRAM<br>CON-L1NCO-UCSCMB5X<br>CX LEVEL 1 8X7XNCDOS UCS C245M8 Rack wroCP,<br>SERVICE 9W<br>Change Service   Remove Service | NCO (CX LEVEL 1 8X7XNCE<br>MMARY   | Duration<br>36 Months<br>UCSC-C245-M85X<br>UCS C245M8 Rack w/oCPU, mem | , drv, 2Uw24SFF  | : HD                                                       | Unit List Price (USD | 0 1                               | Total List Price (USD)<br>4,941.00                            |
| Θ            | Cisco Customer Experience Level 1 (1 /TEM) L11<br>SERVICE PROGRAM<br>CON-L1NCO-UCSCMB5X<br>CX LEVEL 1 8X7XNCDOS UCS C245M8 Rack wroCP,<br>SERVICE 9W<br>Change Service   Remove Service | NCO (CX LEVEL 1 8X7XNCE<br>MMARY   | Duration<br>36 Months<br>UCSC-C245-M85X<br>UCS C245M8 Rack w/oCPU, mem | , drv, 2Uw24SFF  | : HD                                                       | Unit List Price (USD | 0 1<br>1<br>Configuration Summary | Total List Price (USD)<br>4,941.00<br>All prices shown in USD |
| Θ            | Cisco Customer Experience Level 1 (1 /TEM) L11<br>SERVICE PROGRAM<br>CON-L1NCO-UCSCMB5X<br>CX LEVEL 1 8X7XNCDOS UCS C245M8 Rack wroCP,<br>SERVICE 9W<br>Change Service   Remove Service | NCO (CX LEVEL 1 8X7XNCE<br>MMARY   | Duration<br>36 Months<br>UCSC-C245-M85X<br>UCS C245M8 Rack w/oCPU, mem | , drv, 2Uw24SFF  | : HD                                                       | Unit List Price (USD | 0 1                               | Total List Price (USD)<br>4,941.00                            |

- a. Enter the Term Duration
- b. Click on "Apply" and "Done"

# Step 7.

|                                                                                                    |                                | Cisco UC                                                                                                    | S C245 M8                    |                           |                      |                                |
|----------------------------------------------------------------------------------------------------|--------------------------------|----------------------------------------------------------------------------------------------------|------------------------------|---------------------------|----------------------|--------------------------------|
| Bundle Configuration<br>UCSC-R2L-M8-OFFER                                                                  | Estimated I<br>21 days         | Lead Time                                                                                                    | Ice List<br>Iobal Price List | Total 75                  |                      |                                |
| et service preferences for this configuration $\leadsto$                                                   | L                              | JCSC-C245-M8SX-FRE                                                                                                    | Mem                          |                           |                      | Cancel Done                    |
| 2: The category CISCO INTERSIGHT is required.                                                              | CE100103)<br>ompliance Hold. P | ase add additional quantities as necessary. (CE10001<br>Please reach out to sac-support@cisco.com to check                              | Driv                         | es                        | remain on compliance | e hold if you do not reach out |
| Available Components Unit List                                                                             | Price (USD)                    | CISCO UCS C245 M8 > 4 Selected (Min 0, Max 400)                                                                                         |                              |                           |                      |                                |
| O CISCO UCS C245 M8                                                                                        |                                | Co Product                                                                                                    | Unit List Price (USD)        | Adjusted List Price (USD) | Qty                  | Extended List Price (USD)      |
| UCSC-C245-M85X<br>UCS C245M8 Rack w/oCPU, mem, drv, 2Uw24SFF HDD/<br>SSD backplane<br>Estimated Lead Time: | 6,228.99<br>+<br>a             |                                                                                                    | ISFF                         | 7,928.25                  | 3                    | 23,784.75                      |
| UCSC-C245-M85X-FRE<br>UCS C245M8 R2L Free Rack w/oCPU, mem, drv, 2Uw24<br>SFF HDD/SSD                      | 0.00                           | UCSC-C245-M8SX-FRE Invalid Q & A UCS C245M8 R2L Free Rack w/oCPU, mem, d 2Uw24SFF HDD/SSD Add Custom Name   Edit Options   Edit Service |                              | 1,647.00                  | 1                    | 1,647.00                       |
| Estimated Lead Time:                                                                                       |                                | <u> </u>                                                                                                    | Add a CISCO UCS C245 M8      | from the left panel       |                      |                                |
|                                                                                                    |                                | CISCO INTERSIGHT > 0 Selec C , Max 1)                                                                                                   | Add a CISCO INTERSIGHT 1     | from the left panel       |                      |                                |
|                                                                                                    |                                |                                                                                                    |                              | Configu                   | uration Summary      | All prices shown in USD        |
|                                                                                                    |                                |                                                                                                    |                              | Total<br>Estimat          | ed Lead Time         | 25,431.75<br>21 days           |
|                                                                                                    |                                |                                                                                                    |                              |                           |                      | Cancel Done                    |

- a. Select Free Nodes Ex: UCSC-C245-M8SX-FRE in QTY of (QTY of Paid Node / 3) by clicking the "PLUS"
- b. Notice the UCSC-C245-M8SX-FRE Status is "invalid" as further configuration needed.
- c. Click on "Edit Options" to enter the configurator.

**Note:** Configuration of Paid Node and Free Node should be identical.

#### Step 8.

| Product Configuration<br>UCSC-C245-M8SX-FRE part of UC-                                                                                                    | SC-R2L-M8-OF                                     | Estimated L<br>21 days                                                             | ead Time                                                       | CISCO UCS C24                                         | 5 M8                    | Total (USD)<br>0.00    |                       |
|----------------------------------------------------------------------------------------------------|--------------------------------------------------|------------------------------------------------------------------------------------|----------------------------------------------------------------|-------------------------------------------------------|-------------------------|------------------------|-----------------------|
| 1: A selection from PSU-Input I     2: A selection of UCSC-RAIL-D     3: UCSX-TPM2002B-C is defa     4: UCSC-C245-M8SX-FRE qui     5: UCSC-C245-M8SX-FRE qui | or UCSC-RA<br>ulted under Se<br>antity 1 require | L-NONE-D is required fro<br>curity Options. (CE10003<br>is a minimum quantity of 1 | m Rall Kit. Please adjust tr<br>3)<br>I from Processor (CE1000 | ne selections. (CE200122)                             | CPU<br>Memory<br>Drives |                        |                       |
| Configuration Summary                                                                                                    |                                                  | View Full Summary                                                                  | Option Search ()                                               | Multiple Options Search 🚯                             |                         |                        | ~                     |
| Category 🚯                                                                                                    | Qty                                              | Extended List Price<br>(USD)                                                       | UCSC-C245-M8SX-FRE                                             | E > Processor                                         |                         |                        |                       |
| Processor 🛕 🗧 🗧                                                                                                    |                                                  |                                                                                    | Processor 🛕                                                    |                                                       |                         |                        |                       |
| lemory                                                                                                    |                                                  |                                                                                    | sku                                                            |                                                       | Qty                     | Estimated Lead Time () | Unit List Price (USD) |
| SPU Airduct                                                                                                    |                                                  | , i i                                                                              | O UCS-CPU-A9<br>AMD 9754 2.2                                   | 9754 FLH<br>25GHz 360W 128C/256MB Cache DDR5 4800MT/s | Qty                     | 21 days                | 0.00                  |
| AID Controller ront Facing Drive Option                                                                                                    | + b                                              |                                                                                    | O UCS-CPU-A9<br>AMD 9734 2.2                                   | 9734 PLH<br>2GHz 340W 112C/256MB Cache DDR5 4800MT/s  | Qty                     | 21 days                | 0.00                  |
| Rear Drive - Riser 1B/3B/3D<br>PCIe MLOM                                                                                                    |                                                  |                                                                                    | O UCS-CPU-A9<br>AMD 9654 2.4                                   | 9654 PLH<br>4GHz 360W 96C/384MB Cache DDR5 4800MT/s   | Qty                     | 21 days                | 0.00                  |
| TOTAL CONTIONS                                                                                                    |                                                  | 0.00                                                                               | O UCS-CPU-A9<br>AMD 9634 2.2                                   | 9634 PLH<br>25GHz 290W 84C/384MB Cache DDR5 4800MT/s  | Qty                     | 21 days                | 0.00                  |
| stimated Lead Time                                                                                                    |                                                  | 21 days                                                                            | O UCS-CPU-A9                                                   |                                                       | Qty                     | 21 days                | 0.00                  |
| eset Configuration                                                                                                    |                                                  | Cancel Done                                                                        | AMD 9554 3.1                                                   | 1GHz 360W 64C/256MB Cache DDR5 4800MT/s               |                         |                        |                       |

- a. Configure UCSC-C245-M8SX-FRE by selecting peripherals from category window on the left.
- b. PIDs are listed in the window on the right. Some PIDs like PCIe Riser and Drives are grouped according to type or series; select from the grouped options located above SKU window on the right.
- c. Follow warning messages to configure the minimum required option PIDs.
- d. Click on "Done" when completed.

Step 9.

|                                                                                                    |                                         | CISCO U                                                                                                    | CS C245 M8                                  |                                       |                       |                            |
|----------------------------------------------------------------------------------------------------|-----------------------------------------|----------------------------------------------------------------------------------------------------|---------------------------------------------|---------------------------------------|-----------------------|----------------------------|
| Bundle Configuration<br>UCSC-R2L-M8-OFFER                                                                                                 | Estimated L<br>21 days                  |                                                                                                    |                                             | Total<br>289,579.35                   |                       |                            |
| At service preferences for this configuration<br>1: CISCO INTERSIGHT requires a minimum of<br>2: The category CISCO INTERSIGHT is require |                                         | se add additional quantities as necessary. (CE100010)                                                                                                 | Drives                                      |                                       |                       | Cancel Don                 |
| 3: Please note that this order will be placed on a<br>to sac-support@cisco.com to request eligibility of                                  | Compliance Hold. P<br>check. (CE202322) | lease reach out to sac-support@cisco.com to check if this<br>CISCO UCS C245 M8 > 4 Selected (Min 0, Max 400)                                          | order meets eligibility criteria for hold i | removal. Note that the order will rem | nain on compliance ho | ld if you do not reach out |
| 2.<br>2.                                                                                                    | ist Price (USD)                         | Product     Product                                                                                                    | Unit List Price (USD)                       | Adjusted List Price (USD)             | Qty                   | Extended List Price (USD   |
| cisco UCS C245 M8 UCSC-C245-M85X UCS C245M8 Rack WoCPU, mem, drv, 2Uw24SFF HDD/ SSD backplane Estimated Lead Time:                        | 6,228.99                                | OUSC-C245-MBSX Valid Q ▲<br>UCS C245M8 Rack w/oCPU, mem, drv, 2Uw24SFF<br>HOD/SD backplane<br>Add Custom Name   Edit Options   Edit Services/Su       | bscriptions Remove Line                     | 21,702.10                             | 3                     | 287,932.3                  |
| UCSC-C245-M8SX-FRE<br>UCS C245M8 R2L Free Rack w/oCPU, mem, drv, 2Uw24<br>SFF HDD/SSD<br>Sstimated Lead Time:                             | 0.00                                    | UCSC-C245-M8SX-FRE Valid Q A a<br>UCS C245M8 R2L Free Rack w/oCPU, mem, drv,<br>20w245FF HDD/SSD<br>Add Custom Name   Edit Options   Edit Services/Su |                                             | 1,647.00                              | ¹ <b>← b</b>          | 1,647.0                    |
|                                                                                                    |                                         | CISCO INTERSIGHT > 0 Selected (Min 1, Max 1)                                                                                                    | Add a CISCO UCS C245 M8                     | from the left panel                   |                       |                            |
|                                                                                                    |                                         |                                                                                                    | Add a CISCO INTERSIGHT f                    | rom the left panel                    |                       |                            |

- a. Note Status is now showing as "Valid".
- b. Increase the quantity for multiples of same configuration.
- c. Click the "PLUS" to add and configure the same product with different option/quantities or select a different product.

# Step 10.

|                                                                                                    |                                     | Cisco UCS C                                                                                                    | 245 M8                                    |                                     |                |                                   |
|----------------------------------------------------------------------------------------------------|-------------------------------------|----------------------------------------------------------------------------------------------------|-------------------------------------------|-------------------------------------|----------------|-----------------------------------|
| Bundle Configuration<br>JCSC-R2L-M8-OFFER                                                                                                    | Estimated<br>21 days                |                                                                                                    |                                           | es/Subscript                        | ions           | )                                 |
| service preferences for this configuration $\checkmark$                                                                                                    |                                     |                                                                                                    |                                           |                                     |                | Cancel                            |
| 2: The category CISCO INTERSIGHT is required.                                                                                                    | I. (CE100103)<br>Compliance Hold. F | ease add additional quantities as necessary. (CE100010)<br>Please reach out to sac-support@cisco.com to check if this or | ler meets eligibility criteria for hold r | emoval. Note that the order will re | main on compli | ance hold if you do not reach out |
| vailable Components Unit Lis                                                                                                    | st Price (USD)                      | CISCO UCS C245 M8 > 4 Selected (Min 0, Max 400)                                                                          |                                           |                                     |                |                                   |
| CISCO UCS C245 M8                                                                                                    |                                     | Co Product                                                                                                    | Unit List Price (USD)                     | Adjusted List Price (USD)           | Qty            | Extended List Price (USD)         |
| JCSC-C245-M8SX                                                                                                    | 6,228.99                            | ⊕ UCSC-C245-MBSX Valid      Q ▲     UCS C245M8 Rack w/oCPU, mem, drv, 2Uw24SFF                                           |                                           | 21,702.10                           | 3              | 287,932.35                        |
| SSD backplane                                                                                                    | +                                   | HDD/SSD backplane<br>Add Custom Name   Edit Options   Edit Services/Subse                                                | criptions Remove Line                     |                                     |                |                                   |
| UCS C245M8 Rack wioCPU, mem, drv, 2Uw24SFF HDD/<br>SSD backplane<br>Sstimated Lead Time:<br>UCSC-C245-MBSX-FRE<br>UCSC C245M8 R2L Free Rack wioCPU, mem, drv, 2Uw24<br>SFF HDD/SSD | +<br>0.00<br>+                      | weeks and a set of the set of the set of the set of the set of the set of the set of the set of the set of the           |                                           | 1,647.00                            | 1              | 1,647.00                          |
| ISD backplane<br>Istimated Lead Time:<br>ICSC-C245-MBSX-FRE<br>ICS C245MB R2L Free Rack w/oCPU, mem, drv, 2Uw24<br>IFF HDD/ISD                                                     | 0.00                                | Add Custom Name   Edit Options   Edit Services/Subse                                                                     |                                           |                                     | 1              | 1,647.00                          |
| SSD backplane<br><b>Sstimated Lead Time:</b><br>UCSC-C245-MBSX-FRE<br>UCS C245M8 R2L Free Rack wioCPU, mem, dry, 2Uw24                                                             | 0.00                                | Add Custom Name   Edit Options   Edit Services/Subse                                                                     | criptions Remove Line                     | rom the left panel                  | 1              | 1,647.00                          |

a. Click on "Edit Services/Subscriptions" to edit Term Duration for HW Support.

**Note:** It is recommended that Term Duration for HW Support must align with Software Subscription Duration.

## Step 11.

|         |                                                                                                    |                                        | Cis                                                                                    | co UC                 | S C245 M8                                     |                      |            |                                    |
|---------|----------------------------------------------------------------------------------------------------|----------------------------------------|----------------------------------------------------------------------------------------|-----------------------|-----------------------------------------------|----------------------|------------|------------------------------------|
|         | e Subscription<br>-C245-M8SX-FRE                                                                                                    | Price List<br>Global Price             | UCSC-C245-M8SX-FRI                                                                     | Service T<br>4,941.00 |                                               | vices/Sub            | scriptions |                                    |
| Yo      | u may receive additional discounts because                                                                                                    |                                        | ervice. To review your discounts you can go to                                         |                       |                                               | 11000/004            | seenphene  |                                    |
| Servic  | e Non Serviceable Products                                                                                                    |                                        |                                                                                        |                       |                                               |                      |            |                                    |
| ) Th    | e duration that you entered has been suc                                                                                                    | cessfully applied to all the servic    | es. (C0329)                                                                            |                       |                                               |                      |            |                                    |
| ervic   | e Options                                                                                                    |                                        |                                                                                        |                       |                                               |                      |            |                                    |
|         | e Service Level from All Service Programs<br>h by Name & Description                                                                                                    | s 🗸                                    |                                                                                        |                       | Time Duration ()<br>Duration                  | S Duration           |            |                                    |
| Note:   | Cisco may still install another compatible serv<br>and are based on products.                                                                                                    | vice if required. Compatible service:  | s are the services that come with primary                                              | and/or                | Delay service start to     Co-Term service to |                      |            |                                    |
| service | and are based on producis.                                                                                                    |                                        |                                                                                        |                       |                                               | а                    |            |                                    |
| service | and are based on products.                                                                                                    |                                        |                                                                                        |                       |                                               | d                    |            | Reset Apply                        |
| ©       | Service SKU                                                                                                    |                                        | Product SKU                                                                            |                       |                                               | Unit List Price (USD | ) Qty      | Reset Apply                        |
| 60      |                                                                                                    | 7EM) 1 LINCO (CX LEVEL 1 8:<br>SUBMARY |                                                                                        |                       |                                               |                      | ) Qty      |                                    |
|         | Service SKU<br>Cisco Customer Experience Level 1 (f /<br>BERVICE PROGRAM<br>CON-L1NCO-UC24MBSX                                                                                       | SUMMARY                                | X7XNCDOS) 🥒 Duration                                                                   |                       |                                               |                      |            |                                    |
| 69      | Service SKU<br>Cisco Customer Experience Level 1 (1 / 1<br>SERVICE PROGRAM<br>CON-LINEO-UC24M85X<br>CX LEVEL SKYNCEOS UCS C245M8<br>SERVICE SKU                                      | SUMMARY                                | X7XNCDOS) Duration<br>36 Months<br>UCSC-C245-M8SX-FRE<br>UCS C245M8 R2L Free Rack w/oC | 2PU, mem, dry, 2      |                                               | Unit List Price (USD |            | Total List Price (USD)             |
| 69      | Service SKU<br>Cisco Customer Experience Level 1 (f //<br>BERVICE PROGRAM<br>CON-LINCO-UC24M85X<br>CX LEVEL 1 8X7XNCDOS UCS C245M8                                                   | SUMMARY                                | X7XNCDOS) Duration<br>36 Months<br>UCSC-C245-M88X-FRE                                  | CPU, mem, drv, 2/     |                                               | Unit List Price (USD |            | Total List Price (USD)             |
| °0<br>Θ | Service SKU<br>Cisco Customer Experience Level 1 (1 / 1<br>SERVICE PROGRAM<br>CON-LINEO-UC24M85X<br>CX LEVEL SKYNCEOS UCS C245M8<br>SERVICE SKU                                      | SUMMARY<br>8 R2L Free Rac              | X7XNCDOS) Duration<br>36 Months<br>UCSC-C245-M8SX-FRE<br>UCS C245M8 R2L Free Rack w/oC | CPU, mem, drv, 2/     |                                               | Unit List Price (USD |            | Total List Price (USD)             |
| ©       | Service SKU<br>Cisco Customer Experience Level 1 (f /f<br>SERVICE PROGRAM<br>CON-L1RCC-USCAMBSX<br>CX LEVEL 1 8X7XNCDOS UCS C245M8<br>SERVICE SRU<br>Change Service   Remove Service | SUMMARY<br>8 R2L Free Rac              | X7XNCDOS) Duration<br>36 Months<br>UCSC-C245-M8SX-FRE<br>UCS C245M8 R2L Free Rack w/oC | CPU, mem, drv, 2º     |                                               | Unit List Price (USD |            | Total List Price (USD)             |
| ©       | Service SKU<br>Cisco Customer Experience Level 1 (f /f<br>SERVICE PROGRAM<br>CON-L1RCC-USCAMBSX<br>CX LEVEL 1 8X7XNCDOS UCS C245M8<br>SERVICE SRU<br>Change Service   Remove Service | SUMMARY<br>8 R2L Free Rac              | X7XNCDOS) Duration<br>36 Months<br>UCSC-C245-M8SX-FRE<br>UCS C245M8 R2L Free Rack w/oC | CPU, mem, drv, 21     |                                               | Unit List Price (USD | 0 1        | Total List Price (USD)<br>4,941.00 |

- a. Enter the Term Duration.
- b. Click on "Apply" and "Done"

Step 12.

|                                                                        |                                                                                                    | Cisco I                                                               | ntersight                                       |                                     |                 |                                   |
|------------------------------------------------------------------------|----------------------------------------------------------------------------------------------------|-----------------------------------------------------------------------|-------------------------------------------------|-------------------------------------|-----------------|-----------------------------------|
| Bundle Configuration<br>UCSC-R2L-M8-OFFER                              | Estimated Lea<br>21 days                                                                                                   |                                                                       |                                                 | L-DESELE                            | CT-D            |                                   |
| et service preferences for this conf                                   | iguration 🗸                                                                                                    |                                                                       |                                                 |                                     |                 | Cancel Done                       |
| to sac-support@cisco.com to re                                         | ill be placed on a Compliance Hold. Plea<br>equest eligibility check. (CE202322)<br>added to the bundle category CISCO INT | se reach out to sac-support@cisco.com to check if t                   | his order meets eligibility criteria for hold r | emoval. Note that the order will re | emain on compli | ance hold if you do not reach out |
| vailable Components                                                    | Unit List Price (USD) C                                                                                                    | SCO UCS C245 M8 > 4 Selected (Min 0, Max 400)                         |                                                 |                                     |                 |                                   |
| CISCO UCS C245 M8                                                      |                                                                                                    | Product                                                               | Unit List Price (USD)                           | Adjusted List Price (USD)           | Qty             | Extended List Price (USD)         |
| CISCO INTERSIGHT                                                       |                                                                                                    | <ul> <li>UCSC-C245-M8SX Valid</li></ul>                               | F                                               | 24,996.10                           | 3               | 297,814.35                        |
| DC-MGT-SAAS<br>Cisco Intersight SaaS                                   | 0.00                                                                                                    | Add Custom Name   Edit Options   Edit Service                         | S/Subscriptions Remove Line                     |                                     |                 |                                   |
|                                                                        |                                                                                                    | UCSC-C245-M8SX-FRE Valid<br>UCS C245M8 R2L Free Rack w/oCPU, mem, drv |                                                 | 4,941.00                            | 1               | 4,941.00                          |
|                                                                        | 4                                                                                                    | 2Uw24SFF HDD/SSD<br>Add Custom Name Edit Options Edit Service         | Subscriptions Remove Line                       |                                     |                 |                                   |
| Conditional Deselect                                                   |                                                                                                    |                                                                       | Add a CISCO UCS C245 M8 f                       | rom the left panel                  |                 |                                   |
| Conditional Deselect                                                   |                                                                                                    |                                                                       |                                                 |                                     |                 |                                   |
| Conditional Deselect                                                   |                                                                                                    | ISCO INTERSIGHT > 1 Selected (Min 1, Max 1)                           |                                                 |                                     |                 |                                   |
| Conditional Deselect                                                   |                                                                                                    | ISCO INTERSIGHT > 1 Selected (Min 1, Max 1)                           | Unit List Price (USD)                           | Adjusted List Price (USD)           | Qty             | Extended List Price (USD)         |
| CNDL-DESELECT-D<br>Conditional Deselect<br>Extimated Laad Time: 7 days |                                                                                                    |                                                                       | Unit List Price (USD)                           | Adjusted List Price (USD)           | Qty<br>1        | Extended List Price (USD)         |

- a. CNDL-DESELECT-D is meant to select only if Customer has already purchased Cisco Intersight License via EA Contract or order is for Disti Fulfillment. Please make selection by clicking "PLUS".
- b. Please note that Intersight is required selection and needed for the Server to function. Click on Select Options to configure.

#### Step 13.

|                                                     |                | (                            | Cisco Intersight                                                                 |     |                        |                       |
|-----------------------------------------------------|----------------|------------------------------|----------------------------------------------------------------------------------|-----|------------------------|-----------------------|
| Product Configuration<br>CNDL-DESELECT-D part of UC | SC-R2L-M8-OFFE | Estimated L<br>R 7 days      |                                                                                  |     | L(USD)                 |                       |
| Configuration Summary                               |                | View Full Summary            | Option Search I Multiple Options Search I                                        |     |                        | ×                     |
| Category 0                                          | Qty            | Extended List Price<br>(USD) | CNDL-DESELECT-D > Reason Codes                                                   |     |                        |                       |
| Reason Codes                                        |                | ^                            | Reason Codes                                                                     |     |                        |                       |
| OPTOUT-DISTI-ONLY                                   | 1              | 0.00                         | SKU                                                                              | Qty | Estimated Lead Time () | Unit List Price (USD) |
|                                                     |                |                              | OPTOUT-DIST-ONLY     For Disti when ordering mandatory licenses separately       | 1   | 3 days                 | 0.00                  |
|                                                     |                |                              | O OPTOUT-EA-ONLY License not needed: Customer already owns Licenses in an EA     | 1   | 3 days                 | 0.00                  |
|                                                     |                |                              | OPTOUT-ENTL-SWAP License not needed: Entitlements updated in Smart Account. More | 1   | 3 days                 | 0.00                  |
|                                                     |                |                              | Clear Selection   Show Incompatible SKUs                                         |     |                        |                       |
| Total                                               |                | 0.00                         |                                                                                  |     |                        |                       |
| Estimated Lead Time                                 |                | 7 days                       |                                                                                  |     |                        |                       |
| Reset Configuration                                 |                | Cancel Done                  |                                                                                  |     |                        |                       |

a. Please select appropriate Reason Code.

# Step 14.

| Bundle Configuration Estimate<br>UCSC-R2L-M8-OFFER 21 days                                                                                                    |                                                                                                    | ce List<br>bbal Price List (USD) | Total<br>302,755.35       |                | ç                                  |
|----------------------------------------------------------------------------------------------------|----------------------------------------------------------------------------------------------------|----------------------------------|---------------------------|----------------|------------------------------------|
| Set service preferences for this configuration $\mathbf{\nabla}$                                                                                                    |                                                                                                    |                                  |                           |                | Cancel Done                        |
| I: Please note that Intersight is required selection and needed for<br>2: Please note that this order will be placed on a Compliance Hold<br>to sac-support@cisco.com to request eligibility check. (CE202322 | I. Please reach out to sac-support@cisco.com to check if I                                                                                           |                                  |                           | main on compli | iance hold if you do not reach out |
| Available Components Unit List Price (USD)                                                                                                    | JCS C245 M8 > 4 Selected (Min 0, Max 400)                                                                                                    |                                  |                           |                |                                    |
| CISCO UCS C245 M8                                                                                                    | Product                                                                                                    | Unit List Price (USD)            | Adjusted List Price (USD) | Qty            | Extended List Price (USD)          |
| UCSC-C245-M8SX<br>UCS C245M8 Rack w/oCPU, mem, drv, 2Uw24SFF HDD/<br>SSD backplane<br>Estimated Lead Time:                                                                                                    | UCSC-C245-M85X Valid      A A     UCS C245M8 Rack wic/CPU, mem, dv, 2Uw24SI     HDD/SSD backplane     Add Custom Name   Edit Options   Edit Service: | FF                               | 24,996.10                 | 3              | 297,814.35                         |
| UCSC-C245-M8SX-FRE 0.00<br>UCS C245M8 R2L-Free Rack wloCPU, mem, drv, 2Uw24 +                                                                                                    | UCSC-C245-M8SX-FRE Valid      UCS C245M8 R2L Free Rack wioCPU, mem, dm<br>2Uw245FF HDD/SSD     Add Custom Name Edit Options Edit Service             | a Remove Line                    | 4,941.00                  | 1              | 4,941.00                           |
| Estimated Lead Time:                                                                                                    |                                                                                                    | Add a CISCO UCS C245 M8          | from the left panel       |                |                                    |
|                                                                                                    | CISCO INTERSIGHT > 1 Selected (Min 1, Max 1)                                                                                                    |                                  |                           |                |                                    |
|                                                                                                    | Co Product                                                                                                    | Unit List Price (USD)            | Adjusted List Price (USD) | Qty            | Extended List Price (USD)          |
|                                                                                                    | CNDL-DESELECT-D Valid OCONDITIONAL Deselect     Add Custom Name   Edit Options   Remove Lin                                                          | e Dependent Hardware 0           | 0.00                      | 1              | 0.00                               |

- a. Configuration for MLB is completed when status of each Product is Valid and warning messages are cleared.
- b. Click on the "PLUS" to expand and view the selections made for each Product.

Step 15. Click on the "DONE" to complete the MLB Configuration.

|                                                                                                    | Cisco                     | Intersight               |                |                         |                 |                             |
|----------------------------------------------------------------------------------------------------|---------------------------|--------------------------|----------------|-------------------------|-----------------|-----------------------------|
| Set preferences for this estimate 🗸                                                                                                    |                           |                          | DC-MGT         | -SAAS                   |                 |                             |
| Search by Sku , Program ID , Description and Produc                                                                                                    | t Family                  | 1 Ado                    | d              | Find Products           | s & Solutions   | s Actions 🗸                 |
| The product discounts are cascaded to subscription<br>discount to subscription items, click on "MORE" are<br>Remove Selected Lines Apply Success Track |                           | scount".                 | nay only be el |                         | ounts. To app   | oly the proper              |
| Hardware, Software and Services                                                                                                    | Estimated<br>Lead Time () | Unit List Price<br>(USD) | Qty            | Unit Net<br>Price (USD) | Discount<br>(%) | Extended Net<br>Price (USD) |
| 1.0 UCSC-R2L-M8-OFFER     more      UCSC Refuse to Lose M8 Offer     Valid as of 22-Mar-2024 12:22:57 PDT                                              | 21 days                   | 29,937.10                | 1              | 29,937.10               | 0.00            | 302,755.35                  |
| ⊖ ⇒Edit Options   Validate   Recommended                                                                                                    | Content Add No            | te More Actions 🗸        |                |                         |                 | Add Subtotal                |

- a. Configuration of UCSC-R2L-M8-OFFER is now Valid and Line No. 1.0 represents HW only Configuration.
- b. Intersight is a required selection, if you have not previously purchased Cisco Intersight Software and needs to added in Line 2.0 which will represent SW only Configuration.

Step 16.

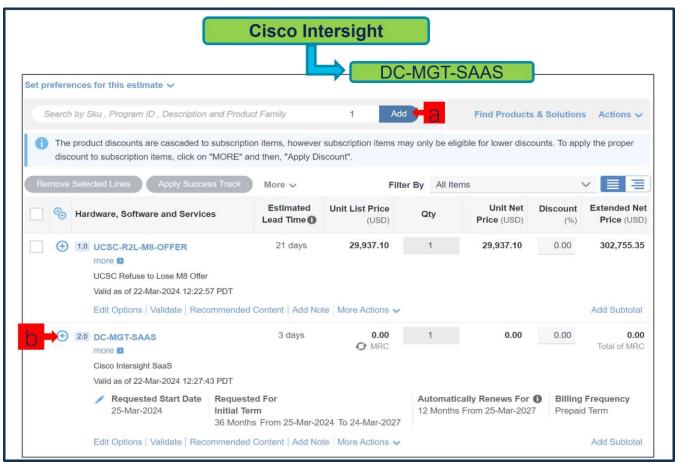

- a. In CCW, search for DC-MGT-SAAS PID and click on "Add"
- b. Intersight is a required selection, if you have not previously purchased Cisco Intersight Software. Click on Select Options to enter the configurator.

#### Step 17.

| Cisco                                                             | Intersight                                                          |
|-------------------------------------------------------------------|---------------------------------------------------------------------|
| Current Terms and Billings                                        | DC-MGT-SAAS                                                         |
| Requested Start Date                                              | Automatically Renews For ()                                         |
| 5-Mar-2024                                                        | 12 Months on 25-Mar-2027                                            |
| Requested For                                                     | Billing Frequency                                                   |
| 6 Months From 25-Mar-2024 To 24-Mar-2027                          | Prepaid Term                                                        |
| Requested For > 36 Months from 25-Mar-2024 to 24-Mar-202          | Billing Frequency ()<br>Prepaid Term                                |
| Automatically Renews For 👔                                        | End Date                                                            |
| 12 Months on 25-Mar-2027<br>Enter any whole month value from 0-12 | b → ● Effective For 36 Months                                       |
| Enter any whole month value nom 0-12                              | Enter whole month count from 1 to 96                                |
| Requested Start Date                                              | Enter whole month count from 1 to 96<br>O Co-Term to an End Date () |

- a. **Requested Start Date (RSD)** It is recommended that when you book your SaaS Product, you select a Request Start Date (RSD) 90 days into the future.
- b. End Date (duration in months) is defaulted to **36 Months**, **Auto Renewal** (on/off) is defaulted to **On** and **Billing Frequency** is defaulted to **Prepaid Term**. You can still change the setting accordingly.

| Ste | o 18. |
|-----|-------|
|     |       |

| ultu<br>cısc |                                                                       |                                                 |           | Intersig           |                                | Pricelist Global Price List (USD)     | Cancel      | Verify & Save      |
|--------------|-----------------------------------------------------------------------|-------------------------------------------------|-----------|--------------------|--------------------------------|---------------------------------------|-------------|--------------------|
| C,           | Subscription<br>USD 5,040.00 USD 0.00                                 |                                                 |           | Expand All   Colla | apse All O Reset Configuration | 😧 Summary 🔮 Ter                       | ms 🖓 M      | essages            |
| Cisc         | o Intersight 2.0 Infrastructure Services (1 Added)                    |                                                 |           |                    | ~                              | Configuration Summary                 |             | 🗐 Sort: Category 🗸 |
| 0100         |                                                                       |                                                 |           |                    |                                | Hide Included Items                   |             |                    |
| -            | PRODUCTS                                                              | UNIT LIST PRICE                                 | STATUS    | QUANTITY           | ACTION                         | PRODUCTS                              | QUANTITY    | EXTENDED LIST PRIC |
|              | Cisco Intersight 2.0 Infrastructure Services                          |                                                 |           |                    |                                | Cisco Intersight 2.0 Infrastructu     | re Services |                    |
|              | Infrastructure Services SaaS/CVA - Essentials<br>DC-MGT-IS-SAAS-ES SA | 35.00<br>Per Device/Month                       | Added     | 4<br>Device        | T Delete                       | DC-MGT-IS-SAAS-ES SA                  | 4           | 5,040.0            |
|              | Infrastructure Services SaaS/CVA - Advantage                          | 5.4.00.4.00.00.00                               |           |                    |                                | 35.00 Per Device/Month<br>x 36 Months | Device      |                    |
|              | DC-MGT-IS-SAAS-AD SA                                                  | Enter Oty to see List Price<br>Per Device/Month | Not Added | Device             | + Add                          | Cisco Intersight Support              |             |                    |
| -            | Infrastructure Services PVA - Essentials                              | Enter Qty to see List Price                     | Not Added |                    |                                | SVS-DCM-SUPT-BAS                      | 1           | 0.0                |
| aĂ           | DC-MGT-IS-PVAPP-ES SA                                                 | Per Device/Month                                | HUI AUDIU | Device             | + Add                          |                                       | Each        |                    |
|              | Infrastructure Services PVA - Advantage                               | Enter Qty to see List Price                     | Not Added |                    | + Add                          | Auto Expansion                        |             |                    |
|              | DC-MGT-IS-PVAPP-AD SA                                                 | Per Device/Month                                |           | Device             | + Add                          | DC-MGT-UCSC-1S SA                     | 4<br>Device | 0.0                |
|              | Add-Ons                                                               |                                                 |           |                    |                                | DC-MGT-ADOPT-BAS                      | 1           | 0.000              |
|              | UCS Director - 1 Server License (includes                             | Enter Qty to see List Price                     | Not Added |                    | + Add                          |                                       | License     | 0.000              |
|              | Network, Storage)<br>DC-MGT-IS-UCSD                                   | Per Device/Month                                |           | Device             |                                |                                       |             |                    |

a. The quantity of Cisco Intersight 2.0 Infrastructure Services License under Offer: DC-MGT-SAAS should be equal to the quantity of Server selected. Enter the quantity.

Step 19.

| ון וו  ו<br>כוגכס Intersight SaaS<br>כוגכס DC-MGT-SAAS @ וויש |                                               | Cisco     | o Intersi       |                                   | T-SAAS<br>5,040.00 ~                                                                 | Cancel                     | Verify & Save       |
|---------------------------------------------------------------|-----------------------------------------------|-----------|-----------------|-----------------------------------|--------------------------------------------------------------------------------------|----------------------------|---------------------|
| USD 5,040.00                                                  |                                               |           | Expand All Coll | lapse All 🛛 🗿 Reset Configuration | Summary P Terr                                                                       | ms 🖓 I                     | Messages            |
| Cisco Intersight Support 1 Added                              |                                               |           |                 | ^                                 | Hide Included Items                                                                  |                            |                     |
| PRODUCTS                                                      | UNIT LIST PRICE                               | STATUS    | QUANTITY        | ACTION                            |                                                                                      |                            |                     |
| Cisco Intersight Support                                      |                                               |           |                 |                                   | PRODUCTS                                                                             | QUANTITY                   | EXTENDED LIST PRICE |
| Solution Support for DC Mgmnt<br>SVS-SSTCS-DCMGMT SA          | Enter Qty to see List Price<br>Per Each/Month | Not Added | City<br>Each    | fl Swap                           | Cisco Intersight 2.0 Infrastructur<br>DC-MGT-IS-SAAS-ES SA<br>35.00 Per Device/Month | re Services<br>4<br>Device | 5,040.00            |
| CXL1 for INTERSIGHT<br>SVS-L1DCS-INTER SA                     | Enter Qty to see List Price<br>Per Each/Month | Not Added | City<br>Each    | N Swap                            | x 36 Months<br>Cisco Intersight Support                                              |                            |                     |
| CXL2 for INTERSIGHT<br>SVS-L2DCS-INTER SA                     | Enter Qty to see List Price<br>Per Each/Month | Not Added | City<br>Each    | f) Swap                           | SVS-DCM-SUPT-BAS                                                                     | 1<br>Each                  | 0.00                |
| Basic Support for DCM<br>SVS-DCM-SUPT-BAS                     | 0.00<br>Per Each/Month                        | Added     | 1<br>Each       | Telete                            | Auto Expansion DC-MGT-UCSC-15 SA                                                     | 4<br>Device                | 0.00                |
|                                                               |                                               |           |                 |                                   | DC-MGT-ADOPT-BAS                                                                     | 1<br>License               | 0.0000              |

a. The Cisco Intersight License comes with separate Support. Basic Embedded Support is the default selection. It is recommended that Customer should upgrade to Solution Support or CX Success Track L1 or L2 for the HW.

Step 20.

| Search by S | Sku , Program ID , Description                                                                                                   | and Product Family                                                                                               | 1 Ad                     | d           | Find Products                               | s & Solution    | s Actions 🗸                       |  |  |
|-------------|----------------------------------------------------------------------------------------------------|----------------------------------------------------------------------------------------------------|--------------------------|-------------|---------------------------------------------|-----------------|-----------------------------------|--|--|
| -           | uct discounts are cascaded to<br>to subscription items, click on                                                                 | and the second second second second second second second second second second second second second second second |                          | nay only be | eligible for lower disc                     | ounts. To app   | oly the proper                    |  |  |
| Remove Sele | cted Lines Apply Succe                                                                                                    | ess Track More 🗸                                                                                                 | Filt                     | er By Al    | Items                                       |                 | × = =                             |  |  |
| Har         | dware, Software and Service                                                                                                    | es Estimated<br>Lead Time                                                                                        | Unit List Price<br>(USD) | Qty         | Unit Net<br>Price (USD)                     | Discount<br>(%) | Extended Ne<br>Price (USD         |  |  |
|             | UCSC-R2L-M8-OFFER<br>more I<br>UCSC Refuse to Lose M8 Offer<br>Valid as of 22-Mar-2024 12:22:5<br>Edit Options   Validate   Reco | 57 PDT                                                                                                    | 29,937.10                | 1           | 29,937.10                                   | 0.00            | 302,755.35<br>Add Subtotal        |  |  |
|             | DC-MGT-SAAS SA<br>more D<br>Cisco Intersight SaaS<br>Valid as of 22-Mar-2024 12:32:3                                             | 3 days<br>34 PDT                                                                                                 | 140.00<br>C MRC          | 1           | 140.00                                      | 0.00            | 5,040.00<br>Total of MRC          |  |  |
|             | Requested Start Date<br>25-Mar-2024                                                                                              | Requested For<br>Initial Term                                                                                    |                          |             | atically Renews For<br>oths From 25-Mar-202 | -               | Billing Frequency<br>Prepaid Term |  |  |
|             |                                                                                                    | and all the second second second second                                                                          |                          | 12 Mor      |                                             | -               |                                   |  |  |

- a. Configuration for UCSC-R2L-M8-OFFER and DC-MGT-SAAS is now completed, and status of each Product is Valid.
- b. Click on the "PLUS" to expand and view the selections made for each Product.

# Scenario 2: Customer With Enterprise Agreement for Cisco Intersight Software License

Step 1.

| e protoro | ences for this estimate                                                                    |                          | _                        |                   |                         |                 |                           |
|-----------|--------------------------------------------------------------------------------------------|--------------------------|--------------------------|-------------------|-------------------------|-----------------|---------------------------|
| Search    | h by Sku , Program ID , Description and Proc                                               | duct Family              | 1 Ac                     | <sup>id</sup> 🗧 a | Find Product            | s & Solution    | s Actions 🗸               |
| -         | product discounts are cascaded to subscrip<br>count to subscription items, click on "MORE" |                          |                          | may only be el    | igible for lower disc   | counts. To app  | bly the proper            |
| Remove    | Selected Lines Apply Success Track                                                         | More 🗸                   | Filt                     | ter By All Ite    | ems                     | •               | ✓ Ξ Ξ                     |
| €         | Hardware, Software and Services                                                            | Estimated<br>Lead Time 🚺 | Unit List Price<br>(USD) | Qty               | Unit Net<br>Price (USD) | Discount<br>(%) | Extended Ne<br>Price (USD |
|           | 1.0 UCSC-R2L-M8-OFFER<br>more D                                                            | Not Applicable           | 0.00                     | 1                 | 0.00                    | 0.00            | 0.00                      |
|           |                                                                                            |                          |                          |                   |                         |                 |                           |

- a. In CCW, search for MLB PID and click on "Add"
- b. Click on "Select Options" to enter the configurator.

# Step 2.

|                                                                                                    |                                   | Cisco U                                                                                                    | CS C245 M8                                                                 |                                       |                     |                                 |
|----------------------------------------------------------------------------------------------------|-----------------------------------|----------------------------------------------------------------------------------------------------|----------------------------------------------------------------------------|---------------------------------------|---------------------|---------------------------------|
|                                                                                                    | Ū                                 | CSC-C245-M8SX                                                                                                    | CPU                                                                        | J                                     |                     |                                 |
| Bundle Configuration<br>UCSC-R2L-M8-OFFER                                                                                                    |                                   | i Lead Time                                                                                                    | Pice L Memo                                                                | ory al                                |                     |                                 |
| et service preferences for this configuration $\checkmark$                                                                                                    |                                   |                                                                                                    | Drive                                                                      | es                                    |                     | Cancel Done                     |
| 1: CISCO INTERSIGHT requires a minimum of 1     2: The category CISCO INTERSIGHT is required     3: Please note that this order will be placed on a     to sac-support@cisco.com to request eligibility ci | I. (CE100103)<br>Compliance Hold. |                                                                                                    | r. (CE100010)<br>m to check if this order meets eligibility criteria for h | old removal. Note that the order will | remain on complianc | ce hold if you do not reach out |
| Available Components Unit Li                                                                                                    | st Price (USD)                    | CISCO UCS C245 M8 > 4 S                                                                                              | Max 400)                                                                   |                                       |                     |                                 |
| CISCO UCS C245 M8                                                                                                    | а                                 | % Product                                                                                                    | Unit List Price (USD)                                                      | Adjusted List Price (USD)             | Qty                 | Extended List Price (USD)       |
| UCSC-C245-M85X<br>UCS C245M8 Rack w/oCPU, mem, drv, 2Uw24SFF HDD/<br>SSD backplane<br>Estimated Lead Time:                                                                                                 | 6,228,59                          | UCSC-C245-M8SX Invalid Q Q     UCS C245M8 Rack w/oCPU, mem,     HDD/SSD backplane     Add Custom Name   Edit Options |                                                                            | 7,928.25                              | 3                   | 23,784.75                       |
|                                                                                                    |                                   |                                                                                                    | Q 🛛 🗛                                                                      | 1,647.00                              | 1                   | 1,647.00                        |
| UCSC-C245-M8SX-FRE<br>UCS C245M8 R2L Free Rack w/oCPU, mem, drv, 2Uw24<br>SFF HDD/SSD                                                                                                    | 0.00                              | 2Uw24SFF HDD/SSD                                                                                                    | PU, mem, drv,                                                              |                                       |                     |                                 |
| Estimated Lead Time:                                                                                                    |                                   |                                                                                                    | Add a CISCO UCS C245                                                       | M8 from the left panel                |                     |                                 |
|                                                                                                    |                                   | CISCO INTERSIGHT > 0 Selected (Min 1, 1                                                                              |                                                                            |                                       |                     |                                 |
|                                                                                                    |                                   |                                                                                                    | Add a CISCO INTERSIG                                                       | HT from the left panel                |                     |                                 |
| CISCO INTERSIGHT                                                                                                    |                                   |                                                                                                    |                                                                            | Config                                | uration Summary     | All prices shown in USD         |
|                                                                                                    |                                   |                                                                                                    |                                                                            | Total<br>Estimat                      | ted Lead Time       | 25,431.75<br>21 days            |
|                                                                                                    |                                   |                                                                                                    |                                                                            |                                       |                     | Cancel Done                     |

a. Select Paid Node: UCSC-C245-M8SX in QTY of 3,6,9,12,15,18,21,24,27,30......300 by clicking the "PLUS".

- b. Notice the UCSC-C245-M8SX Status is now Invalid as further configuration needed.
- c. Click on "Edit Options" to enter the configurator.

#### Step 3.

|                                                                                                    |                                  |                                                      |                     |                               | CISCO UCS C                                 | 245 M8  |                 |                         |                     |
|----------------------------------------------------------------------------------------------------|----------------------------------|------------------------------------------------------|---------------------|-------------------------------|---------------------------------------------|---------|-----------------|-------------------------|---------------------|
| Product Configuration<br>UCSC-C245-M8SX part of UCSC-I                                                                                                    | R2L-M8-OF                        | Estimated L<br>21 days                               | -                   | CSC-C24                       | 5-M8SX                                      | .ist in | CPU             | Total (USD)<br>6,281.25 |                     |
| <ul> <li>A selection from PSU-Input</li> <li>2: A selection of UCSC-RAIL-</li> <li>3: UCSX-TPM2002B-C is def</li> <li>4: UCSC-C245-M8SX quantit</li> </ul> | D or UCSC-RAI<br>aulted under Se | L-NONE-D is required fro<br>curity Options. (CE10003 | m Rail Kit. I<br>3) | Please adjust the             |                                             |         | emory<br>Drives |                         |                     |
| E LIGOC COAS MISSY require                                                                                                    |                                  |                                                      | 6 3 from DC         |                               | Multiple Options Search @                   |         | JIIVES          |                         |                     |
| Category 🚯                                                                                                    | Qty                              | Extended List Price<br>(USD)                         |                     | 245-M8SX > Proc               |                                             |         |                 |                         |                     |
| Processor                                                                                                    |                                  |                                                      | Process             | or 🔺                          |                                             |         |                 |                         |                     |
| Memory                                                                                                    |                                  |                                                      |                     | SKU                           |                                             |         | Qty             | Estimated Lead Time 🚯   | Unit List Price (US |
| SPU Airduct<br>PCIe Riser Option 🛕                                                                                                    |                                  | 1                                                    | 0                   | UCS-CPU-A975<br>AMD 9754 2.25 | 64 FLH<br>GHz 360W 128C/256MB Cache DDR5 44 | 800MT/s | Qty             | 21 days                 | 25,496.             |
| RAID Controller                                                                                                    | + b                              |                                                      | 0                   | UCS-CPU-A973<br>AMD 9734 2.2G | 94 FLH<br>Hz 340W 112C/256MB Cache DDR5 480 | 00MT/s  | Qty             | 21 days                 | 20,918.             |
| Rear Drive - Riser 1B/3B/3D<br>PCIe MLOM                                                                                                    |                                  |                                                      | 0                   | UCS-CPU-A965<br>AMD 9654 2.4G | 54 FLH<br>Hz 360W 96C/384MB Cache DDR5 480  | 0MT/s   | Qty             | 21 days                 | 22,661.             |
| PCIE OPTIONS                                                                                                    |                                  | ^                                                    | 0                   | UCS-CPU-A963                  | 14 PLH                                      |         | Qty             | 21 days                 | 20,482.             |
| fotal                                                                                                    |                                  | 6,281.25                                             |                     | AMD 9634 2.25                 | GHz 290W 84C/384MB Cache DDR5 48            | 00MT/s  |                 |                         |                     |
| Estimated Lead Time                                                                                                    |                                  | 21 days                                              | 0                   | UCS-CPU-A955                  | i4 PLH                                      |         | Qty             | 21 days                 | 19,611.             |
| Reset Configuration                                                                                                    | (                                | Cancel Done                                          | d                   | AMD 9554 3.1G                 | Hz 360W 64C/256MB Cache DDR5 480            | OMT/s   |                 |                         |                     |

- a. Configure UCSC-C245-M8SX by selecting peripherals from category window on the left.
- b. PIDs are listed in the window on the right. Some PIDs like PCIe Riser and Drives are grouped according to type or series; select from the grouped options located above SKU window on the right.
- c. Follow warning messages to configure the minimum required option PIDs.
- d. Click on "Done" when completed.

#### Step 4.

|                                                                                                    |                                               | CISC                                                                                                    | O UCS C245 M8                      |                           |                 |                                    |
|----------------------------------------------------------------------------------------------------|-----------------------------------------------|----------------------------------------------------------------------------------------------------|------------------------------------|---------------------------|-----------------|------------------------------------|
| Bundle Configuration<br>UCSC-R2L-M8-OFFER                                                             | Estimated<br>21 days                          | Lead Time                                                                                                    | ce List CPU                        | Total<br>289,579.35       |                 |                                    |
| Set service preferences for this configuration <b>\</b>                                               | e.                                            | UCSC-C245-M8SX                                                                                                    | Memor                              | у                         |                 | Cancel Done                        |
| 2: The category CISCO INTERSIGHT is re                                                                | quired. (CE100103)<br>I on a Compliance Hold. | ase add additional quantities as necessary. (CE<br>Please reach out to sac-support@cisco.com to r                         | 100010) Drives                     |                           | emain on compli | iance hold if you do not reach out |
| Available Components                                                                                  | Jnit List Price (USD)                         | CISCO UCS C245 M8 > 4 Selected (Min 0, Max                                                                                | 400)                               |                           |                 |                                    |
| CISCO UCS C245 M8                                                                                     |                                               | Co Product                                                                                                    | Unit List Price (USD)              | Adjusted List Price (USD) | Qty             | Extended List Price (USD)          |
| UCSC-C245-M8SX<br>UCS C245M8 Rack w/oCPU, mem, drv, 2Uw24SFF<br>SSD backplane<br>Estimated Lead Time: | 6,228.99<br>HDD/                              | UCSC-C245-M8SX Valid Q A     UCS C245M8 Rack w/oCPU, mem, drv,<br>HDD/SSD backplane     Add Custom Name Edit Options Edit |                                    | 21,702.10                 | 3               | ← b <sup>287,932.35</sup>          |
|                                                                                                    |                                               | UCSC-C245-M8SX-FRE Invalid                                                                                                | A                                  | 1,647.00                  | 1               | 1,647.00                           |
| UCSC-C245-M8SX-FRE<br>UCS C245M8 R2L Free Rack w/oCPU, mem, dry, 2U                                   | 0.00                                          | UCS C245M8 R2L Free Rack w/oCPU, r<br>2Uw24SFF HDD/SSD                                                                    | nem, drv,                          |                           |                 |                                    |
| SFF HDD/SSD                                                                                           | +                                             | Add Custom Name   Edit Options   Edit                                                                                     | Services/Subscriptions Remove Line |                           |                 |                                    |
| Estimated Lead Time:                                                                                  |                                               |                                                                                                    | Add a CISCO UCS C245 M8            | from the left panel       |                 |                                    |
|                                                                                                    |                                               | CISCO INTERSIGHT > 0 Selected (Min 1, Max 1                                                                               | )<br>Add a CISCO INTERSIGHT 1      | from the left panel       |                 |                                    |
|                                                                                                    |                                               |                                                                                                    |                                    | Configu                   | ration Summar   | y All prices shown in USD          |

- a. Note Status is now showing as Valid.
- b. Increase the quantity for multiples of same configuration.
- c. Click the "PLUS" to add and configure the same product with different option/quantities or select a different product.

#### Step 5.

|                                                                                                    |                                                                                       | U            | Cisco UCS C245                                                                                                    |                                   | s/Subscriptio                        |                  |                                  |
|----------------------------------------------------------------------------------------------------|---------------------------------------------------------------------------------------|--------------|----------------------------------------------------------------------------------------------------|-----------------------------------|--------------------------------------|------------------|----------------------------------|
| Bundle Configuration<br>UCSC-R2L-M8-OFFER                                                                                 | Estimate<br>21 days                                                                   | d Lead Tim   | Price List<br>Global Price List                                                                                                    |                                   | 289,579.35                           | 5115             |                                  |
| Set service preferences for this configuration                                                                            | on 🗸                                                                                  |              |                                                                                                    |                                   |                                      |                  | Cancel Done                      |
| 2: The category CISCO INTERSIGHT     3: Please note that this order will be pl     to sac-support@cisco.com to request of | is required. (CE100103)<br>aced on a Compliance Hold<br>aligibility check. (CE202322) | . Please rea | additional quantities as necessary. (CE100010)<br>ach out to sac-support@cisco.com to check if this order mee                                              | s eligibility criteria for hold i | removal. Note that the order will re | emain on complia | nce hold if you do not reach out |
| Available Components                                                                                                    | Unit List Price (USD)                                                                 |              | UCS C245 M8 > 4 Selected (Min 0, Max 400)                                                                                                    |                                   |                                      |                  |                                  |
| G CISCO UCS C245 M8                                                                                                    |                                                                                       | °o           | Product                                                                                                    | Unit List Price (USD)             | Adjusted List Price (USD)            | Qty              | Extended List Price (USD)        |
| UCSC-C245-M8SX<br>UCS C245M8 Rack w/oCPU, mem, drv, 2Uw243<br>SSD backplane<br>Estimated Lead Time:                       | 6,228.99<br>SFF HDD/ +                                                                |              | UCSC-C245-M85X Valid (2) A<br>UCS C245M8 Rack w/oCPU, mem, drv, 2Uw24<br>HDD/SSD backplane<br>Add Custom Name   Edit Options   Edit Services/Subscriptions | Remove Line                       | 21,702.10                            | 3                | 287,932.35                       |
|                                                                                                    |                                                                                       | Ð            | UCSC-C245-M8SX-FRE Invalid Q 8A                                                                                                    |                                   | 1,647.00                             | 1                | 1,647.00                         |
| UCSC-C245-M8SX-FRE<br>UCS C245M8 R2L Free Rack w/oCPU, mem. dr                                                            | 0.00                                                                                  |              | UCS C245M8 R2L Free Rack w/oCPU, mem, drv,<br>2Uw24SFF HDD/SSD                                                                                             |                                   |                                      |                  |                                  |
| SFF HDD/SSD                                                                                                    | v, 20w24 +                                                                            |              | Add Custom Name   Edit Options   Edit Services/Subscriptions                                                                                               | Remove Line                       |                                      |                  |                                  |
| Estimated Lead Time:                                                                                                    |                                                                                       |              | \$                                                                                                    | Add a CISCO UCS C245 M8           | from the left panel                  |                  |                                  |
|                                                                                                    |                                                                                       | cisco        | INTERSIGHT > 0 Selected (Min 1, Max 1)                                                                                                    |                                   |                                      |                  |                                  |
|                                                                                                    |                                                                                       |              |                                                                                                    | Add a CISCO INTERSIGHT f          | from the left panel                  |                  |                                  |
| CISCO INTERSIGHT                                                                                                    |                                                                                       |              |                                                                                                    |                                   | Configure                            | ation Summary    | All prices shown in USD          |

a. Click on "Edit Services/Subscriptions" to edit Term Duration for HW Support.

**Note:** It is recommended that Term Duration for HW Support must align with Software Subscription Duration.

Step 6.

|         | e Subscription<br>-C245-M85X                                                                                                    | Price List<br>Global Price List in    |                                                                      | Service T        | S C245 M8                                     | Sul<br>0.0           | oscription Total (USD)            |                                                               |
|---------|----------------------------------------------------------------------------------------------------|---------------------------------------|----------------------------------------------------------------------|------------------|-----------------------------------------------|----------------------|-----------------------------------|---------------------------------------------------------------|
| Yo      | u may receive additional discounts because you selected to                                                                                                    |                                       | CSC-C245-M8                                                          |                  | 995. ( <b>S</b>                               | ervices/             | Subscriptio                       | ons                                                           |
|         | e duration that you entered has been successfully app                                                                                                    | plied to all the services. (C0329     | )                                                                    |                  |                                               |                      |                                   |                                                               |
| Choos   | e Options<br>e Service Level from All Service Programs 🗸                                                                                                    |                                       |                                                                      |                  | Time Duration                                 | Duration             |                                   |                                                               |
| Note:   | h by Name & Description<br>Disco may still install another compatible service if required<br>and are based on products.                                                                 | d. Compatible services are the ser    | vices that come with primary                                         | and/or           | Delay service start to     Co-Term service to |                      |                                   |                                                               |
|         |                                                                                                    |                                       |                                                                      |                  |                                               |                      |                                   |                                                               |
|         |                                                                                                    |                                       |                                                                      |                  |                                               | G.                   |                                   | Reset Apply                                                   |
| 60      | Service SKU                                                                                                    | Pro                                   | duct SKU                                                             |                  |                                               | Unit List Price (USD | ) Qty                             | Reset Apply                                                   |
| °э<br>Э | Cisco Customer Experience Level 1 (1 ITEM) 📋 L1                                                                                                    | Pro<br>INCO (CX LEVEL 1 8X7XNCDOS     |                                                                      |                  |                                               |                      | Qty                               |                                                               |
|         | Cisco Customer Experience Level 1 (f 17EM) 1 L1<br>SERVICE PROGRAM SU<br>CON-L1NCO-UCSCM8SX                                                                                             | INCO (CX LEVEL 1 8X7XNCDOS<br>JMMARY  | ) 🧪 Duration                                                         |                  |                                               |                      |                                   |                                                               |
|         | Cisco Customer Experience Level 1 († ITEM) 👕 L1<br>SERVICE PROGRAM SU                                                                                                    | INCO (CX LEVEL 1 8X7XNCDOS<br>JMMARY  | Duration<br>36 Months                                                |                  |                                               | Unit List Price (USD |                                   | Total List Price (USD)                                        |
|         | Cisco Customer Experience Level 1 († 17EM) 📋 L1<br>SERVICE PROGRAM BU<br>CON-LINCO-UCSCM85X<br>CX LEVEL 1 8X7XNCDOS UCS C245M8 Rack wioCP.                                              | INCO (CX LEVEL 1 8X7XNCDOS<br>JIMMARY | Duration<br>36 Months                                                | m, drv, 2Uw24SFF | HD                                            | Unit List Price (USD |                                   | Total List Price (USD)                                        |
| Θ       | Cisco Customer Experience Level 1 († 17EM) 1 L1<br>SERVICE PROGRAM<br>CON-LINCO-UCSCMBSX<br>CX LEVEL 1 EXTXNCDOS UCS C245MB Rack woCP.<br>BERVICE SKU                                   | INCO (CX LEVEL 1 8X7XNCDOS<br>JIMMARY | Duration<br>36 Months<br>CSC-C245-M8SX<br>CS C245M8 Rack w/oCPU, mer | m, drv, 2Uw24SFF | нр                                            | Unit List Price (USD |                                   | Total List Price (USD)                                        |
| Θ       | Cisco Customer Experience Level 1 (1775M) 11<br>SERVICE PROGRAM SU<br>CON-LINCO-UCSCMBSX<br>CX LEVEL 1 8X7XNCDOS UCS C245M8 Rack wioCP<br>SERVICE SW<br>Change Service   Remove Service | INCO (CX LEVEL 1 8X7XNCDOS<br>JIMMARY | Duration<br>36 Months<br>CSC-C245-M8SX<br>CS C245M8 Rack w/oCPU, mer | m, drv, 2Uw24SFF | HD                                            | Unit List Price (USD | 0 1                               | Total List Price (USD)<br>4,941.00                            |
| Θ       | Cisco Customer Experience Level 1 (1775M) 11<br>SERVICE PROGRAM SU<br>CON-LINCO-UCSCMBSX<br>CX LEVEL 1 8X7XNCDOS UCS C245M8 Rack wioCP<br>SERVICE SW<br>Change Service   Remove Service | INCO (CX LEVEL 1 8X7XNCDOS<br>JIMMARY | Duration<br>36 Months<br>CSC-C245-M8SX<br>CS C245M8 Rack w/oCPU, mer | m, drv, 2Uw24SFF | HD                                            | Unit List Price (USD | 0 1<br>1<br>Configuration Summary | Total List Price (USD)<br>4,941.00<br>All prices shown in USD |
| Θ       | Cisco Customer Experience Level 1 (1775M) 11<br>SERVICE PROGRAM SU<br>CON-LINCO-UCSCMBSX<br>CX LEVEL 1 8X7XNCDOS UCS C245M8 Rack wioCP<br>SERVICE SW<br>Change Service   Remove Service | INCO (CX LEVEL 1 8X7XNCDOS<br>JIMMARY | Duration<br>36 Months<br>CSC-C245-M8SX<br>CS C245M8 Rack w/oCPU, mer | m, drv, 2Uw24SFF | нр                                            | Unit List Price (USD | 0 1                               | Total List Price (USD)<br>4,941.00                            |

- a. Enter the Term Duration
- b. Click on "Apply" and "Done"

# Step 7.

|                                                                                                    |                                | Cisco U                                                                                                    | CS C245 M8                        |                           |                    |                                |
|----------------------------------------------------------------------------------------------------|--------------------------------|----------------------------------------------------------------------------------------------------|-----------------------------------|---------------------------|--------------------|--------------------------------|
| Bundle Configuration<br>UCSC-R2L-M8-OFFER                                                                  | Estimated<br>21 days           | d Lead Time                                                                                                    | Iobal Price List                  | Total 75                  |                    |                                |
| ot service preferences for this configuration $\checkmark$                                                 |                                | UCSC-C245-M8SX-FRE                                                                                                    | Mem                               |                           |                    | Cancel Done                    |
| 2: The category CISCO INTERSIGHT is required.                                                              | (CE100103)<br>Compliance Hold. | ease add additional quantities as necessary. (CE10<br>Please reach out to sac-support@cisco.com to che                      |                                   | es                        | emain on complianc | e hold if you do not reach out |
| Available Components Unit Lis                                                                              | t Price (USD)                  | CISCO UCS C245 M8 > 4 Selected (Min 0, Max 40                                                                               | 0)                                |                           |                    |                                |
| CISCO UCS C245 M8                                                                                          |                                | Contract                                                                                                    | Unit List Price (USD)             | Adjusted List Price (USD) | Qty                | Extended List Price (USD)      |
| UCSC-C245-M85X<br>UCS C245M8 Rack wloCPU, mem, drv, 2Uw24SFF HDD/<br>SSD backplane<br>Estimated Lead Time: | 6,228.99<br>+<br>a             |                                                                                                    | ervices/Subscriptions Remove Line | 7,928.25                  | 3                  | 23,784.75                      |
| UCSC-C245-M85X-FRE<br>UCS C245M8 R2L Free Rack w/oCPU, mem, drv, 2Uw24<br>SFF HDD/SSD                      | 0.00                           | UCSC-C245-M8SX-FRE Invalid Q & UCS C245M8 R2L Free Rack w/oCPU, me 2Uw24SFF HDD/SSD Add Custom Name   Edit Options   Edit S | m, drv,                           | 1,647.00                  | 1                  | 1,647.00                       |
| Estimated Lead Time:                                                                                       |                                |                                                                                                    | Add a CISCO UCS C245 M8           | from the left panel       |                    |                                |
|                                                                                                    |                                | CISCO INTERSIGHT > 0 Selec C , Max 1)                                                                                       | Add a CISCO INTERSIGHT 1          | from the left panel       |                    |                                |
| CISCO INTERSIGHT                                                                                           |                                |                                                                                                    |                                   | Configu                   | ration Summary     | All prices shown in USD        |
|                                                                                                    |                                |                                                                                                    |                                   | Total<br>Estimate         | d Lead Time        | 25,431.75<br>21 days           |
|                                                                                                    |                                |                                                                                                    |                                   |                           |                    | Cancel Done                    |

- a. Select Free Nodes Ex: UCSC-C245-M8SX-FRE in QTY of (QTY of Paid Node / 3) by clicking the "PLUS"
- b. Notice the UCSC-C245-M8SX-FRE Status is "invalid" as further configuration needed.
- c. Click on "Edit Options" to enter the configurator.

**Note:** Configuration of Paid Node and Free Node should be identical.

#### Step 8.

| Product Configuration<br>UCSC-C245-M8SX-FRE part of UC                                                                                                    | SC-R2L-M8-OF                                     | Estimated L<br>21 days                                                              | ead Time                                                       | CISCO UCS C24                                         | 45 M8                   | Total (USD)<br>0.00   |                       |
|----------------------------------------------------------------------------------------------------|--------------------------------------------------|-------------------------------------------------------------------------------------|----------------------------------------------------------------|-------------------------------------------------------|-------------------------|-----------------------|-----------------------|
| 1: A selection from PSU-Input 1     2: A selection of UCSC-RAIL-D     3: UCSX-TPM2002B-C is defa     4: UCSC-C245-M8SX-FRE qu     5: UCSC-C245-M8SX-FRE qu | or UCSC-RA<br>ulted under Se<br>antity 1 require | IL-NONE-D is required fro<br>curity Options. (CE10003<br>es a minimum quantity of 1 | m Rall Kit. Please adjust ti<br>3)<br>I from Processor (CE1000 | Ine selections. (CE200122)                            | CPU<br>Memory<br>Drives |                       |                       |
| Configuration Summary                                                                                                    |                                                  | View Full Summary                                                                   | Option Search ()                                               | Multiple Options Search 🚯                             |                         |                       | ~                     |
| Category                                                                                                    | Qty                                              | Extended List Price<br>(USD)                                                        | UCSC-C245-M8SX-FRE                                             | E > Processor                                         |                         |                       |                       |
| Processor 🔬 🗧 🗧                                                                                                    |                                                  | 1                                                                                   | Processor 🛕                                                    |                                                       |                         |                       |                       |
| femory                                                                                                    |                                                  |                                                                                     | SKU                                                            |                                                       | Qty                     | Estimated Lead Time 🚯 | Unit List Price (USD) |
| GPU Airduct<br>PCIe Riser Option 🛕                                                                                                    |                                                  |                                                                                     | O UCS-CPU-A9<br>AMD 9754 2.2                                   | 9754 FLH<br>25GHz 360W 128C/256MB Cache DDR5 4800MT/s | Qty                     | 21 days               | 0.00                  |
| RAID Controller                                                                                                    | <mark>←</mark> b                                 |                                                                                     | O UCS-CPU-A9<br>AMD 9734 2.1                                   | 9734 FLH<br>2GHz 340W 112C/256MB Cache DDR5 4800MT/s  | Qty                     | 21 days               | 0.00                  |
| Rear Drive - Riser 1B/3B/3D<br>PCIe MLOM                                                                                                    |                                                  |                                                                                     | O UCS-CPU-A9<br>AMD 9654 2.4                                   | 9654 PLH<br>4GHz 360W 96C/384MB Cache DDR5 4800MT/s   | Qty                     | 21 days               | 0.00                  |
|                                                                                                    |                                                  | 0.00                                                                                | O UCS-CPU-A9<br>AMD 9634 2.2                                   | 9634 PLH<br>25GHz 290W 84C/384MB Cache DDR5 4800MT/s  | Qty                     | 21 days               | 0.00                  |
| stimated Lead Time                                                                                                    |                                                  | 21 days                                                                             | O UCS-CPU-A9                                                   | 9554 PLH                                              | Qty                     | 21 days               | 0.00                  |
| Reset Configuration                                                                                                    |                                                  | Cancel Done                                                                         | AMD 9554 3.                                                    | 1GHz 360W 64C/256MB Cache DDR5 4800MT/s               |                         |                       |                       |

- a. Configure UCSC-C245-M8SX-FRE by selecting peripherals from category window on the left.
- b. PIDs are listed in the window on the right. Some PIDs like PCIe Riser and Drives are grouped according to type or series; select from the grouped options located above SKU window on the right.
- c. Follow warning messages to configure the minimum required option PIDs.
- d. Click on "Done" when completed.

Step 9.

|                                                                                                    |                                                                              | CISCO UC                                                                                                    | CS C245 M8                                |                           |                  |                          |
|----------------------------------------------------------------------------------------------------|------------------------------------------------------------------------------|----------------------------------------------------------------------------------------------------|-------------------------------------------|---------------------------|------------------|--------------------------|
| Bundle Configuration<br>UCSC-R2L-M8-OFFER                                                                      | Estimated Lea<br>21 days                                                     |                                                                                                    | CPU                                       | Total<br>289,579.35       | _                |                          |
| 2: The category CISCO INTERSIGHT is require                                                                    | ed. (CE100103)<br>a Compliance Hold. Pleas                                   | add additional quantities as necessary. (CE100010)<br>se reach out to sac-support@cisco.com to check if this ord                                                 | er meets eligibility criteria for hold in |                           | emain on complia | Cancel Dor               |
| Available Components Unit L                                                                                    | List Price (USD) C                                                           | ISCO UCS C245 M8 > 4 Selected (Min 0, Max 400)                                                                                                    |                                           |                           |                  |                          |
| ⊖ CISCO UCS C245 M8                                                                                            |                                                                              | Product                                                                                                    | Unit List Price (USD)                     | Adjusted List Price (USD) | Qty              | Extended List Price (USD |
| UCSC-C245-M8SX<br>UCS C245M8 Rack w/oCPU, mem, drv, 2Uw24SFF HDD                                               | 6,228.99                                                                     | UCSC-C245-M8SX Valid Q A<br>UCS C245M8 Rack w/oCPU, mem, drv, 2Uw24SFF                                                                                           |                                           | 21,702.10                 | 3                | 287,932.3                |
|                                                                                                    | +                                                                            | HDD/SSD backplane                                                                                                    | riptione Pomouo Lino                      |                           |                  |                          |
| SSD backplane<br>Estimated Lead Time:                                                                          | <u>+</u>                                                                     | Add Custom Name   Edit Options   Edit Services/Subsc                                                                                                    | riptions Remove Line                      | 1.647.00                  | 1                | 1.647.0                  |
| Estimated Lead Time:<br>JCSC-C245-M8SX-FRE                                                                     | 0.00                                                                         |                                                                                                    | riptions Remove Line                      | 1,647.00                  | 1                | b 1,647.0                |
| istimated Lead Time:<br>ICSC-C245-M8SX-FRE<br>ICS C245M8 R2L Free Rack w/oCPU, mem, drv, 2Uw24<br>iFF HDDISSD  | 0.00                                                                         | Add Custom Name   Edit Options   Edit Services/Subsc<br>UCSC-C245-M8SX-FRE Valid Q A a<br>UCS C245M8 R2L Free Rack w/oCPU, mem, drv,                             |                                           | 1,647.00                  | 1                | b 1,647.0                |
| stimated Lead Time:<br>CSC-C245-M85X-FRE<br>CS C245M8 R2L Free Rack wioCPU, mem, drv, 2Uw24<br>FF HDD/SSD      | 0.00                                                                         | Add Custom Name   Edit Options   Edit Services/Subsc<br>UCSC-C245-M8SX-FRE Valid Q Add Content<br>UCS C245M8 R2L Free Rack wioCPU, mem, drv,<br>2Uw24SFF HDD/SSD |                                           |                           | 1                | b 1.647.0                |
| istimated Lead Time: -<br>ICSC-C245-M85X-FRE<br>ICS C245M8 R2L Free Rack w/oCPU, mem, drv, 2Uw24<br>FF HDDISSD | •<br>•<br>•<br>•<br>•<br>•<br>•<br>•<br>•<br>•<br>•<br>•<br>•<br>•<br>•<br>• | Add Custom Name   Edit Options   Edit Services/Subsc<br>UCSC-C245-M8SX-FRE Valid Q Add Content<br>UCS C245M8 R2L Free Rack wioCPU, mem, drv,<br>2Uw24SFF HDD/SSD | riptions Remove Line                      |                           | 1                | b 1,647.0                |
| Estimated Lead Time:                                                                                           | •<br>•<br>•<br>•<br>•<br>•<br>•<br>•<br>•<br>•<br>•<br>•<br>•<br>•<br>•<br>• | Add Custom Name   Edit Options   Edit Services/Subsc<br>UCSC-C245-M8SX-FRE Valid Q A -                                                                           | riptions Remove Line                      | rom the left panel        | 1                | b 1.647.0                |

- a. Note Status is now showing as "Valid".
- b. Increase the quantity for multiples of same configuration.
- c. Click the "PLUS" to add and configure the same product with different option/quantities or select a different product.

# Step 10.

|                                                                                                    |                                       | Cisco UCS C                                                                                                    | 245 M8                                               |                                      |                 |                                   |
|----------------------------------------------------------------------------------------------------|---------------------------------------|----------------------------------------------------------------------------------------------------|------------------------------------------------------|--------------------------------------|-----------------|-----------------------------------|
| Bundle Configuration<br>JCSC-R2L-M8-OFFER                                                                                             | Estimated L<br>21 days                | UCSC-C245-M8SX-FRE<br>Price List<br>Global Pr                                                                                                    |                                                      | es/Subscripti                        | ions            | )                                 |
| service preferences for this configuration $\checkmark$                                                                               |                                       |                                                                                                    |                                                      |                                      |                 | Cancel Done                       |
| 2: The category CISCO INTERSIGHT is required.                                                                                         | . (CE100103)<br>Compliance Hold. Pl   | ase add additional quantities as necessary. (CE100010)<br>Please reach out to sac-support@cisco.com to check if this or                                   | der meets eligibility criteria for hold r            | removal. Note that the order will re | emain on compli | ance hold if you do not reach out |
| vailable Components Unit Lis                                                                                                    | t Price (USD)                         | CISCO UCS C245 M8 > 4 Selected (Min 0, Max 400)                                                                                                    |                                                      |                                      |                 |                                   |
| ) CISCO UCS C245 M8                                                                                                    |                                       | % Product                                                                                                    | Unit List Price (USD)                                | Adjusted List Price (USD)            | Qty             | Extended List Price (USD)         |
| -<br>ICSC-C245-M8SX<br>ICS C245M8 Rack w/oCPU, mem, drv, 2Uw24SFF HDD/<br>ISD backplane                                               | 6,228.99                              | UCSC-C245-M8SX Valid      A     UCS C245M8 Rack w/oCPU, mem, drv, 2Uw24SFF     HDD/SSD backplane     Add Custom Name   Edit Options   Edit Services/Subs- | criptions Remove Line                                | 21,702.10                            | 3               | 287,932.35                        |
| stimated Lead Time:                                                                                                    |                                       |                                                                                                    |                                                      |                                      |                 |                                   |
| JCSC-C245-M8SX-FRE<br>JCS C245M8 R2L Free Rack w/oCPU, mem, drv, 2Uw24<br>3FF HDD/SSD                                                 | 0.00                                  | UCSC-C245-M8SX-FRE Valid Q A     UCS C245M8 R2L Free Rack wioCPU, men     2Uw24SFF HDDISSD     Add Custom Name   Edit Options   Edit Services/Subsi       | xiptions Remove Line                                 | 1,647.00                             | 1               | 1,647.00                          |
| CSC-C245-M8SX-FRE<br>CS C245M8 R2L Free Rack w/oCPU, mem, drv, 2Uw24<br>FF HDDISSD                                                    | 1 1 1 1 1 1 1 1 1 1 1 1 1 1 1 1 1 1 1 | UCS C245M8 R2L Free Rack w/oCPU, men 2Uw24SFF HDD/SSD                                                                                                    | criptions   Remove Line<br>Add a CISCO UCS C245 M8 : |                                      | 1               | 1,647.00                          |
| Estimated Lead Time:<br>UCSC-C245-MB3X-FRE<br>UCS C245M8 R2L Free Rack wioCPU, mem, drv, 2Uw24<br>SFF HDDISSD<br>Estimated Lead Time: | 1 1 1 1 1 1 1 1 1 1 1 1 1 1 1 1 1 1 1 | UCS C245M8 R2L Free Rack w/oCPU, men 2Uw24SFF HDD/SSD                                                                                                    |                                                      | from the left panel                  | 1               | 1,647.00                          |

a. Click on "Edit Services/Subscriptions" to edit Term Duration for HW Support.

**Note:** It is recommended that Term Duration for HW Support must align with Software Subscription Duration.

## Step 11.

|         |                                                                                                    | Ci                                                                                     | sco UCS C2                        | 245 M8                     |                                   |            |                                    |
|---------|----------------------------------------------------------------------------------------------------|----------------------------------------------------------------------------------------|-----------------------------------|----------------------------|-----------------------------------|------------|------------------------------------|
|         |                                                                                                    | ce List<br>baal Price<br>UCSC-C245-M8SX-FI                                             | Service T (USD)<br>4,941.00       | Serv                       |                                   | scriptions |                                    |
| You     | u may receive additional discounts because you selected two or m                                                                                                    | nore years of service. To review your discounts you can g                              | go to the Order or Quoting discou |                            |                                   |            |                                    |
| Service | e Non Serviceable Products                                                                                                    |                                                                                        |                                   |                            |                                   |            |                                    |
| The     | e duration that you entered has been successfully applied to                                                                                                    | all the services. (C0329)                                                              |                                   |                            |                                   |            |                                    |
| ervice  | e Options                                                                                                    |                                                                                        |                                   |                            |                                   |            |                                    |
|         | e Service Level from All Service Programs V                                                                                                    |                                                                                        | Time Du                           |                            | Duration                          |            |                                    |
|         | h by Name & Description                                                                                                    |                                                                                        | and/or Opelay                     | tion<br>y service start to | < 36                              |            |                                    |
|         | Cisco may still install another compatible service if required. Comp<br>and are based on products.                                                                                            | atible services are the services that come with primary                                |                                   | erm service to             | а                                 |            |                                    |
|         |                                                                                                    |                                                                                        |                                   |                            |                                   |            | Penet Apply                        |
| 6       | Service SKU                                                                                                    | Product SKU                                                                            |                                   |                            | Unit List Price (USD)             | Qty        | Reset Apply                        |
|         |                                                                                                    | Product SKU 2X LEVEL 1 8X7XNCDOS) Duration 36 Months                                   |                                   |                            | Unit List Price (USD)             | Qty        |                                    |
| ®<br>0  | Cisco Customer Experience Level 1 (f 17EM)  LINCO (C<br>BERVICE PROGRAM SUMMARY<br>CON-LINCO-UC24M8SX                                                                                         | CX LEVEL 1 8X7XNCDOS) 🥒 Duration                                                       |                                   |                            | Unit List Price (USD)<br>4,941.00 |            |                                    |
|         | Cisco Customer Experience Level 1 (117EM) LINCO (<br>SERVICE PROGRAM SUMMARY<br>CONLINCO-UC24M85X<br>CX LEVEL 18 X7NNCDOS UCS C245M8 R2L Free Rac<br>SERVICE 9KU                              | X LEVEL 1 8X7XNCDOS)  Duration 36 Months UCSC-C245-M8XX-FRE UCS C245M8 R2L Free Rack w | wioCPU, mem, drv, 2Uw2            |                            |                                   |            | Total List Price (USD)             |
|         | Cisco Customer Experience Level 1 ( <i>11TEM</i> )<br>SERVICE PROGRAM SUMMARY<br>CON-LINCO-UC24M85X<br>CX LEVEL 1 8XTXINCDOS UCS C245M8 R2L Free Rac                                          | CX LEVEL 1 8X7XNCDOS) Duration<br>36 Months<br>UCSC-C245-M85X-FRE                      | w/oCPU, mem. drv, 2Uw2            |                            |                                   |            | Total List Price (USD)             |
| Θ       | Cisco Customer Experience Level 1 (117EM) LINCO (<br>SERVICE PROGRAM SUMMARY<br>CONLINCO-UC24M85X<br>CX LEVEL 18 X7NNCDOS UCS C245M8 R2L Free Rac<br>SERVICE 9KU                              | X LEVEL 1 8X7XNCDOS)  Duration 36 Months UCSC-C245-M8XX-FRE UCS C245M8 R2L Free Rack w | w/oCPU, mem, drv, 2Uw2            |                            |                                   |            | Total List Price (USD)             |
| Θ       | Cisco Customer Experience Level 1 ( <i>I TEM</i> ) LINCO (<br>SUMMARY<br>CON-LINCO-UC24M85X<br>CX LEVEL 1 8X7NNCDOS UCS C245M8 R2L Free Rec<br>SERVICE ING<br>Change Service   Remove Service | X LEVEL 1 8X7XNCDOS)  Duration 36 Months UCSC-C245-M8XX-FRE UCS C245M8 R2L Free Rack w | wloCPU, mem, drv, 2Uw2            |                            |                                   |            | Total List Price (USD)             |
| Θ       | Cisco Customer Experience Level 1 ( <i>I TEM</i> ) LINCO (<br>SUMMARY<br>CON-LINCO-UC24M85X<br>CX LEVEL 1 8X7NNCDOS UCS C245M8 R2L Free Rec<br>SERVICE ING<br>Change Service   Remove Service | X LEVEL 1 8X7XNCDOS)  Duration 36 Months UCSC-C245-M8XX-FRE UCS C245M8 R2L Free Rack w | wloCPU, mem, drv, 2Uw2            |                            |                                   | 1          | Total List Price (USD)<br>4,941.00 |

- a. Enter the Term Duration.
- b. Click on "Apply" and "Done"

Step 12.

|                                                                        |                         | Cisc                                                 | co Intersight                                                                                                 |                           |                 |                                   |
|------------------------------------------------------------------------|-------------------------|------------------------------------------------------|----------------------------------------------------------------------------------------------------|---------------------------|-----------------|-----------------------------------|
|                                                                        |                         |                                                      |                                                                                                    |                           |                 | _                                 |
| Bundle Configuration<br>UCSC-R2L-M8-OFFER                              | Estimated Lt<br>21 days | ead Time                                             | Price List (UP)                                                                                               | DL-DESELE                 | CT-D            |                                   |
| t service preferences for this con                                     | iguration 🗸             |                                                      |                                                                                                    |                           |                 | Cancel Done                       |
| 2: Please note that this order w<br>to sac-support@cisco.com to n      |                         | ease reach out to sac-support@cisco.com to           | DESELECT-D will be manually reviewed for Compli<br>check if this order meets eligibility criteria for hold re |                           | emain on compli | ance hold if you do not reach out |
| Available Components                                                   | Unit List Price (USD)   | CISCO UCS C245 M8 > 4 Selected (Min 0, Max           | 400)                                                                                                    |                           |                 |                                   |
| E CISCO UCS C245 M8                                                    |                         | Co Product                                           | Unit List Price (USD)                                                                                         | Adjusted List Price (USD) | Qty             | Extended List Price (USD)         |
|                                                                        |                         | UCSC-C245-M8SX Valid                                 | 2Uw24SFF                                                                                                    | 24,996.10                 | 3               | 297,814.35                        |
| DC-MGT-SAAS<br>Cisco Intersight SaaS                                   | 0.00                    |                                                      | It Services/Subscriptions Remove Line                                                                         |                           |                 |                                   |
|                                                                        |                         | ⊕ UCSC-C245-M8SX-FRE Valid Q                         |                                                                                                    | 4,941.00                  | 1               | 4,941.00                          |
|                                                                        | a                       | UCS C245M8 R2L Free Rack w/oCPU,<br>2Uw24SFF HDD/SSD | mem, drv,                                                                                                    |                           |                 |                                   |
| CNDL-DESELECT-D                                                        | +                       | Add Custom Name   Edit Options   Edit                | it Services/Subscriptions Remove Line                                                                         |                           |                 |                                   |
| Conditional Deselect                                                   |                         |                                                      | Add a CISCO UCS C245 M8 ft                                                                                    | rom the left panel        |                 |                                   |
| Conditional Deselect                                                   |                         |                                                      | Add a 01300 003 0245 mb 1                                                                                     |                           |                 |                                   |
| Conditional Deselect                                                   | _                       | CISCO INTERSIGHT > 1 Selected (Min 1, Max            |                                                                                                    |                           |                 |                                   |
| CNDL-DESELECT-D<br>Conditional Deselect<br>Estimated Lead Time: 7 days |                         | CISCO INTERSIGHT > 1 Selected (Min 1, Max            |                                                                                                    | Adjusted List Price (USD) | Qty             | Extended List Price (USD)         |
| Conditional Deselect                                                   |                         |                                                      | 1)                                                                                                    | Adjusted List Price (USD) | Qty<br>1        | Extended List Price (USD)         |

- a. CNDL-DESELECT-D is meant to select only if Customer has already purchased Cisco Intersight License via EA Contract or order is for Disti Fulfillment. Please make selection by clicking "PLUS".
- b. Please note that Intersight is required selection and needed for the Server to function. Click on Select Options to configure.

#### Step 13.

|                                                     |                 | (                            | Cisco Intersight                                                                 |     |                       |                       |
|-----------------------------------------------------|-----------------|------------------------------|----------------------------------------------------------------------------------|-----|-----------------------|-----------------------|
| Product Configuration<br>CNDL-DESELECT-D part of UC | SC-R2L-M8-OFFEI | Estimated L<br>R 7 days      |                                                                                  |     | L (USD)               |                       |
| Configuration Summary                               |                 | View Full Summary            | Option Search I Multiple Options Search I                                        |     |                       | ×                     |
| Category 0                                          | Qty             | Extended List Price<br>(USD) | CNDL-DESELECT-D > Reason Codes                                                   |     |                       |                       |
| Reason Codes                                        |                 | ^                            | Reason Codes                                                                     |     |                       |                       |
| OPTOUT-DISTI-ONLY                                   | 1               | 0.00                         | sku                                                                              | Qty | Estimated Lead Time 🕚 | Unit List Price (USD) |
|                                                     |                 |                              | OPTOUT-DISTI-ONLY     For Disti when ordering mandatory licenses separately      | 1   | 3 days                | 0.00                  |
|                                                     |                 |                              | O OPTOUT-EA-ONLY License not needed: Customer already owns Licenses in an EA     | 1   | 3 days                | 0.00                  |
|                                                     |                 |                              | OPTOUT-ENTL-SWAP License not needed: Entitlements updated in Smart Account. More | 1   | 3 days                | 0.00                  |
|                                                     |                 |                              | Clear Selection   Show Incompatible SKUs                                         |     |                       |                       |
| Total                                               |                 | 0.00                         |                                                                                  |     |                       |                       |
| Estimated Lead Time                                 |                 | 7 days                       |                                                                                  |     |                       |                       |
| Reset Configuration                                 |                 | Cancel Done                  |                                                                                  |     |                       |                       |

a. Please select appropriate Reason Code.

# Step 14.

| 6,228.99 (<br>+<br>0.00<br>+<br>CIS | UCS C245M8 Rack wloCPU, m<br>HDD/SSD backplane<br>Add Custom Name   Edit Option<br>UCS C245M85X-FRE Valid<br>UCS C245M85X-FRE Valid<br>UCS C245M8 R2L Free Rack w<br>20w245F HDD/SSD<br>Add Custom Name   Edit Option             | nem, drv, 2Uw24SFF<br>uns   Edit Services/Subscripti<br>d Q A<br>wioCPU, mem, drv,<br>uns   Edit Services/Subscripti<br>1, Max 1) | а                                                                                                    | 4,941.00                                                                                                    | 1<br>Qty       | 4,941.0<br>Extended List Price (USD                                                                                                    |
|-------------------------------------|----------------------------------------------------------------------------------------------------|----------------------------------------------------------------------------------------------------|----------------------------------------------------------------------------------------------------|----------------------------------------------------------------------------------------------------|----------------|----------------------------------------------------------------------------------------------------|
| 6,228.99 (<br>+<br>0.00<br>+<br>CIS | UCS C245M8 Rack wioCPU, m<br>HDDISSD backplane<br>Add Custom Name   Edit Option<br>UCSC-C245-M85X-FRE Valid<br>UCS C245M8 R2L Free Rack w<br>2Uw245FF HDDISSD<br>Add Custom Name   Edit Option<br>CO INTERSIGHT > 1 Selected (Min | nem, drv, 2Uw24SFF<br>stat Services/Subscripti<br>dr Qr A<br>woCPU, mem, drv,<br>stat Services/Subscripti                         | Add a CISCO UCS C245 M8                                                                                                    | 4,941.00<br>from the left panel                                                                                                    | 1              |                                                                                                    |
| 6,228.99<br>+<br>0.00               | UCS C245M8 Rack w/oCPU, m<br>HDD/SSD backplane<br>Add Custom Name   Edit Option<br>UCSC-C245-M8SX-FRE Valid<br>UCS C245M8 R2L Free Rack w<br>2Uw24SFF HDD/SSD                                                                     | nem, drv, 2Uw24SFF<br>ans   Edit Services/Subscripti<br>a 💭 🔥<br>w/oCPU, mem, drv,                                                | a Remove Line                                                                                                    | 4,941.00                                                                                                    |                | 4,941.0                                                                                                    |
| 6,228.99<br>+<br>0.00               | UCS C245M8 Rack w/oCPU, m<br>HDD/SSD backplane<br>Add Custom Name   Edit Option<br>UCSC-C245-M8SX-FRE Valid<br>UCS C245M8 R2L Free Rack w<br>2Uw24SFF HDD/SSD                                                                     | nem, drv, 2Uw24SFF<br>ans   Edit Services/Subscripti<br>a 💭 🔥<br>w/oCPU, mem, drv,                                                | а                                                                                                    |                                                                                                    |                | 4,941.0                                                                                                    |
| 6,228.99<br>+<br>0.00               | UCS C245M8 Rack w/oCPU, m<br>HDDISSD backplane<br>Add Custom Name   Edit Optior<br>) UCSC-C245-M8SX-FRE Valid<br>UCS C245M8 R2L Free Rack w                                                                                       | nem, drv, 2Uw24SFF<br>ons   Edit Services/Subscripti                                                                              | allos I morentes                                                                                                    |                                                                                                    |                | 4,941.0                                                                                                    |
| 6,228.99                            | UCS C245M8 Rack w/oCPU, m<br>HDD/SSD backplane<br>Add Custom Name   Edit Option<br>) UCSC-C245-M8SX-FRE Valid                                                                                                    | nem, drv, 2Uw24SFF<br>ons   Edit Services/Subscripti                                                                              | lions   Remove Line                                                                                                    |                                                                                                    |                | 4,941.0                                                                                                    |
| 6,228.99                            | UCS C245M8 Rack w/oCPU, m<br>HDD/SSD backplane                                                                                                    | nem, drv, 2Uw24SFF                                                                                                    | tions Remove Line                                                                                                    | £ 1/000.10                                                                                                    |                |                                                                                                    |
| 6,228.99                            | UCS C245M8 Rack w/oCPU, m                                                                                                    |                                                                                                    |                                                                                                    |                                                                                                    |                |                                                                                                    |
| 6 229 99                            | ) UCSC-C245-M8SX Valid Q                                                                                                    |                                                                                                    |                                                                                                    | 21,000.10                                                                                                    | •              |                                                                                                    |
|                                     | and the second second second second second second second second second second second second second second second                                                                                                    | 1.0.1                                                                                                    |                                                                                                    | 24,996.10                                                                                                    | 3              | 297.814.3                                                                                                    |
|                                     | Product                                                                                                    |                                                                                                    | Unit List Price (USD)                                                                                                    | Adjusted List Price (USD)                                                                                                    | Qty            | Extended List Price (USE                                                                                                    |
| ce (USD)                            | UCS C245 M8 > 4 Selected (Mir                                                                                                    | in 0, Max 400)                                                                                                    |                                                                                                    |                                                                                                    |                |                                                                                                    |
| (CE202322)                          |                                                                                                    |                                                                                                    |                                                                                                    |                                                                                                    |                |                                                                                                    |
| pliance Hold. Please                |                                                                                                    |                                                                                                    | and the second second se |                                                                                                    | emain on compl | iance hold if you do not reach ou                                                                                                    |
| needed for the M8                   | Server to function. All orders with                                                                                                    |                                                                                                    | he manually reviewed for Comp                                                                                                    | liance (CE202322)                                                                                                    |                |                                                                                                    |
|                                     |                                                                                                    |                                                                                                    |                                                                                                    |                                                                                                    |                | Cancel Dor                                                                                                    |
|                                     |                                                                                                    |                                                                                                    | List (USD)                                                                                                    | 302,755.35                                                                                                    |                | C                                                                                                    |
| p                                   | liance Hold. Please                                                                                                    | liance Hold. Please reach out to sac-support@cisco                                                                                | needed for the M8 Server to function. All orders with CNDL-DESELECT-D will<br>liance Hold. Please reach out to sac-support@cisco.com to check if this order                                                                                                    | needed for the M8 Server to function. All orders with CNDL-DESELECT-D will be manually reviewed for Comp<br>liance Hold. Please reach out to sac-support@cisco.com to check if this order meets eligibility criteria for hold |                | needed for the M8 Server to function. All orders with CNDL-DESELECT-D will be manually reviewed for Compliance. (CE202322)<br>liance Hold. Please reach out to sac-support@cisco.com to check if this order meets eligibility criteria for hold removal. Note that the order will remain on compl |

- a. Configuration for MLB is completed when status of each Product is Valid and warning messages are cleared.
- b. Click on the "PLUS" to expand and view the selections made for each Product.
- c. Click on the "DONE" to complete the MLB Configuration.